<span id="page-0-0"></span>This chapter describes how your application can use the Component Manager and scripting components to manipulate and execute scripts.

Before you read this chapter, you should read the chapter "Introduction to Scripting" in this book and the chapters about the Apple Event Manager that are relevant to your application.

Your application can use the standard scripting component data structures and routines described in this chapter to manipulate scripts written in any scripting language based on the Open Scripting Architecture (OSA). Your application need not be scriptable or recordable to use these routines. However, if your application is scriptable, you can easily make it capable of manipulating and executing scripts that control its own behavior.

The first section in this chapter describes how to establish a connection with a scripting component. The next two sections provide

- examples of how to use the standard scripting component routines
- information for developers of scripting components

The section ["Scripting Components Reference"](#page-25-0) describes, in addition to the standard scripting component routines, routines provided by the AppleScript component, routines provided by the generic scripting component, and routines called by scripting components.

If you are developing a scripting component, you should also read the instructions for creating components in the chapter "Component Manager" in *Inside Macintosh: More Macintosh Toolbox.*

# Connecting to a Scripting Component

To manipulate and execute scripts written in different scripting languages, your application can use Component Manager routines either to open a connection with each corresponding scripting component individually or to open a single connection with the generic scripting component. The generic scripting component, in turn, attempts to open connections dynamically with the appropriate scripting component for each script. By opening a connection with the generic scripting component, your application can load and execute scripts created by any scripting component that is registered with the Component Manager on the current computer.

In general, you should use the generic scripting component to execute and manipulate existing scripts and a specific scripting component when you create new scripts. When you call OSACompile or OSAStartRecording, the generic scripting component examines the script ID to determine which scripting component to use. If instead of a script ID you pass the constant kOSANullScript to these routines, the generic scripting component uses its current **default scripting component.** Each instance of the generic scripting component has its own default scripting component. From the user's point of view, the default scripting component corresponds to the scripting language selected in the Script Editor application when the user first creates a new script.

<span id="page-1-0"></span>The generic scripting component provides routines you can use to get and set the default scripting component, determine which scripting component created a particular script, and perform other useful tasks when you are using multiple scripting components. See the section ["Generic Scripting Component Routines,"](#page-81-0) which begins on [page 10-84,](#page-81-0) for descriptions of these routines.

You can use the Component Manager function OpenComponent to open a connection to a scripting component you specify with the component identifier returned by the FindNextComponent function. You can also use the OpenDefaultComponent function to open a scripting component without calling the FindNextComponent function.

The OpenComponent and OpenDefaultComponent functions return a component instance. This value identifies your application's connection to a component. You must supply this value whenever you call a standard scripting component routine.

#### **Note**

Your application may maintain several connections to a single component, or it may have connections to several components at the same time. Because some scripting components (including the current version of AppleScript) can execute only one script at a time per component instance, a multithreaded application must provide a separate component instance for each script that it compiles or executes while it is simultaneously executing other scripts. ◆

The Component Manager type code for scripting components that support the routines described in this chapter is 'osa ', and the subtype code for the generic scripting component is 'scpt'.

#### CONST

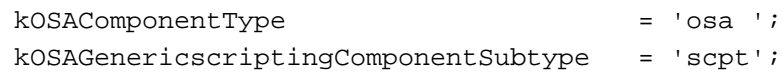

You can open a connection to a scripting component by calling the OpenDefaultComponent function, which returns a component instance. For example, this code opens a connection with the generic scripting component and stores the returned value in an application-defined variable:

#### VAR

```
gScriptingComponent: ComponentInstance;
{open connection to generic scripting component}
gScriptingComponent := OpenDefaultComponent(kOSAComponentType, 
                          kOSAGenericscriptingComponentSubtype);
```
The generic scripting component in turn opens connections with other scripting components as necessary. The generic scripting component provides routines you can use to get instances of other scripting components when you want to use component-specific routines.

It is also possible to open an explicit connection directly with a specific scripting component such as AppleScript:

## VAR

```
gScriptingComponent: ComponentInstance;
{open connection to AppleScript component}
gScriptingComponent := OpenDefaultComponent(kOSAComponentType,
                                             kAppleScriptSubtype);
```
The scripting component routines described in this chapter include eight groups of optional routines that scripting components can support. If necessary, you can use the FindNextComponent function and other Component Manager routines to find a scripting component that supports a specific group of routines or to determine whether a particular scripting component supports a specific group of routines.

When you call FindNextComponent, you can provide, in a component description record (a data structure of type ComponentDescription), information about the scripting component you wish to find. The flag bits in the componentFlags field of a component description record provide this information. To find a scripting component that supports a specific group of optional routines, you can specify one or more of these constants in the componentFlags field:

#### CONST

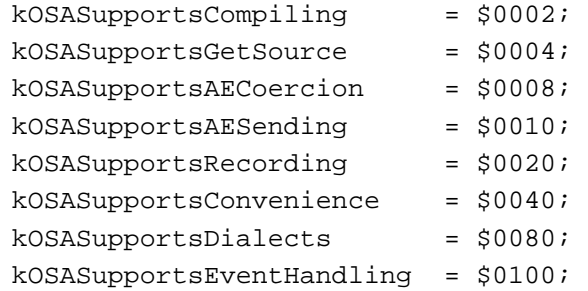

The routines that correspond to these constants are described in ["Optional Scripting](#page-43-0)  [Component Routines,"](#page-43-0) which begins on [page 10-46](#page-43-0).

## **Note**

Although the generic scripting component supports all the scripting component routines represented by these flags, the support it can actually provide depends on the individual components with which it opens connections. ◆

[Listing 10-1](#page-3-0) shows how you can use these flags and the FindNextComponent function to locate a scripting component with specific characteristics. The componentFlags field of the component description record passed to FindNextComponent specifies the flags kOSASupportsCompiling and kOSASupportsGetSource. Because the componentFlagsMask field also specifies these flags, the FindNextComponent function locates a scripting component that supports these routines, regardless of whether or not it supports any others. The FindNextComponent function returns a

```
CHAPTER 10
```
component identifier that you can then use to get more information about the component or to open it.

**Listing 10-1** Locating a scripting component that supports specific optional routines

```
FUNCTION MyConnectToScripting (VAR scriptingComponent: ComponentInstance)
                              : OSAError;
VAR
   descr, descr2: componentDescription;
   comp: component;
   myErr: OSErr;
BEGIN
   {fill in the fields of the component description record}
   {first specify component type, subtype, and manufacturer}
   descr.componentType := kOSAComponentType; {must be scripting component}
   descr.componentSubType := OSType(0); {any OSA component matching spec}
   descr.componentManufacturer := OSType(0); {don't care about manufacturer}
   {specify component flags and flags mask}
   descr.componentFlags := kOSASupportsCompiling + kOSASupportsGetSource;
   descr.componentFlagsMask := 
     kOSASupportsCompiling + kOSASupportsGetSource;
   {locate and open the specified component}
   comp := FindNextComponent(Component(0), descr); {0 indicates all }
                                                   { registered components }
                                                   { will be searched}
   {check whether the found component is the generic scripting component; }
   { if so, skip it and find the next matching component}
   myErr := GetComponentInfo(comp, descr2, NIL, NIL, NIL);
   IF descr2.componentSubType = kOSAGenericScriptingComponentSubtype THEN
      comp := FindNextComponent(comp, descr);
   IF comp = 0 THEN 
     MyConnectToScripting := kComponentNotFound
   ELSE 
   BEGIN
      scriptingComponent := OpenComponent(comp);
      IF scriptingComponent = 0 THEN 
        MyConnectToScripting := kComponentNotFound
      ELSE 
        MyConnectToScripting := noErr;
   END;
END;
```
Because the generic scripting component supports all the standard scripting component routines, the MyConnectToScripting function in [Listing 10-1](#page-3-0) checks whether the found component is the generic scripting component and, if so, skips it. If for any reason FindNextComponent can't locate and open a scripting component that supports the specified routines, MyConnectToScripting returns the application-defined constant kComponentNotFound.

For more information about locating and opening components with specific characteristics, see the chapter "Component Manager" in *Inside Macintosh: More Macintosh Toolbox.*

# Using Scripting Component Routines

The following sections describe how to use some of the standard scripting component routines to manipulate and execute scripts from within your application. For an overview of these routines, see "Manipulating and Executing Scripts," which begins on page 7-22.

The first section describes how to compile and execute source data for a script. The remaining sections describe how you can use scripting component routines to

- get a handle to a compiled script and save the data as a resource
- load and execute a previously saved and compiled script
- load, modify, recompile, and save a compiled script
- redirect Apple events to handlers in script contexts
- supply a resume dispatch function
- supply an alternative active function
- supply alternative send and create functions
- record Apple events in compiled scripts and display equivalent source data to the user

# Compiling and Executing Source Data

This section describes how you can use scripting component routines to obtain source data from users, compile the source data, and execute the compiled script. To create and execute a script using the Script Editor application, a user can type the script, then click the Run button to execute it. Your application can provide similar capabilities.

To allow users to write a new script and then execute it, your application must use scripting component routines to compile and execute the source data. To compile source data in a new script with a new script ID, pass the constant kOSANullScript (rather than an existing script ID) in the last parameter of the OSACompile function. This causes OSACompile to return a new script ID in the same parameter.

To execute a compiled script, your application must specify, in addition to the script ID for the compiled script, a script context: either the corresponding scripting component's

default context or a script ID for the global context created by that scripting component. Script contexts maintain state information for the execution of scripts. Your application can use script contexts to control the binding of variables used in scripts that it executes. For example, if your application saves its own global context and reuses it every time a script is executed, the binding of variables used in the script is maintained after the user restarts the computer. If your application does not specify a script context, the AppleScript component uses a single default context whenever it executes the script. A scripting component's default context binds the variables used in the script only until the user quits the application.

To specify a scripting component's default context, pass the constant kOSANullScript in the third parameter of the OSAExecute function; to specify some other global context, pass its script ID in the third parameter.

The MyDoNewScript procedure in [Listing 10-2](#page-6-0) allows a user to type a script in the appropriate scripting language, then compiles the script, executes the compiled script using a global context provided by the application, and displays the result to the user.

The MyDoNewScript procedure begins by calling the OSAScriptingComponentName function to obtain the name of the scripting component specified by gScriptingComponent. This name is passed to the application-defined function MyGetUserScriptText.

#### **Note**

If you are using the generic scripting component, you can use the OSAGetDefaultComponent function to get the subtype code for the default scripting component (that is, the scripting component used by the generic scripting component for new scripts). You can then get an instance of the default scripting component by passing its subtype code to OSAGetScriptingComponent. Finally, you can pass that instance to OSAScriptingComponentName to obtain the default scripting component's name. For more information about the default scripting component and routines you can use with the generic scripting component, see ["Generic Scripting Component Routines,"](#page-81-0) which begins on [page 10-84.](#page-81-0) ◆

The MyGetUserScriptText function displays the name of the scripting language to use in a script-editing window or message box that allows the user to type and execute a new script. After it obtains the source data for the new script, the MyDoNewScript procedure sets the scriptID variable to kOSANullScript. The procedure then passes the source data and scriptID to the OSACompile function. When the script ID passed to OSACompile is kOSANullScript, OSACompile returns, in the same parameter, a new script ID for the resulting compiled script. The MyDoNewScript procedure then passes the new script ID to the OSAExecute function.

In addition to a component instance and the script ID for the compiled script to be executed, OSAExecute takes a script ID for a script context and a parameter that contains the mode flags, if any, for script execution. In [Listing 10-2,](#page-6-0) the script ID passed to OSAExecute for the script context is gContext, a global context provided by the application. The constant kOSAModeNull in the next parameter indicates that no mode flags are set for script execution.

```
Listing 10-2 A routine that compiles and executes source data
PROCEDURE MyDoNewScript;
VAR
   componentName, scriptText, resultText: AEDesc;
   scriptID, resultID: 0SAID;
   myOSAErr, ignoreErr: 0SAError;
BEGIN
   {get the scripting component's name so you can show }
   { the user which scripting language to use}
   myOSAErr := OSAScriptingComponentName(gScriptingComponent, 
                                          componentName);
   IF myOSAErr = noErr THEN
   BEGIN \{get\ the\ user\'s\ script\ text, then compile it\}MyGetUserScriptText(componentName, scriptText);
      {to create a new compiled script using the user's script }
      { text, pass kOSANullScript to OSACompile as the script ID }
      { for the script to be compiled}
      scriptID := kOSANullScript;
      myOSAErr := OSACompile(gScriptingComponent, scriptText, 
                              kOSAModeNull, scriptID);
      ignoreErr := AEDisposeDesc(scriptText);
   END;
   IF myOSAErr = noErr THEN
   BEGIN
      {execute the script in a global context}
      myOSAErr := OSAExecute(gScriptingComponent, scriptID, 
                              gContext, kOSAModeNull, resultID);
      ignoreErr := OSADispose(gScriptingComponent, scriptID);
      IF myOSAErr = noErr THEN
      BEGIN
         {convert the script value returned by OSAExecute to }
         { text that can be displayed to the user}
         myOSAErr := OSADisplay(gScriptingComponent, resultID, 
                              typeChar, kOSAModeNull, resultText);
         ignoreErr := OSADispose(gScriptingComponent, resultID);
         {show result to user}
         MyShowUserResult(resultText);
         ignoreErr := AEDisposeDesc(resultText);
      END;
   END;
   IF myOSAErr = errOSAScriptError THEN 
      MyGetScriptErrorInfo;
END;
```
If script execution is successful, the MyDoNewScript procedure passes the script ID for the resulting script value to the OSADisplay function and calls the MyShowUserResult procedure to display the script value to the user. It also disposes of the script data for the compiled script. If OSAExecute or OSACompile returns the result code errOSAScriptError, the MyDoNewScript procedure calls the MyGetScriptErrorInfo procedure shown in [Listing 10-3](#page-8-0), which uses the OSAScriptError function to obtain more information about the error.

Whenever a scripting component routine returns the result code errOSAScriptError, you can use OSAScriptError to obtain more information about the error. The second parameter of the OSAScriptError function is a constant that specifies the kind of error information to be returned, and the third parameter is the descriptor type for the descriptor record in which the additional error information will be returned.

The MyGetScriptErrorInfo procedure in [Listing 10-3](#page-8-0) calls OSAScriptError three times: once to obtain an error number for either a system error or a scripting component error, once to obtain a text description of the error, and once to obtain error-range information. (For more information about specifying descriptor types for OSAScriptError, see [page 10-37.](#page-34-0)) Finally, the MyGetScriptErrorInfo procedure extracts the starting and ending positions of the error range in the source data and calls the application-defined procedure MyIndicateError to display the error information to the user. Note that your application is responsible for disposing of any descriptor records that are created.

You should use the OSACompile and OSAExecute functions as shown in [Listing 10-2](#page-6-0) if you expect the user to execute the compiled script several times or manipulate it in some other way. If you want to compile and execute a script just one time and don't need to keep the compiled script in memory after it has been executed, you can use either OSACompileExecute or OSADoScript if these functions are supported by the scripting component you specify.

The OSACompileExecute function takes a component instance, a descriptor record for the source data to be compiled and executed, a context ID, and a mode $F$ lags parameter. It executes the resulting compiled script, disposes of the compiled script, and returns the script ID for the resulting script value.

The OSADoScript function takes a component instance, a descriptor record for source data, a context ID, a text descriptor type, and a modeFlags parameter. It compiles and executes the script, returns a descriptor record for the text that corresponds to the resulting script value, and disposes of both the compiled script and the script value.

```
Listing 10-3 A procedure that uses OSAScriptError to get information about an execution 
          error
PROCEDURE MyGetScriptErrorInfo; 
TYPE
  OSErrPtr = ^OSErr;
  OSErrHandle = ^OSErrPtr;
VAR
  errorMessage: Handle;
  startPos, endPos: Integer;
  desc, recordDesc: AEDesc;
  actualType: DescType;
  actualSize: Size;
  scriptErr, myErr, ignoreErr: OSErr;
  myOSAErr: 0SAError;
BEGIN
  myOSAErr := OSAScriptError(gScriptingComponent, 
                         kOSAErrorNumber, typeShortInteger, 
                         desc);
  scriptErr := OSErrHandle(desc.dataHandle)^^;
  ignoreErr := AEDisposeDesc(desc);
  myOSAErr := OSAScriptError(gScriptingComponent, 
                         kOSAErrorMessage, typeChar, desc);
  errorMessage := desc.dataHandle;
  myOSAErr := OSAScriptError(gScriptingComponent, 
                         kOSAErrorRange, typeOSAErrorRange, 
                         desc);
  myErr := AECoerceDesc (desc, typeAERecord, recordDesc);
  ignoreErr := AEDisposeDesc(desc);
  myErr := AEGetKeyPtr(recordDesc, keySourceStart, 
                       typeShortInteger, actualType,
                       Ptr(@startPos), sizeOf(startPos),
                       actualSize);
  myErr := AEGetKeyPtr(recordDesc, keySourceEnd, 
                       typeShortInteger, actualType,
                       Ptr(@endPos), sizeOf(endPos),
                       actualSize);
  ignoreErr := AEDisposeDesc(recordDesc);
  MyIndicateError(scriptErr, errorMessage, startPos, endPos);
   {add your own error checking}
END;
```
# <span id="page-9-0"></span>Saving Script Data

After creating a new script (or after modifying a previously saved script), a user may want to save it.

# **IMPORTANT**

Your application should usually save scripts as script data rather than source data, so that it can reload and execute the data without compiling it. ▲

Before saving script data, your application can use the OSAStore function to obtain a handle to the data. The OSAStore function takes four input parameters: a component instance that identifies a connection with a scripting component, a script ID for the script data to be stored, a desired descriptor type for the descriptor record to be returned, and a parameter that contains mode flags for use by individual scripting components. It returns a descriptor record for the script data in the fifth parameter.

The sections that follow describe the storage formats used by OSAStore and the resource and file types for script data.

# Storage Formats for Script Data

The descriptor record returned by OSAStore can be either a generic storage descriptor record or a component-specific storage descriptor record:

- A *generic storage descriptor record* is a special kind of descriptor record of type typeOSAGenericStorage that can be used to store script data created by any scripting component.
- A *component-specific storage descriptor record* is a descriptor record whose descriptor type is the scripting component subtype value for the scripting component that created the script data.

Figure 10-1 illustrates the logical arrangement of a generic storage descriptor record. The descriptor type for a generic storage descriptor record is always typeOSAGenericStorage, and the data referred to by the descriptor record's handle is always followed by a trailer containing the subtype value for the scripting component that created the script data.

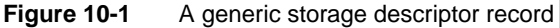

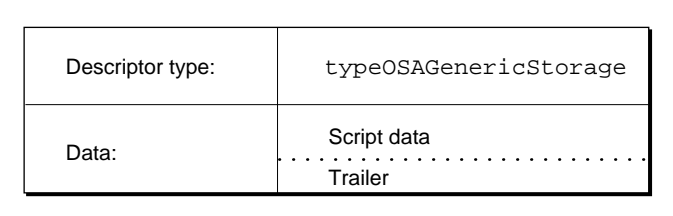

Figure 10-2 illustrates the logical arrangement of a component-specific storage descriptor record. The descriptor type for a component-specific storage descriptor record is the subtype value for the scripting component that created the script data, and the data referred to by the descriptor record's handle consists of the script data only, with no trailer.

# **Figure 10-2** A component-specific storage descriptor record

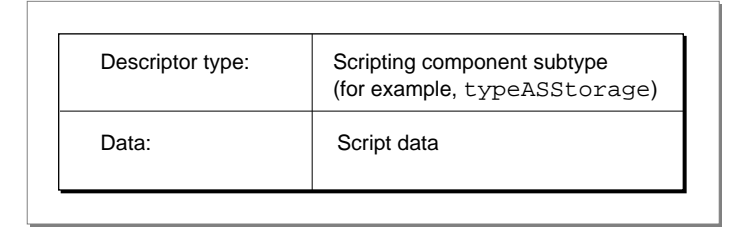

In most cases it is safest to request a handle to script data in the form of a generic storage descriptor record, regardless of the scripting component subtype you pass to the OSAStore function.

If the presence of the trailer in a generic storage descriptor record does not interfere with the script data, that data may be used for a wide variety of purposes. For example, if an application uses script IDs to refer to XCMDs, it can call OSAStore with a desired type of typeOSAGenericStorage. The data for the resulting descriptor record consists of the XCMD data followed by a trailer indicating that the script data was created by a scripting component that executes XCMDs. Because the trailer does not interfere with the use of the data, the data may actually be used as an XCMD. Thus, an application can save XCMDs as script data and load and execute them after it has opened a connection with the generic scripting component.

However, in some cases adding a trailer to script data may interfere with script execution. For example, suppose the data for a generic storage descriptor record consists of sound data. If a scripting component attempts to play the data from beginning to end as sound data, the trailer will interfere with the resulting sound. In this case, an application must open an explicit connection with a scripting component that can play sounds before saving the data, and then call OSAStore with a desired type that consists of the subtype for that scripting component.

# Resource and File Types for Script Data

When the OSAStore function returns a descriptor record of the specified type, your application can save the descriptor record's data as a resource of type 'scpt' or write it to the data fork of a document.

The generic scripting component subtype, the generic storage descriptor type, and the resource type for stored script data all have the same value, though they serve different purposes.

CONST

```
kOSAGenericScriptingComponentSubtype = 'scpt'; 
kOSAScriptResourceType = kOSAGenericScriptingComponentSubtype;
typeOSAGenericStorage = kOSAScriptResourceType;
```
If you want to save script data as a compiled script file or as a script application, save it as a resource of type 'scpt'. The Script Editor application uses resource ID 128, but you can use any valid resource ID. Save the script comment that accompanies the script data as resources of type 'TEXT' and 'styl' with resource ID 1128. (See Figure 7-1 on page 7-6 for an example of a script comment.) Each script file can contain only one script and one script comment. The file type for a compiled script file should be 'osas'.

A script application has the file type 'APPL'. If a script application has the creator signature 'aplt', a user can initiate execution of the script it contains by opening it from the Finder. If a script application has the creator signature  $\theta$  'dplt' and contains a user-defined handler for the Open Documents event, a user can initiate execution of the handler by dragging a document or folder icon over the script application's icon. For more information about the file formats used for script files, see "Script Editors and Script Files" on page 7-6.

Script applications must include a 'SIZE' resource and two 'CODE' resources with resource IDs 0 and 1. These resources should be identical to those in the sample script application files provided by Apple Computer, Inc. (except that you can change the size of the memory partition). The 'CODE' resources contain bootstrap code that instantiates the script application component. The **script application component,** which is registered with the Component Manager at startup, provides the code that loads the script to be run and passes the resulting script ID to the appropriate component.

When the user opens a script application from the Finder, the Finder sends the script application an Open Application event. If the scripting component that created the script supports OSAExecuteEvent, the script application component passes the Open Application event and the script ID for the script to OSAExecuteEvent. If the scripting component doesn't support OSAExecuteEvent, the script application component passes the script ID to OSAExecute.

# Loading and Executing Script Data

Figure 7-4 on page 7-13 illustrates how an application might execute a script whenever the user presses the Tab key after entering a customer's name in the "Customer Name" field of an electronic form. To execute a script in response to some user action, your application must be able to load and execute the script data for a compiled script.

This section describes how to load and execute a previously compiled and saved script. The next section, ["Modifying and Recompiling a Compiled Script,"](#page-14-0) describes how to allow a user to modify a compiled script.

The OSALoad function takes three input parameters: a component instance that identifies a connection with a scripting component; a descriptor record that contains a handle to the script data to be loaded; and a parameter that contains flags for use by individual scripting components. The function returns, in the fourth parameter, a script ID for the script data.

When your application calls OSALoad with a component instance that identifies a connection with the generic scripting component, the generic scripting component in turn uses a connection with the scripting component that created the script data (if that component is registered with the Component Manager on the local computer). If the descriptor record passed to OSALoad is of type typeOSAGenericStorage, the generic scripting component uses the trailer that follows the script data to determine which scripting component to open a connection with. If the descriptor record's type is the subtype value for some other scripting component, the generic scripting component does not look for a trailer and uses the descriptor type to identify the scripting component.

When your application calls OSALoad with a component instance that identifies a connection to any scripting component other than the generic scripting component, that component can load script data only if it was saved as the data for a descriptor record whose descriptor type matches the scripting component's subtype. In this case, however, your application easily can take advantage of additional routines and other special capabilities provided by that scripting component.

It is also possible to call OSALoad using the generic scripting component, then use generic scripting component routines to identify the specific component associated with the loaded script. This allows you to use component-specific routines with a script originally loaded by the generic scripting component. For information about how to do this, see ["Routines Used by Scripting Components,"](#page-89-0) which begins on [page 10-92.](#page-89-0)

The OSALoad function returns a script ID for the loaded script data. The generic scripting component always associates the returned script ID with the scripting component that created the script. In this way, it can use a connection with that component again whenever the client application passes the returned script ID to other scripting component routines.

[Listing 10-4](#page-13-0) shows a procedure that loads and executes a script. The MyLoadAndExecute procedure takes a handle to script data that was previously saved using a generic storage descriptor record, obtains a script ID for the equivalent compiled script, executes the compiled script in the default context, and disposes of both the compiled script and the resulting script value ID. If the OSAExecute function returns a script execution error, MyLoadAndExecute obtains further information about the error and displays it to the user.

```
CHAPTER 10
```

```
Listing 10-4 A routine that loads and executes script data previously saved using a generic
           storage descriptor record
PROCEDURE MyLoadAndExecute (scriptData: Handle);
VAR
   scriptDesc: AEDesc;
   scriptID, resultID: 0SAID;
   scriptText: AEDesc;
  myOSAErr, ignoreErr: OSAError;
BEGIN
   {load the script data}
   scriptDesc.descriptorType := typeOSAGenericStorage;
   scriptDesc.dataHandle := scriptData;
  myOSAErr := OSALoad(gScriptingComponent, scriptDesc, 
                        kOSAModeNull, scriptID);
   IF myOSAErr = noErr THEN 
   BEGIN
      {execute the resulting compiled script in the default }
      { context} 
      myOSAErr := OSAExecute(gScriptingComponent, scriptID, 
                           kOSANullScript, kOSAModeNull, 
                           resultID);
      ignoreErr := OSADispose(gScriptingComponent, scriptID);
      ignoreErr := OSADispose(gScriptingComponent, resultID);
   END;
   IF myOSAErr = errOSAScriptError THEN 
      MyGetScriptErrorInfo;
END;
```
The OSALoad function in Listing 10-4 takes a component instance, a generic storage descriptor record for the script data to be loaded, and a parameter that contains the mode flags, if any, for loading the script. In this case the constant kOSAModeNull indicates that no mode flags are set. The OSALoad function returns a script ID for the resulting compiled script, which the MyLoadAndExecute procedure then passes to the OSAExecute function.

In addition to a component instance and the script ID for the compiled script to be executed, the OSAExecute function takes a script ID for a context and a parameter that contains the mode flags, if any, for script execution. In Listing 10-4, the script ID passed to OSAExecute for the script context is kOSANullScript, indicating that the scripting component can use its default context to bind any variables. The constant kOSAModeNull in the next parameter indicates that no mode flags are set for script execution.

<span id="page-14-0"></span>After disposing of the compiled script and the resulting script value, MyLoadAndExecute checks the result code returned by OSAExecute. If it is errOSAScriptError, MyLoadAndExecute calls the MyGetScriptErrorInfo procedure (see [Listing 10-3 on page 10-11\)](#page-8-0), which in turn uses the OSAScriptError function to obtain more information about the error.

You can use the OSALoad and OSAExecute functions as shown in [Listing 10-4](#page-13-0) if you expect the user to execute the compiled script several times or manipulate it in some other way. If you want to load and execute a script just one time and don't need to keep the compiled script in memory after it has been executed, you can use OSALoadExecute instead of OSALoad, OSAExecute, and OSADispose. This function takes a component instance, a descriptor record for the script data to be loaded and executed, a context ID, and a modeFlags parameter. The OSALoadExecute function executes the resulting compiled script, disposes of the compiled script, and returns the script ID for the resulting script data.

# Modifying and Recompiling a Compiled Script

In addition to loading and executing a previously compiled and saved script as described in the previous section, your application can use the scripting component routines described in this section to decompile a compiled script, display the equivalent source data to users for editing, and recompile the source data after editing is completed. For example, if a user wants to change the script shown in Figure 7-4 on page 7-13 so that it refers to some other database or looks up other information in addition to the customer's address, the forms application can use scripting component routines to display the compiled script to the user and recompile it after the user has modified it.

You can use the OSAGetSource function to obtain the source data for a compiled script. The OSAGetSource function takes a component instance, a script ID for the compiled script, and the desired type of the resulting descriptor record. If you specify a component instance that identifies a connection with the generic scripting component, you can use OSAGetSource to get the source data for any compiled script created by a scripting component that is registered with the Component Manager on the local computer. If you specify a component instance that identifies an explicit connection with a scripting component, you can use OSAGetSource only to get the source data for scripts that were compiled by that scripting component.

The MyEditGenericScript procedure in [Listing 10-5](#page-15-0) shows how you can use the OSAGetSource function with a component instance that identifies a connection to the generic scripting component. The MyEditGenericScript function gets the source data for a compiled script, allows the user to edit it, and recompiles the script so the original script ID refers to the recompiled script data.

```
CHAPTER 10
```

```
Listing 10-5 A routine that displays a compiled script for editing and recompiles it
PROCEDURE MyEditGenericScript (scriptID: OSAID);
VAR
   scriptText: AEDesc;
   myOSAErr: OSAError;
   ignoreErr: OSErr;
BEGIN
   {first get the source data}
   myOSAErr := OSAGetSource(gScriptingComponent, scriptID, 
                               typeChar, scriptText);
   {call the application's primitive text editor}
   MyEditText(scriptText.dataHandle);
   {now compile the edited script data in scriptText using }
   { the scripting component that originally created it; }
   { passing the original script ID to OSACompile causes }
   { OSACompile to replace the original script with the new one} 
   myOSAErr := OSACompile(gScriptingComponent, scriptText, 
                            kOSAModeNull, scriptID);
   ignoreErr := AEDisposeDesc(scriptText);
   IF myOSAErr = errOSAScriptError THEN 
      MyGetScriptErrorInfo;
```

```
END;
```
After obtaining the source data for the script, the MyEditGenericScript procedure calls the MyEditText function, which displays the application's own primitive text editor and allows the user to edit the source data. After the user has finished editing the script, MyEditGenericScript passes the edited text and the script ID for the original compiled script to the OSACompile function, which updates the script ID so that it refers to the modified and recompiled script. The kOSAModeNull constant passed in the third parameter of OSACompile indicates that no mode flags are specified for compilation.

```
If the OSACompile function returns errOSAScriptError, the 
MyEditGenericScript procedure calls the MyGetScriptErrorInfo procedure 
shown in Listing 10-3 on page 10-11 to obtain information about the error.
```
After script data has changed as shown in Listing 10-5, your application should save the modified script data. [Listing 10-6](#page-16-0) shows how this could be done from a function that loads script data, calls the MyEditGenericScript procedure shown in Listing 10-5 to modify and recompile the script, then saves the modified script data.

```
Listing 10-6 A function that loads and modifies script data, then saves it using a generic
           storage descriptor record
FUNCTION MyLoadAndModifyScriptData (resourceID: Integer)
                                     : OSAError;
VAR
   scriptDesc: AEDesc;
   storageDescRec: AEDesc;
   scriptID: 0SAID;
   myOSAErr: OSAError;
   ignoreErr: OSErr;
   myHndl: Handle;
BEGIN
   scriptDesc.descriptorType := typeOSAGenericStorage;
   scriptDesc.dataHandle := GetResource(kOSAScriptResourceType, 
                                          resourceID);
   myOSAErr := OSALoad(gGenericScriptingComponent, scriptDesc,
                        kOSAModeNull, scriptID);
   MyEditGenericScript (scriptID);
   myOSAErr := OSAStore(gScriptingComponent, scriptID, 
                        typeOSAGenericStorage, kOSAModeNull,
                        storageDescRec);
   MyWriteResource(storageDescRec.dataHandle, resourceID);
   ignoreErr := AEDisposeDesc(scriptDesc);
   ignoreErr := AEDisposeDesc(storageDescRec); 
END;
```
# Using a Script Context to Handle an Apple Event

The preceding sections describe how you can load, compile, modify, and execute scripts under circumstances determined by your application. Your application can use these techniques to associate a script with an Apple event object or application object and execute the script when the user manipulates the object in some way.

Another way to execute a script is to use a script context (called a **script object** in AppleScript) to handle an Apple event. To do this, your application passes both the event and the script context to OSAExecuteEvent or OSADoEvent. You can also associate script contexts with Apple event objects—that is, objects in your application that can be identified by object specifier records. If an Apple event acts on an object with which a script context is associated, your application attempts to use the script context to handle the Apple event.

For example, Figure 7-7 on page 7-26 shows how you can use a general Apple event handler to provide initial processing for all Apple events received by your application. [Listing 10-7](#page-18-0) shows an example of such a handler.

```
CHAPTER 10
```
You install a general Apple event handler like the one in [Listing 10-7](#page-18-0) in your application's special handler dispatch table using the constant keyPreDispatch:

```
myErr := AEInstallSpecialHandler(keyPreDispatch,
                                  @MyGeneralAppleEventHandler, 
                                  FALSE);
```
When it receives an Apple event, the MyGeneralAppleEventHandler function in [Listing 10-7](#page-18-0) first extracts the event's direct parameter. It then calls another application-defined function, MyGetAttachedScript, which checks whether the direct parameter contains an object specifier record, calls AEResolve to locate the corresponding Apple event object, and returns a script ID for any script context attached to that object.

If a script context is associated with the object, MyGeneralAppleEventHandler passes the script context's script ID and the Apple event to the OSADoEvent function. Otherwise, MyGeneralAppleEventHandler returns errAEEventNotHandled, which causes the Apple Event Manager to look for an appropriate handler in the application's Apple event dispatch table or elsewhere using standard Apple event dispatching.

The OSADoEvent function in [Listing 10-7](#page-18-0) takes a component instance that identifies a connection with the generic scripting component. (If it has not already done so, the generic scripting component in turn opens a connection with the scripting component that created the script context.) In addition to the component instance, the Apple event, and the script ID for the script context, OSADoEvent takes a parameter that indicates no mode flags are set and a VAR parameter that contains any reply Apple event returned as a result of handling the event.

If the scripting component determines that a script context can't handle the specified event (for example, if an AppleScript script context doesn't include statements that handle the event), OSADoEvent returns errAEEventNotHandled. If OSADoEvent attempts to use the script context to handle the event, the function returns a reply event that contains either the resulting script value or, if an error occurred, information about the error.

The script context shown in Figure 7-7 contains an AppleScript handler for the Move event. Such handlers exist only as AppleScript statements in a script context and do not have corresponding entries in an application's Apple event dispatch table. However, a handler in a script context can modify or override the actions performed by an application's standard Apple event handlers installed in its Apple event dispatch table. The next section, ["Supplying a Resume Dispatch Function,"](#page-18-0) describes how this works.

```
Listing 10-7 A general Apple event handler that uses the OSADoEvent function
FUNCTION MyGeneralAppleEventHandler (event: AppleEvent;
                                       reply: AppleEvent;
                                       refcon: LongInt): OSErr;
VAR
   dp, resultDesc: AEDesc;
   scriptID: 0SAID;
   myErr, ignoreErr: OSErr;
   myOSAErr: OSAError;
BEGIN
   {get the direct parameter}
   myErr := AEGetParamDesc(event, keyDirectObject, typeWildCard, 
                           dp);
   {get script ID for script context attached to object }
   { specified in direct parameter}
   IF MyGetAttachedScript(dp, scriptID) THEN 
      {execute the handler in the script context handler and, if }
      { necessary, the default Apple event handler}
      myOSAErr := OSADoEvent(gScriptingComponent, event, 
                               scriptID, kOSAModeNull, reply)
   ELSE
      myOSAErr := errAEEventNotHandled;
   ignoreErr := AEDisposeDesc(dp);
   MyGeneralAppleEventHandler := OSErr(myOSAErr);
END;
```
For more information about OSADoEvent, OSAExecuteEvent, and other routines related to the use of script contexts to handle Apple events, see [page 10-71.](#page-68-0)

# Supplying a Resume Dispatch Function

Every scripting component calls a **resume dispatch function** during script execution if the script contains the equivalent of an AppleScript continue statement within an event handler. (See Figure 7-7 on page 7-26 for an example.) The resume dispatch function dispatches the event specified by the script directly to the application's standard handler for that event.

**CHAPTER 10**

### Scripting Components

Thus, if the script context passed to OSADoEvent in [Listing 10-7](#page-18-0) specifies that the event passed in the event parameter should be continued—that is, handled by the application's standard Apple event handler for that event—the scripting component passes the event to the resume dispatch function currently set for that instance of the scripting component. The resume dispatch function attempts to redispatch the event to the handler installed in the application's Apple event dispatch table for that event. If the call to the resume dispatch function is successful, execution of the script proceeds from the point at which the resume dispatch function was called. If the call to the resume dispatch function is not successful, OSADoEvent returns errAEEventNotHandled in the keyErrorNumber parameter of the reply event. (Other routines that execute scripts, such as OSAExecute or OSAExecuteEvent, return errOSAScriptError in this situation, and a subsequent call to OSAScriptError with kOSAErrorNumber in the selector parameter returns errAEEventNotHandled.)

Some scripting components may provide routines that allow your application to set or get the pointer to the resume dispatch function used by a specified instance of a scripting component.

TYPE AEHandlerProcPtr = EventHandlerProcPtr;

A resume dispatch function takes the same parameters as an Apple event handler.

```
FUNCTION MyResumeDispatch (theAppleEvent: AppleEvent; 
                             reply: AppleEvent; refCon: LongInt)
                            :OSErr;
```
To set the resume dispatch function for a scripting component, call OSASetResumeDispatchProc; to get the current dispatch function for a scripting component, call OSAGetResumeDispatchProc. If you do not set a resume dispatch function for a scripting component, it uses standard Apple event dispatching to dispatch the event, starting with the special handler dispatch table.

You can install a resume dispatch function using the OSASetResumeDispatchProc function. However, if you are using a general handler similar to that in [Listing 10-7 on](#page-18-0)  [page 10-21](#page-18-0) and you can rely on standard Apple event dispatching to dispatch the event correctly, you don't need to provide a resume dispatch function. Instead, you can specify kOSAUseStandardDispatch as the resume dispatch function and the constant kOSADontUsePhac as the reference constant when you call OSASetResumeDispatchProc.

```
myErr := OSASetResumeDispatchProc(gScriptingComponent, 
               kOSAUseStandardDispatch, kOSADontUsePhac);
```
This causes the Apple Event Manager to redispatch events that would otherwise be passed to a resume dispatch function using standard Apple event dispatching—except that the Apple Event Manager bypasses your application's special handler dispatch table and thus won't call your general Apple event handler recursively.

When a scripting component calls your resume dispatch function, the A5 register is set up for your application, and your application is the current process.

# Supplying an Alternative Active Function

Every scripting component calls an **active function** periodically during script compilation and execution. All scripting components support routines that allow your application to set or get the pointer to the active function used by that scripting component.

```
TYPE OSAActiveProcPtr = ProcPtr;
```
A pointer of type OSAActiveProcPtr points to a MyActiveProc function that takes a reference constant as a parameter.

FUNCTION MyActiveProc(refCon: LongInt): OSErr;

If you want your application to get time periodically during script compilation and execution for tasks such as spinning the cursor or checking for system-level errors, you should provide an alternative active function that performs those tasks. To set an alternative active function, call OSASetActiveProc; to get the current active function, call OSAGetActiveProc.

If you do not set an alternative active function for a scripting component, it uses its own default active function. A scripting component's default active function allows a user to cancel script execution by pressing Command-period and calls WaitNextEvent to give other processes time.

Your alternative active function can in turn call the scripting component's default active function. To do this, your application can call OSAGetActiveProc before calling OSASetActiveProc to set the alternative active function, then call the default active function directly when necessary. Some scripting components may also supply building-block routines that your application can use to construct an alternative active function.

Multithreaded applications may need to give time to other threads while one thread is waiting for the scripting component to complete compilation or execution of a script. You can provide an alternative send function and an idle function that allows threads to be switched (see ["Alternative Send Functions" on page 10-25\)](#page-22-0). However, the Apple Event Manager calls an idle function only after an Apple event has been sent, whereas a scripting component calls an active function at regular intervals throughout script compilation and execution. Thus, to give time to multiple threads, you may want to provide an alternative active function in addition to an alternative send function and an idle function.

When a scripting component calls your alternative active function, the A5 register is set up for your application, and your application is the current process.

# Supplying Alternative Create and Send Functions

Every scripting component calls a **create function** whenever it creates an Apple event during script execution, and a **send function** whenever it sends an Apple event. Scripting components that use Apple events during script compilation, including AppleScript, also call create and send functions during compilation.

Some scripting components may provide routines that allow your application to set or get the pointers to the create and send functions used by that scripting component. If your application does not set alternative send and create functions, the scripting component uses the standard Apple Event Manager functions AESend and AECreateAppleEvent, which it calls with its own default parameters.

A scripting component that supports the routines you can use to set or get alternative create and send functions has the kOSASupportsAESending bit set in its component description record. For more information about using the Component Manager to find a scripting component that supports specific routines, see ["Connecting to a Scripting](#page-0-0)  [Component,"](#page-0-0) which begins on [page 10-3.](#page-0-0)

When a scripting component calls your alternative send or create function, the A5 register is set up for your application, and your application is the current process.

# **Alternative Create Functions**

A scripting component that allows your application to set or get its create function uses a pointer to identify the current create function.

TYPE AECreateAppleEventProcPtr = ProcPtr;

A pointer of type AECreateAppleEventProcPtr points to a MyAECreateProc function that takes the same parameters as the AECreate function plus a reference constant.

```
FUNCTION MyAECreateProc (theAEEventClass: AEEventClass; 
                            theAEEventID: AEEventID; 
                            target: AEAddressDesc; 
                            returnID: Integer; 
                            transactionID: LongInt; 
                            VAR result: AppleEvent;
                            refCon: LongInt): OSErr;
```
Your application can use an alternative create function to gain control over the creation and addressing of Apple events. This can be useful, for example, if your application needs to add its own transaction code to the event.

<span id="page-22-0"></span>To set an alternative create function, call OSASetCreateProc; to get the current create function, call OSAGetCreateProc. If you do not set an alternative create function for a scripting component, it uses the standard Apple Event Manager function AECreateAppleEvent, which it calls with its own default parameters.

Your alternative create function can in turn call the scripting component's default create function. To do this, your application can call OSAGetCreateProc before calling OSASetCreateProc to set the alternative create function, then call the default create function directly when necessary.

# Alternative Send Functions

A scripting component that allows your application to set or get its send function uses a pointer to identify the current send function.

```
TYPE AESendProcPtr = ProcPtr;
```
A pointer of type AESendProcPtr points to a MyAESendProc function that takes the same parameters as the AECreate function plus a reference constant.

```
FUNCTION MyAESendProc (theAppleEvent: AppleEvent; 
                          VAR reply: AppleEvent; 
                          sendMode: AESendMode; 
                          sendPriority: AESendPriority; 
                          timeOutInTicks: LongInt; 
                          idleProc: IdleProcPtr; 
                          filterProc: EventFilterProcPtr;
                          refCon: LongInt): OSErr;
```
Your application can use an alternative send function to perform almost any action instead of or in addition to sending Apple events. For example, it can modify Apple events before sending them, save copies of Apple events before sending them, or substitute some other specialized mechanism for sending Apple events.

To set an alternative send function, call OSASetSendProc; to get the current send function, call OSAGetSendProc. If you do not set an alternative send function for a scripting component, it uses the standard Apple Event Manager function AESend, which it calls with its own default parameters.

Your alternative send function can in turn call the scripting component's default send function. To do this, your application can call OSAGetSendProc before calling OSASetSendProc to set the alternative send function, then call the default send function directly when necessary.

After a scripting component successfully calls a send function, the scripting component proceeds with script execution. If a call to a send function is not successful, the scripting component returns errOSAScriptError, and a subsequent call to OSAScriptError with kOSAErrorNumber in the selector parameter returns errAEEventNotHandled.

Multithreaded applications need to allow other threads to execute while one thread is waiting for the response to an Apple event. You can accomplish this by supplying an idle function for your alternative send function that allows threads to be switched and by setting the kAEQueueReply flag in the sendMode parameter of the send function. However, if the call to the send function specifies the kAENoReply flag, be careful not to override it, because the user may have explicitly requested that no reply be returned or the 'aete' resource may indicate that the application cannot reply to that event.

#### **Note**

The Apple Event Manager calls an idle function only after an Apple event has been sent, whereas a scripting component calls an active function at regular intervals throughout script compilation and execution. Thus, to give time to multiple threads, you may want to provide an alternative active function in addition to an alternative send function and an idle function. ◆

Some scripting components (including the current version of AppleScript) can execute only one script at a time per component instance. For this reason, a multithreaded application must provide a separate component instance for each script that it compiles or executes while it is also compiling or executing other scripts.

You should follow the rules for setting sendMode flags described in the chapter "Creating and Sending Apple Events" in this book when you set flags for the sendMode parameter of an alternative send function. Keep these additional guidelines in mind:

- If the target application is on the local computer, you can set the kAECanInteract and kAECanSwitchLayer flags.
- If the target application is on the local computer and the user has requested no reply, set the kAENoReply, kAECanInteract, and kAECanSwitchLayer flags.
- If the target application is on a remote computer, set the kAENeverInteract flag and do not set the kAECanSwitchLayer flag.

# **Recording Scripts**

If you want your application to record Apple events in the form of a compiled script, or if you are writing a script-editing application like Script Editor, you can use the OSAStartRecording and OSAStopRecording functions to start and stop recording into a specified script ID on a single computer. Both functions take a component instance and a script ID for a compiled script. When your application calls OSAStartRecording, the scripting component identified by the component instance

sends a Start Recording event to your application and installs a Receive Recordable Event handler in your application's Apple event dispatch table. When your application calls OSAStopRecording, the scripting component removes the handler.

An application acting as a recording process in this manner should not provide a handler for the Start Recording event. Instead, the Apple Event Manager receives the event and responds by sending a Recording On event to all running processes on the local computer. Thereafter, the Apple Event Manager sends copies of subsequent recordable events to the recording process, whose previously installed Receive Recordable Event handler, much like a handler for event class typeWildCard and event ID typeWildCard, handles those recordable events by recording them in the compiled script specified in the call to OSAStartRecording.

Whenever the Receive Recordable Event handler receives a recordable event, the scripting component sends your application a Recorded Text event. The Recorded Text event contains the decompiled source data for the recorded event in the form of styled text.

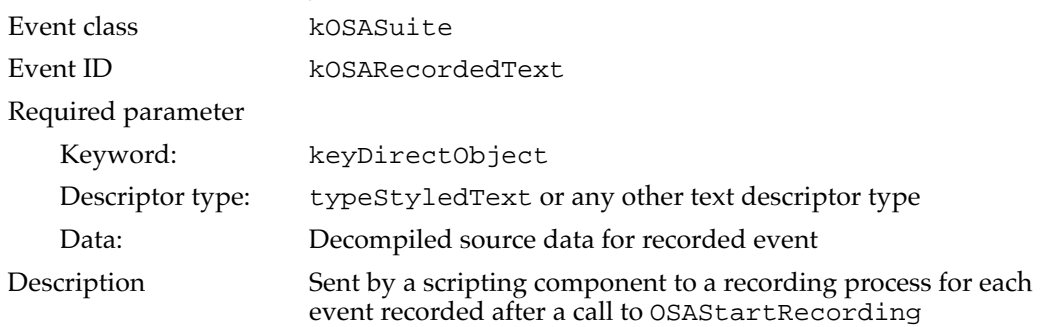

#### **Recorded Text—append styled text to script editor window**

If your want your application to display the source data for recorded events as they are recorded, you must provide a handler for the Recorded Text event.

For more information about the Receive Recordable Event handler and Apple event recording, see "How Apple Event Recording Works," which begins on page 9-35.

# Writing a Scripting Component

It is possible to create scripting components that execute a variety of scripts, including scripts that can be "run" in some sense but do not consist of statements in a scripting language. For example, script data can consist of an XCMD or even sound data that the appropriate scripting component can trigger or play back when it executes the script (see ["Storage Formats for Script Data,"](#page-9-0) which begins on [page 10-12](#page-9-0)).

<span id="page-25-0"></span>If you are developing a scripting component, you should read the instructions for creating components in the chapter "Component Manager" in *Inside Macintosh: More Macintosh Toolbox.* Every scripting component should also

- Provide a component name in the scripting component's component resource that will make sense when displayed to users.
- Support the standard scripting component routines described in "Required Scripting [Component Routines,"](#page-27-0) which begins on [page 10-30](#page-27-0).
- Support some, all, or none of the optional scripting component routines, as appropriate for the tasks to be performed by the scripting component. These routines are described in ["Optional Scripting Component Routines,"](#page-43-0) which begins on [page 10-46](#page-43-0).
- Use the three OSA routines OSAGetStorageType, OSAAddStorageType, and OSARemoveStorageType to inspect, add, or remove the trailers appended to script data in generic storage descriptor records. These routines are described in ["Manipulating Trailers for Generic Storage Descriptor Records,"](#page-89-0) which begins on [page 10-92](#page-89-0).
- Send the Get AETE event when necessary. This event is described in "Handling the Get AETE Event," which begins on page 8-23.

# **Scripting Components Reference**

This section describes the standard scripting component data structures and routines your application can use to manipulate and execute scripts. This section also describes additional routines provided by the AppleScript scripting component and three routines called by scripting components.

The first section, ["Data Structures,"](#page-26-0) describes the principal data types used by scripting component routines. ["Required Scripting Component Routines,"](#page-27-0) which begins on [page 10-30](#page-27-0), describes the standard scripting component routines that all scripting components must support. ["Optional Scripting Component Routines,"](#page-43-0) which begins on [page 10-46](#page-43-0), describes additional standard scripting component routines that scripting components are not required to support.

Your application can use the Component Manager to find a scripting component that supports specific optional routines or to determine whether a particular scripting component supports a specific group of routines. For information about how to do this, see ["Connecting to a Scripting Component,"](#page-0-0) which begins on [page 10-3.](#page-0-0)

["AppleScript Component Routines,"](#page-77-0) which begins on [page 10-80](#page-77-0), describes additional routines supported by the AppleScript component. ["Generic Scripting Component](#page-81-0)  [Routines"](#page-81-0) which begins on [page 10-84,](#page-81-0) describes routines you can use to get instances of specific components and perform other useful tasks when you are using multiple scripting components. ["Routines Used by Scripting Components,"](#page-89-0) which begins on [page 10-92](#page-89-0), describes three routines that all scripting components can use to manipulate trailers for generic storage descriptor records.

# <span id="page-26-0"></span>Data Structures

This section describes the principal data structures and Component Manager type codes used by the standard scripting component routines. Data structures used by individual routines are described with the appropriate routines in the sections that follow.

The Component Manager type code for components that support the standard scripting component routines is 'osa ', and the subtype code for the generic scripting component is 'scpt'.

CONST

```
kOSAComponentType = 'osa ';
kOSAGenericScriptingComponentSubtype = 'scpt';
```
Because all results returned by the Component Manager are of type ComponentResult (a long integer), scripting components also define this type for result codes.

TYPE

OSAError = ComponentResult;

Scripting components keep track of script data in memory by means of script IDs of type OSAID.

```
TYPE OSAID = LongInt;
```
A scripting component assigns a script ID when it creates the associated script data (that is, a compiled script, a script value, a script context, or other kinds of script data supported by a scripting component) or loads it into memory. The scripting routines that create, load, compile, and execute scripts all return script IDs, and your application must pass valid script IDs to the other routines that manipulate scripts. A script ID remains valid until a client application calls OSADispose to reclaim the memory used for the corresponding script data.

If the execution of a script does not result in a value, OSAExecute returns the constant kOSANullScript as the script ID. If a client application passes kOSANullScript to the OSAGetSource function instead of a valid script ID, the scripting component should display a null source description (possibly an empty text string). If a client application passes kOSANullScript to OSAStartRecording, the scripting component creates a new compiled script for editing or recording.

```
CONST kOSANullScript = 0;
```
# <span id="page-27-0"></span>Required Scripting Component Routines

This section describes the routines that all scripting components must support. Your application can use these routines to save and load script data, execute and dispose of scripts, get script information, and manipulate the active function. ["Optional Scripting](#page-43-0)  [Component Routines,"](#page-43-0) which begins on [page 10-46](#page-43-0), describes additional routines your application can use with scripting components that support them.

# Saving and Loading Script Data

The OSAStore function takes a script ID and returns a copy of the corresponding script data in the form of a storage descriptor record. You can then save the script data as a resource or write it to the data fork of a document. The OSALoad function takes script data in a storage descriptor record and returns a script ID.

# **OSAStore 100**

You can use the OSAStore function to get a handle to script data in the form of a storage descriptor record.

```
FUNCTION OSAStore(scriptingComponent: ComponentInstance; 
                       scriptID: OSAID; 
                       desiredType: DescType;
                       modeFlags: LongInt;
                       VAR resultingScriptData: AEDesc): OSAError;
scriptingComponent
              A component instance created by a prior call to the Component Manager 
              function OpenDefaultComponent or OpenComponent (see page 10-4).
scriptID
              The script ID for the script data for which to obtain a data handle. 
desiredType
              The desired type of the descriptor record to be returned. If you want to 
              store the script data in the form used by a generic storage descriptor 
              record, specify typeOSAGenericStorage.
modeFlags Information used by individual scripting components. To avoid setting 
              any mode flags, specify kOSAModeNull. To indicate that only the 
              minimum script data required to run the script should be returned, pass 
              kOSAModePreventGetSource in this parameter. (In this case the script 
              data returned is not identical to the compiled script data and can't be 
              used to generate source data.) If the scriptID parameter identifies a 
              script context, you can pass kOSAModeDontStoreParent in this 
              parameter to store the script context without storing its parent context.
resultingScriptData
              The resulting descriptor record.
```
#### **DESCRIPTION**

The OSAStore function writes script data to a descriptor record so that the data can later be saved in a resource or written to the data fork of a document. You can then reload the data for the descriptor record as a compiled script (although possibly with a different script ID) by passing the descriptor record to OSALoad.

If you want the returned script data to be as small as possible and you are sure that you won't need to display the source data to the user, specify the kOSAModePreventGetSource flag in the modeFlags parameter. If the scriptID parameter identifies a script context and you don't want the returned script data to include the associated parent context, specify the kOSAModeDontStoreParent flag in the modeFlags parameter.

The desired type is either typeOSAGenericStorage (for a generic storage descriptor record) or a specific scripting component subtype value (for a component-specific storage descriptor record).

To store either a generic storage descriptor record or a component-specific storage descriptor record with your application's resources, use 'scpt' as the resource type. The generic scripting component subtype, the generic storage descriptor type, and the resource type for stored script data all have the same value, though they serve different purposes.

#### CONST

```
kOSAGenericScriptingComponentSubtype = 'scpt';
kOSAScriptResourceType = kOSAGenericScriptingComponentSubtype;
typeOSAGenericStorage = kOSAScriptResourceType;
```
## **RESULT CODES**

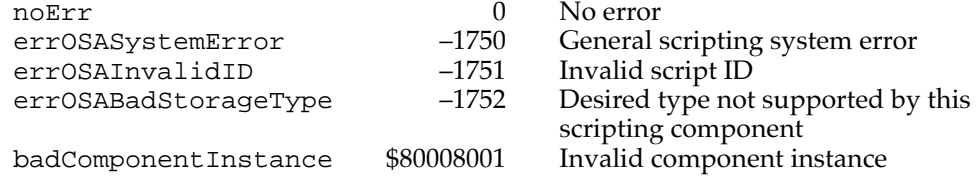

#### **SEE ALSO**

For more information about storage formats for script data, see ["Saving Script Data" on](#page-9-0)  [page 10-12](#page-9-0).

For an example of the use of OSAStore, see [Listing 10-6 on page 10-19.](#page-16-0)

# **OSALoad 10**

You can use the OSALoad function to load script data.

```
FUNCTION OSALoad(scriptingComponent: ComponentInstance; 
                  scriptData: AEDesc;
                  modeFlags: LongInt;
                  VAR resultingScriptID: OSAID): OSAError;
```
scriptingComponent

A component instance created by a prior call to the Component Manager function OpenDefaultComponent or OpenComponent (see [page 10-4](#page-1-0)).

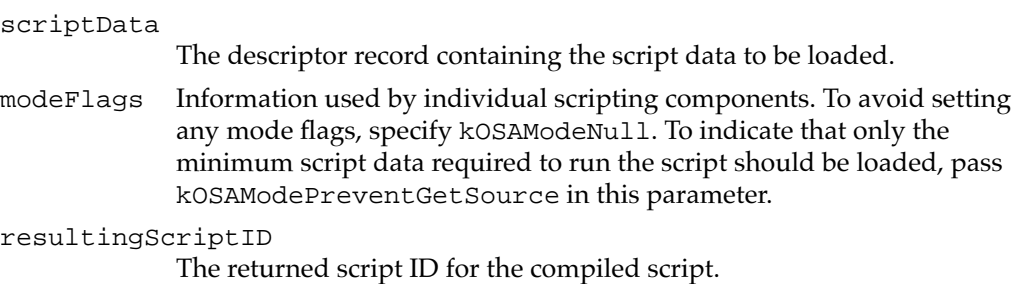

#### **DESCRIPTION**

The OSALoad function loads script data and returns a script ID. The generic scripting component uses the descriptor record in the scriptData parameter to determine which scripting component should load the script. If the descriptor record is of type typeOSAGenericStorage, the generic scripting component uses the trailer at the end of the script data to identify the scripting component. If the descriptor record's type is the subtype value for another scripting component, the generic scripting component uses the descriptor type to identify the scripting component.

If you want the script ID returned by OSALoad to identify only the minimum script data required to run the script and you are sure that you won't need to display the source data to the user, specify the kOSAModePreventGetSource flag in the modeFlags parameter.

Scripting components other than the generic scripting component can load script data only if it has been saved in a descriptor record whose descriptor type matches the scripting component's subtype.

Script data may change after it has been loaded—for example, if your application allows the user to edit a script's source data. To test whether script data has been modified, pass its script ID to OSAGetScriptInfo. If it has changed, you can call OSAStore again to obtain a handle to the modified script data and save it.

## **RESULT CODES**

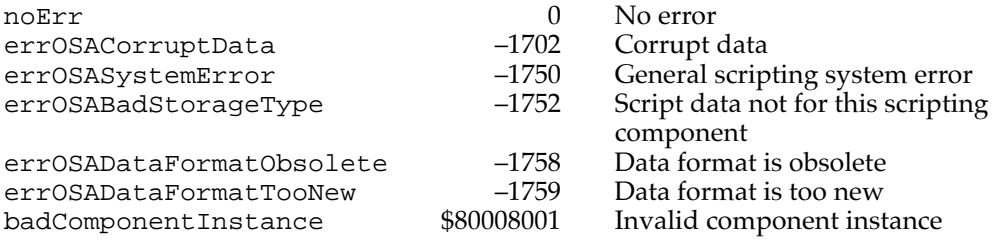

#### **SEE ALSO**

For more information about the way scripting components interpret script data, see ["Saving Script Data" on page 10-12](#page-9-0).

For examples of the use of OSALoad, see [Listing 10-4 on page 10-16](#page-13-0) and [Listing 10-6 on](#page-16-0)  [page 10-19](#page-16-0).

# Executing and Disposing of Scripts

To execute a script, your application must first obtain a valid script ID for a compiled script or script context. You can use either the OSALoad function described in the preceding section or the optional OSACompile function described on [page 10-48](#page-45-0) to obtain a script ID.

The OSAExecute function takes a script ID for a compiled script or script context and returns a script ID for a script value. The OSADisplay function converts a script value to text that your application can later display to the user. If the OSAExecute function returns errOSAScriptError, you can use the OSAScriptError function to get more information about the error.

When your application no longer needs the script data associated with a specific script ID, you can use the OSADispose function to release the memory the script data occupies.

# **OSAExecute 10**

You can use the OSAExecute function to execute a compiled script or a script context.

```
FUNCTION OSAExecute(scriptingComponent: ComponentInstance;
                      compiledScriptID: OSAID;
                      contextID: OSAID;
                      modeFlags: LongInt;
                      VAR resultingScriptValueID: OSAID): OSAError;
```
scriptingComponent

A component instance created by a prior call to the Component Manager function OpenDefaultComponent or OpenComponent (see [page 10-4](#page-1-0)).

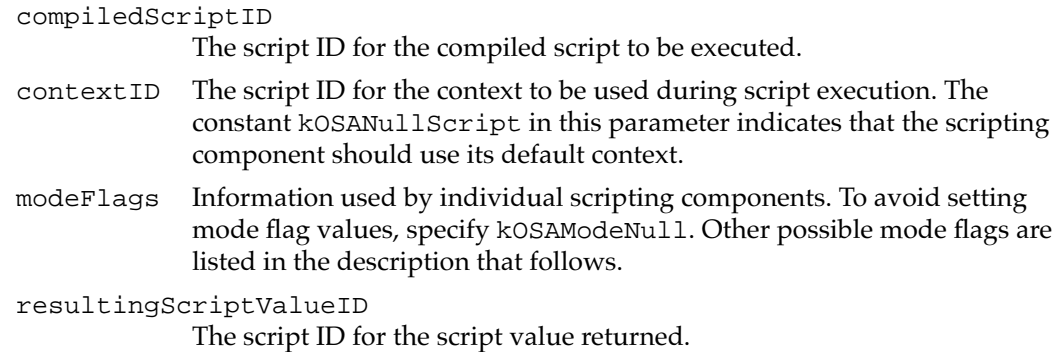

# **DESCRIPTION**

The OSAExecute function executes the compiled script identified by the compiledScriptID parameter, using the script context identified by the contextID parameter to maintain state information, such as the binding of variables, for the compiled script. After successfully executing a script, OSAExecute returns the script ID for a resulting script value, or, if execution does not result in a value, the constant kOSANullScript.

You can use the OSACoerceToDesc function to coerce the resulting script value to a descriptor record of a desired descriptor type, or the OSADisplay function to obtain the equivalent source data for the script value.

You can control the way in which the scripting component executes a script by adding any of these flags to the modeFlags parameter:

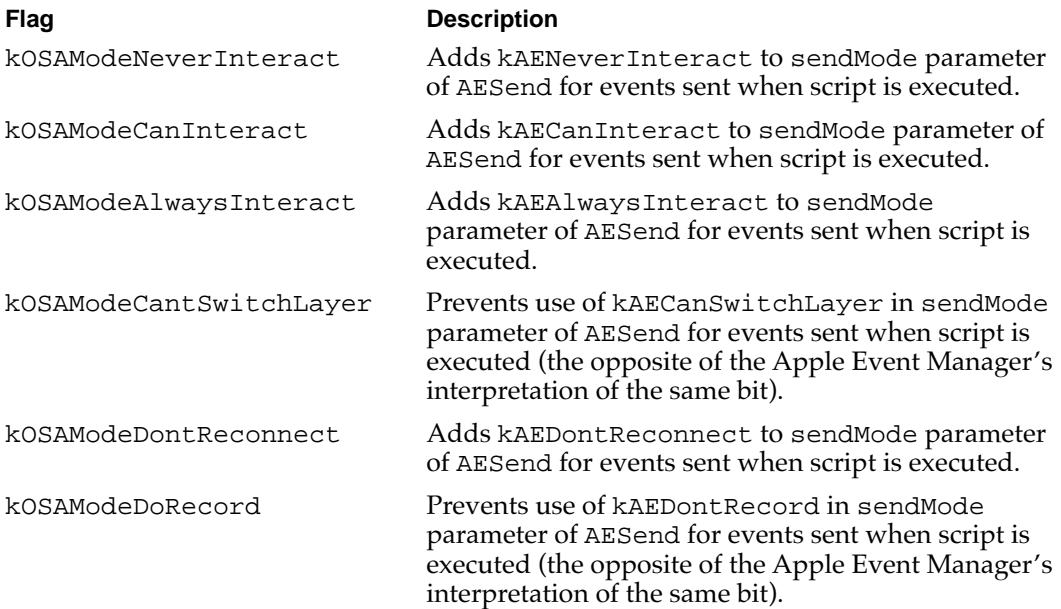

If the result code returned by OSAExecute is a general result code, there was some problem in arranging for the script to be run. If the result code is errOSAScriptError, an error occurred during script execution. In this case, you can obtain more detailed error information by calling OSAScriptError.

# **RESULT CODES**

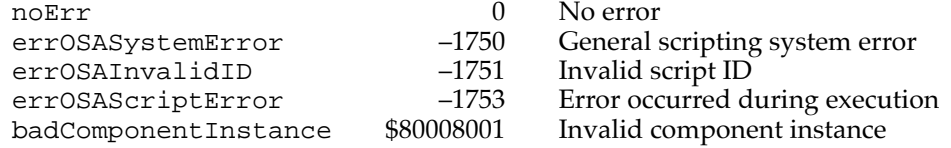

### **SEE ALSO**

For information about the OSAGetSource and OSACoerceToDesc functions, see [page 10-51](#page-48-0) and [page 10-54](#page-51-0), respectively.

For examples of the use of the OSAExecute function, see [Listing 10-2 on page 10-9](#page-6-0) and [Listing 10-4 on page 10-16](#page-13-0).

For more information about resume dispatch functions, see ["Supplying a Resume](#page-18-0)  [Dispatch Function,"](#page-18-0) which begins on [page 10-21](#page-18-0), and the description of a resume dispatch function on [page 10-97.](#page-94-0)

# **OSADisplay 10**

You can use the OSADisplay function to convert a script value to text. Your application can then use its own routines to display this text to the user.

```
FUNCTION OSADisplay(scriptingComponent: ComponentInstance;
                      scriptValueID: OSAID; 
                      desiredType: DescType;
                      modeFlags: LongInt;
                      VAR resultingText: AEDesc): OSAError;
```
scriptingComponent

A component instance created by a prior call to the Component Manager function OpenDefaultComponent or OpenComponent (see [page 10-4](#page-1-0)).

```
scriptValueID
```
The script ID for the script value to coerce.

## desiredType

The desired text descriptor type, such as typeChar, for the resulting descriptor record.

**CHAPTER 10**

#### Scripting Components

modeFlags Information used by individual scripting components. To avoid setting any mode flags, specify kOSAModeNull. To make the resulting text readable by humans only, so that it can't be recompiled, specify kOSAModeDisplayForHumans.

## resultingText

The resulting descriptor record.

## **DESCRIPTION**

The OSADisplay function coerces the script value identified by scriptValueID to a descriptor record of the text type specified by the desiredType parameter, if possible. Valid types include all the standard text descriptor types defined in the *Apple Event Registry: Standard Suites,* plus any special types supported by the scripting component.

Unlike OSAGetSource, OSADisplay can coerce only script values and always produces a descriptor record of a text descriptor type. In addition, if you specify the mode flag kOSAModeDisplayForHumans, the resulting text cannot be recompiled.

## **SPECIAL CONSIDERATIONS**

If you want to get a script value in a form that you can display for humans to read, use OSADisplay. If you want the descriptor type of the descriptor record returned in the resultingText parameter to be the same as the descriptor type returned by a scripting component, use OSACoerceToDesc and specify typeWildCard as the desired type.

## **RESULT CODES**

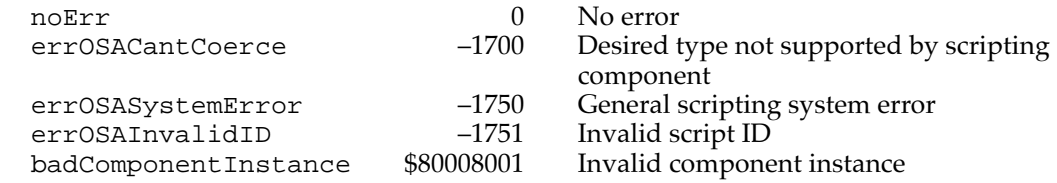

#### **SEE ALSO**

For descriptions of the OSAGetSource and OSACoerceToDesc functions, see [page 10-51](#page-48-0) and [page 10-54](#page-51-0), respectively.

For an example of the use of OSADisplay, see [Listing 10-2 on page 10-9.](#page-6-0)

# <span id="page-34-0"></span>**OSAScriptError 10**

You can use the OSAScriptError function to get information about errors that occur during script execution.

```
FUNCTION OSAScriptError(scriptingComponent: ComponentInstance;
                        selector: OSType;
                        desiredType: DescType;
                        VAR resultingErrorDescription: AEDesc)
                         : OSAError;
```
scriptingComponent

- A component instance created by a prior call to the Component Manager function OpenDefaultComponent or OpenComponent (see [page 10-4](#page-1-0)).
- selector A value that determines what OSAScriptError returns. The value can be one of these constants:

**CONST** 

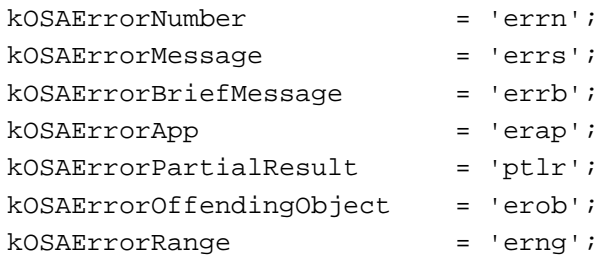

## desiredType

The desired descriptor type of the resulting descriptor record. The description that follows explains how this is determined by the value passed in the selector parameter.

resultingErrorDescription

The resulting descriptor record.

#### **DESCRIPTION**

Whenever the OSAExecute function returns the error errOSAScriptError, you can use the OSAScriptError function to get more specific information about the error from the scripting component that encountered it. (This information remains available only until the next call to the same scripting component.) The information returned by

OSAScriptError depends on the value passed in the selector parameter, which also determines the descriptor type you should specify in the desiredType parameter.

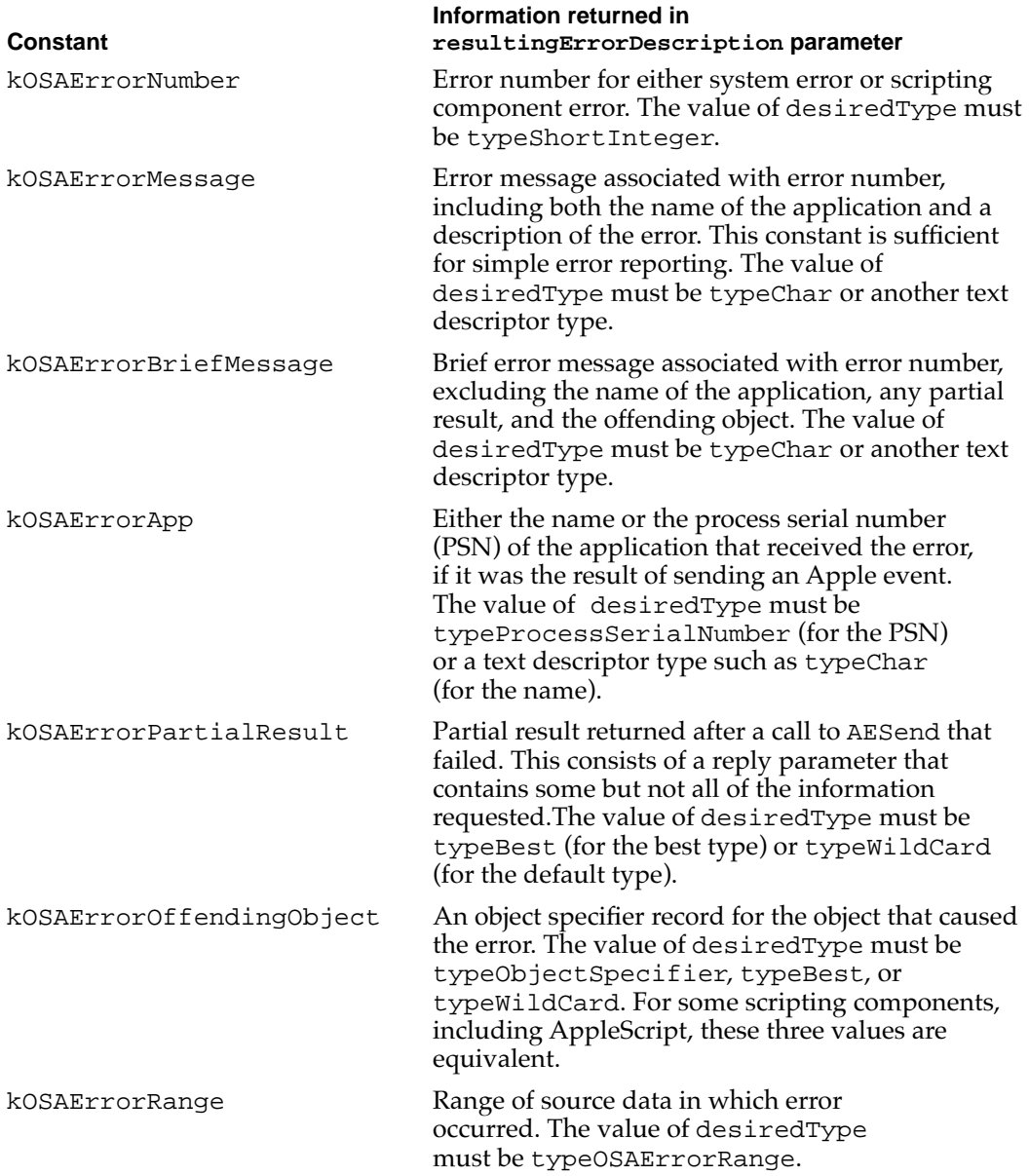

Every scripting component should support calls to OSAScriptError that pass kOSAErrorNumber, kOSAErrorMessage, or kOSAErrorPartialResult in the selector parameter.

Some scripting components may also support calls that pass other values in the selector parameter, including kOSAErrorRange, which provides start and end positions delimiting the errant expression in the source data. If the value of the selector parameter is kOSAErrorRange, the value of desiredType must be typeOSAErrorRange.
CONST typeOSAErrorRange  $= 'erg'$ ;

A descriptor record of type typeOSAErrorRange is an AE record that consists of two descriptor records of typeShortInteger specified by these keywords:

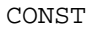

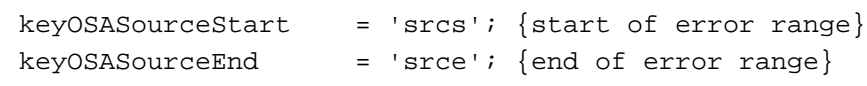

If the value of the selector parameter is kOSAErrorNumber, scripting components may return, in the resultingErrorDescription parameter, one of these general error codes:

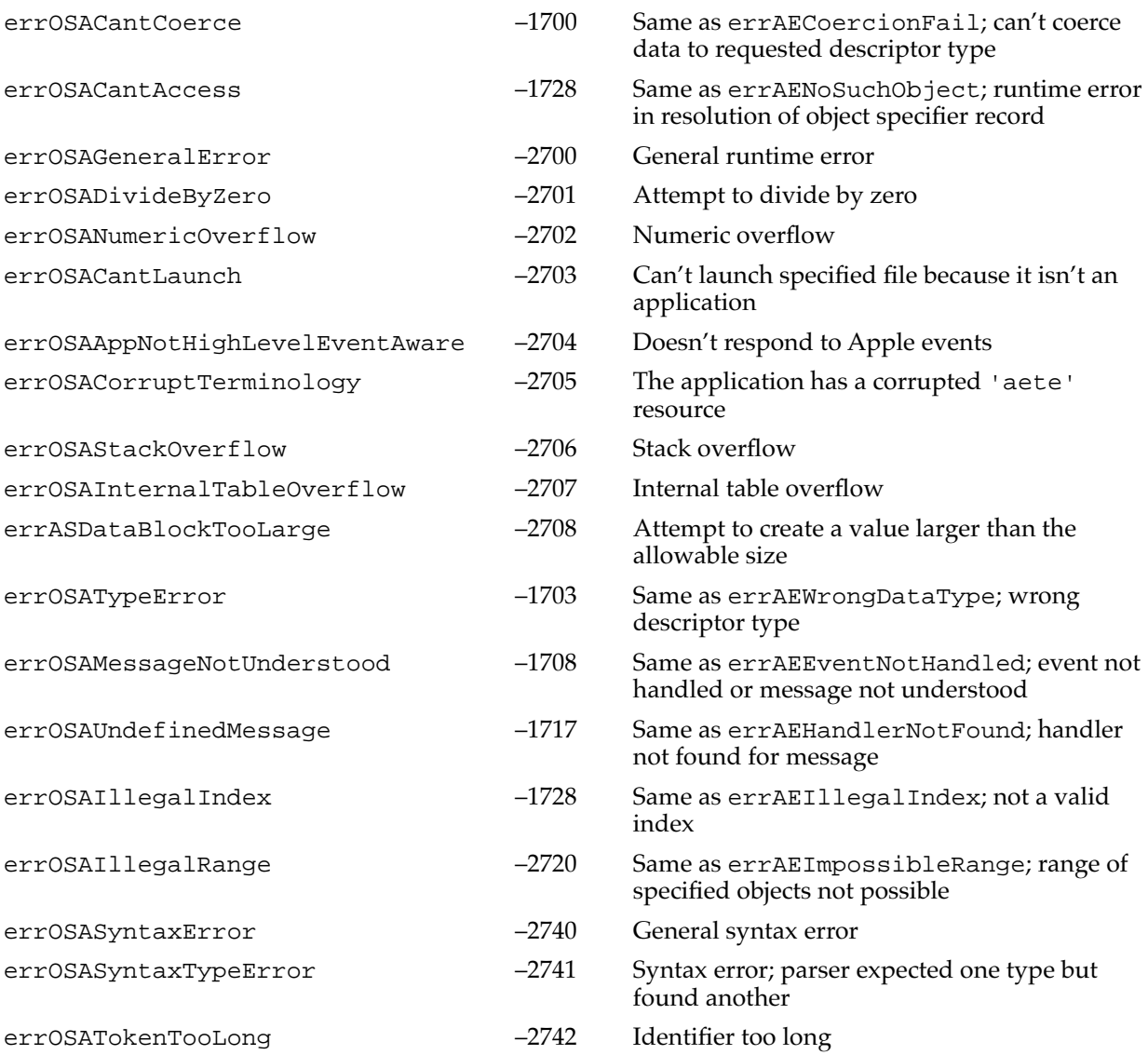

*continued*

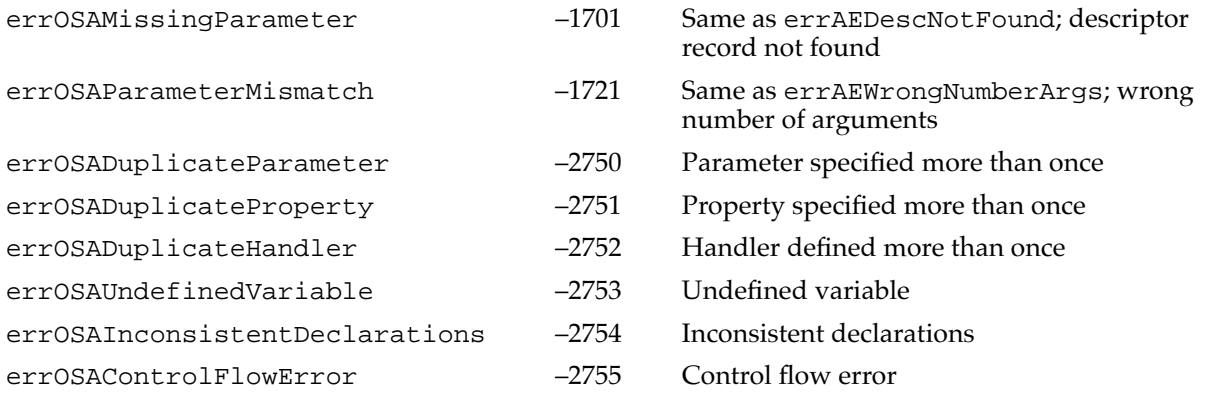

Although scripting components are not required to support these error codes, their use simplifies error handling for applications that run scripts created by multiple components.

If the value of the selector parameter is kOSAErrorNumber, the AppleScript component may return, in the resultingErrorDescription parameter, one of these error codes:

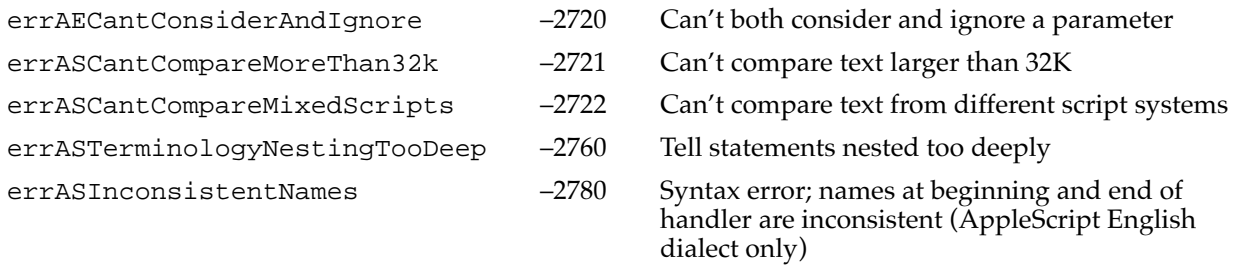

## **SPECIAL CONSIDERATIONS**

If you call OSAScriptError using an instance of the generic scripting component, the generic scripting component uses the same instance of a scripting component that it used for the previous call.

#### **RESULT CODES**

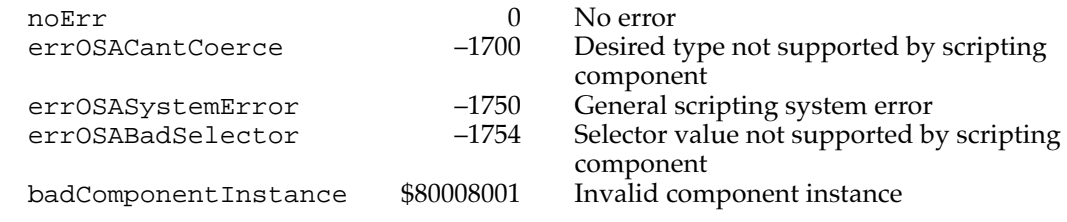

#### **SEE ALSO**

For an example of the use of OSAScriptError, see [Listing 10-3 on page 10-11](#page-8-0).

## $OSADispose$

You can use the OSADispose function to reclaim the memory occupied by script data.

FUNCTION OSADispose(scriptingComponent: ComponentInstance; scriptID: OSAID): OSAError;

scriptingComponent

A component instance created by a prior call to the Component Manager function OpenDefaultComponent or OpenComponent (see [page 10-4](#page-1-0)).

scriptID The script ID for the script data to be disposed of.

## **DESCRIPTION**

The OSADispose function releases the memory assigned to the script data identified by the scriptID parameter. The script ID passed to the OSADispose function is no longer valid if the function returns successfully. A scripting component can then reuse that script ID for other script data.

A call to OSADispose returns noErr if the script ID is kOSANullScript, although it does not dispose of anything.

## **RESULT CODES**

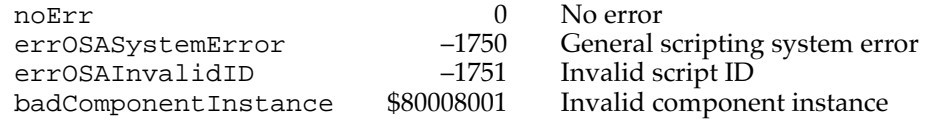

## Setting and Getting Script Information

The OSASetScriptInfo function sets various kinds of information about script data, and the OSAGetScriptInfo function returns information about script data. The kind of information these functions set or get depends on constants you pass to the functions.

## **OSASetScriptInfo 10**

You can use OSASetScriptInfo to set information about script data according to the value you pass in the selector parameter.

```
FUNCTION OSASetScriptInfo(scriptingComponent: ComponentInstance;
                            scriptID: OSAID; 
                            selector: OSType;
                            value: LongInt): OSAError;
```
**CHAPTER 10** Scripting Components scriptingComponent A component instance created by a prior call to the Component Manager function OpenDefaultComponent or OpenComponent (see [page 10-4](#page-1-0)). scriptID The script ID for the script data whose information is to be set. selector A value that determines what kind of information OSASetScriptInfo sets. All scripting components can accept this value: CONST kOSAScriptIsModified = 'modi'; The kOSAScriptIsModified constant indicates that the count of changes since the script data was loaded or created should be set to the value in the value parameter. The AppleScript component provides limited support for this constant. value The value to set.

#### **DESCRIPTION**

The OSASetScriptInfo function sets script information according to the value you pass in the selector parameter. If you use the kOSAScriptIsModified constant, OSASetScriptInfo sets a value that indicates how many times the script data has been modified since it was created or passed to OSALoad. Some scripting components may provide additional constants.

### **SPECIAL CONSIDERATIONS**

Although you can specify kOSAScriptIsModified when you are using the AppleScript component without generating an error, the current version of AppleScript doesn't actually set a value for the count of changes since the script data was loaded or created. For more information, see the description of OSAGetScriptInfo that follows.

## **RESULT CODES**

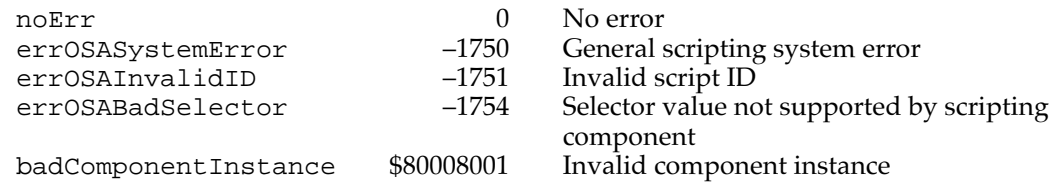

# **OSAGetScriptInfo 10**

You can use OSAGetScriptInfo to obtain information about script data according to the value you pass in the selector parameter.

```
FUNCTION OSAGetScriptInfo(scriptingComponent: ComponentInstance;
                            scriptID: OSAID; 
                            selector: OSType; 
                            VAR result: LongInt): OSAError;
```
scriptingComponent

A component instance created by a prior call to the Component Manager function OpenDefaultComponent or OpenComponent (see [page 10-4](#page-1-0)).

- scriptID The script ID for the script data about which to obtain information.
- selector A value that determines what kind of information OSAGetScriptInfo returns. The value can be one of these constants:

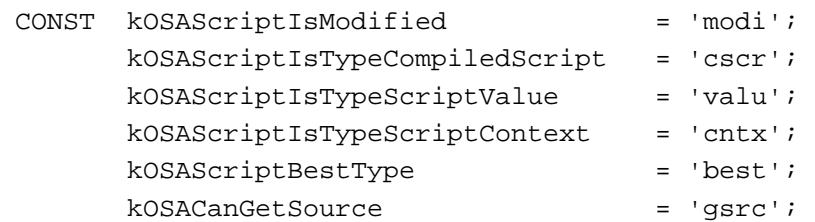

The AppleScript component provides limited support for the constant kOSAScriptIsModified (see [page 10-44](#page-41-0)). In addition to the standard constants, the AppleScript component also supports this constant:

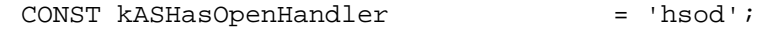

result The requested information, which you can coerce to the appropriate descriptor type for the value specified in the selector parameter.

## **DESCRIPTION**

The OSAGetScriptInfo function returns various results according to the value you pass in the selector parameter.

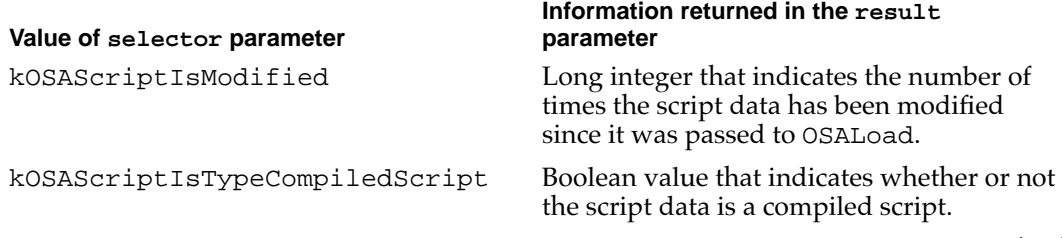

*continued*

<span id="page-41-0"></span>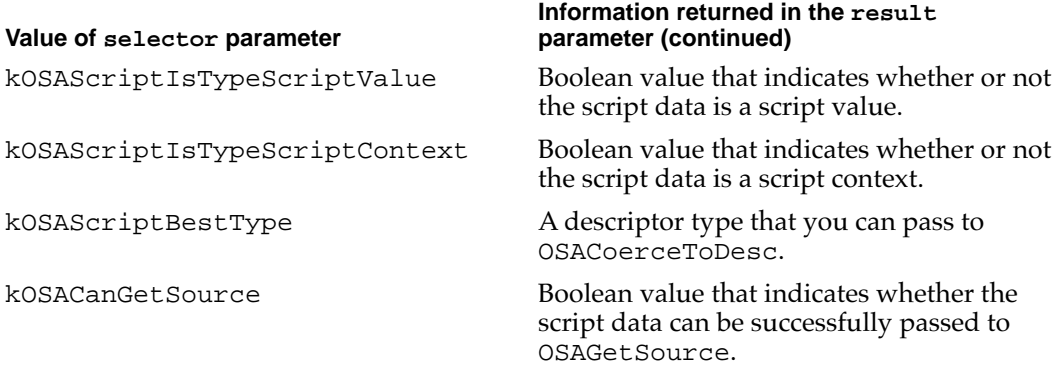

The AppleScript component also provides this constant for use in the selector parameter.

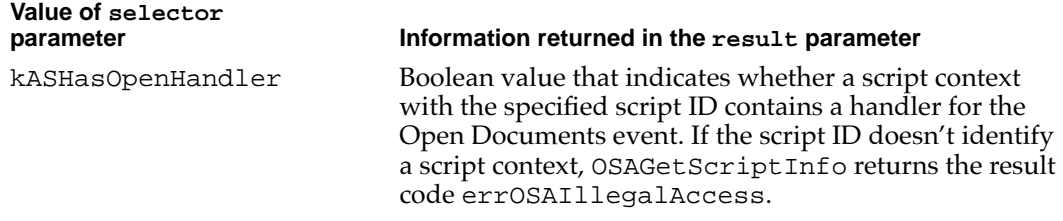

#### **SPECIAL CONSIDERATIONS**

Although you can specify kOSAScriptIsModified when you are using the AppleScript component without generating an error, the current version of AppleScript interprets this request conservatively. The AppleScript component stores script data in a network of interlocking structures, and running a script can cause any of these structures to be modified. If you pass a script ID is to OSAGetScriptInfo with kOSAScriptIsModified as the value of the selector parameter, the AppleScript component returns 1 if there is any possibility that the script data or related structures may have been modified, and 0 if there is no possibility that they have been modified.

#### **RESULT CODES**

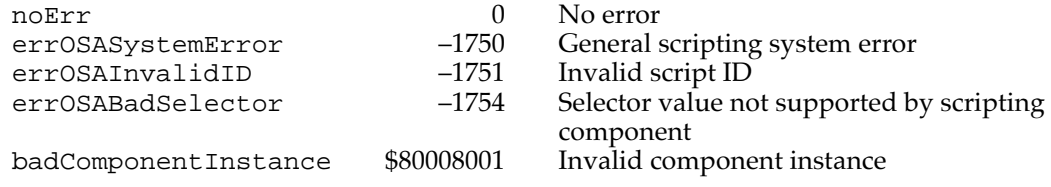

**CHAPTER 10**

Scripting Components

## Manipulating the Active Function

The OSASetActiveProc and OSAGetActiveProc functions allow your application to set or to get a pointer to the active function called periodically by the scripting component during script execution. To get time periodically during script execution for its own purposes, your application can substitute its own active function for use by the scripting component. If you do not specify an active function, the scripting component uses its default active function, which allows a user to cancel script execution.

The functions described in this section use the following type for pointers to active functions:

TYPE OSAActiveProcPtr = ProcPtr;

For more information about active functions, see ["Supplying an Alternative Active](#page-20-0)  [Function" on page 10-23.](#page-20-0)

# **OSASetActiveProc 10**

You can use the OSASetActiveProc routine to set the active function that a scripting component calls periodically while executing a script.

```
FUNCTION OSASetActiveProc(scriptingComponent: ComponentInstance;
                           activeProc: OSAActiveProcPtr;
                           refCon: LongInt): OSAError;
```
scriptingComponent

A component instance created by a prior call to the Component Manager function OpenDefaultComponent or OpenComponent (see [page 10-4](#page-1-0)).

activeProc

A pointer to the active function to set. If the value of this parameter is NIL, OSASetActiveProc sets the scripting component's default active function.

refCon A reference constant to be associated with the active function. This parameter can be used for many purposes; for example, it could contain a handle to data used by the active function.

### **RESULT CODES**

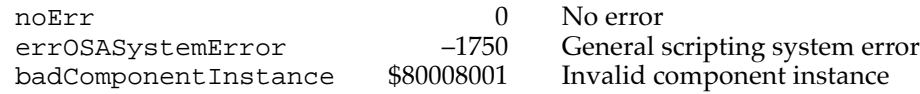

## **OSAGetActiveProc 10**

You can use the OSAGetActiveProc function to get a pointer to the active function that a scripting component is currently using.

```
FUNCTION OSAGetActiveProc(scriptingComponent: ComponentInstance;
                           VAR activeProc: OSAActiveProcPtr;
                           VAR refCon: LongInt): OSAError;
```
scriptingComponent

A component instance created by a prior call to the Component Manager function OpenDefaultComponent or OpenComponent (see [page 10-4](#page-1-0)).

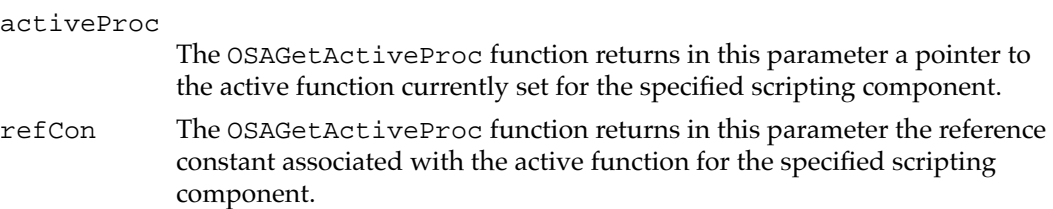

#### **RESULT CODES**

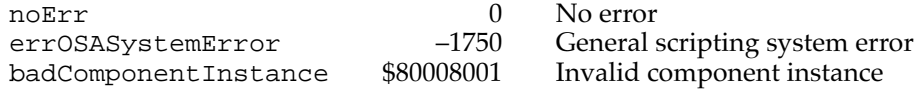

# Optional Scripting Component Routines

This section describes eight groups of optional routines that scripting components can support. Your application can use the Component Manager to find a scripting component that supports a specific group of routines or to determine whether a particular scripting component supports a specific group of routines.

To specify one or more groups of routines for the Component Manager, use the following constants to set the equivalent bits in the componentFlags field of a component description record:

### CONST

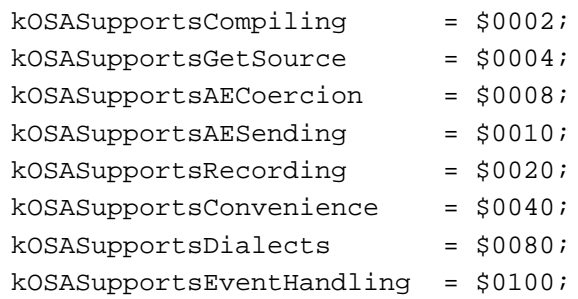

Each of these flags identifies one of the groups of routines that are described in the sections that follow. For information about using these constants to locate scripting components that support specific groups of optional routines, see ["Connecting to a](#page-0-0)  [Scripting Component,"](#page-0-0) which begins on [page 10-3](#page-0-0).

## Compiling Scripts

Scripting components can provide three optional routines that get the name of a scripting component, compile a script, and update a script ID.

To obtain the name of a scripting component in a form that you can coerce to text, you can use the OSAScriptingComponentName function. The OSACompile function compiles source data and returns a script ID, and the OSACopyID function updates the script data associated with one script ID with the script data associated with another script ID.

A scripting component that supports the routines in this section has the kOSASupportsCompiling bit set in the componentFlags field of its component description record.

## **OSAScriptingComponentName 10**

You can use the OSAScriptingComponentName function to get the name of a scripting component.

```
FUNCTION OSAScriptingComponentName
```
(scriptingComponent: ComponentInstance;

VAR resultingScriptingComponentName: AEDesc): OSAError;

### scriptingComponent

A component instance created by a prior call to the Component Manager function OpenDefaultComponent or OpenComponent (see [page 10-4](#page-1-0)).

### resultingScriptingComponentName

The name of the scripting component; or, if the component is the generic scripting component, the name of the default scripting component.

### **DESCRIPTION**

The OSAScriptingComponentName function returns a descriptor record that you can coerce to a text descriptor type such as typeChar. This can be useful if you want to display the name of the scripting language in which the user should write a new script. **CHAPTER 10**

Scripting Components

#### **RESULT CODES**

noErr 0 No error errOSASystemError –1750 General scripting system error<br>badComponentInstance \$80008001 Invalid component instance

Invalid component instance

## **SEE ALSO**

For an example of the use of OSAScriptingComponentName, see [Listing 10-2 on](#page-6-0)  [page 10-9](#page-6-0).

## **OSACompile 10**

You can use the OSACompile function to compile the source data for a script and obtain a script ID for a compiled script or a script context.

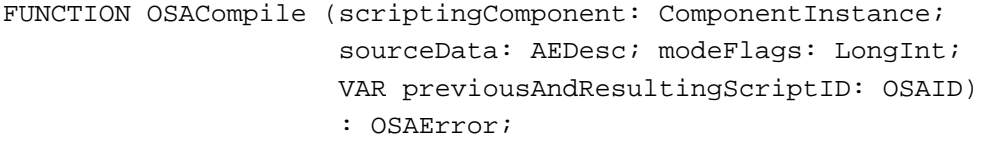

scriptingComponent

A component instance created by a prior call to the Component Manager function OpenDefaultComponent or OpenComponent (see [page 10-4](#page-1-0)).

sourceData

A descriptor record containing suitable source data for the specified scripting component.

- modeFlags Information used by individual scripting components. To avoid setting mode flag values, specify kOSAModeNull. Other possible mode flags are listed in the description that follows.
- previousAndResultingScriptID

The script ID for the resulting compiled script. If the value of this parameter on input is kOSANullScript, OSACompile returns a new script ID for the compiled script data. If the value of this parameter on input is an existing script ID, OSACompile updates the script ID so that it refers to the newly compiled script data.

#### **DESCRIPTION**

You can pass a descriptor record containing source data suitable for a specific scripting component (usually text) to the OSACompile function to obtain a script ID for the equivalent compiled script or script context. To compile the source data as a script context for use with OSAExecuteEvent or OSADoEvent, you must set the kOSACompileIntoContext flag, and the source data should include appropriate handlers.

After you have successfully compiled the script, you can use the returned script ID to refer to the compiled script when you call OSAExecute and other scripting component routines.

You can control the way a compiled script is executed by adding any of these flags to the modeFlags parameter:

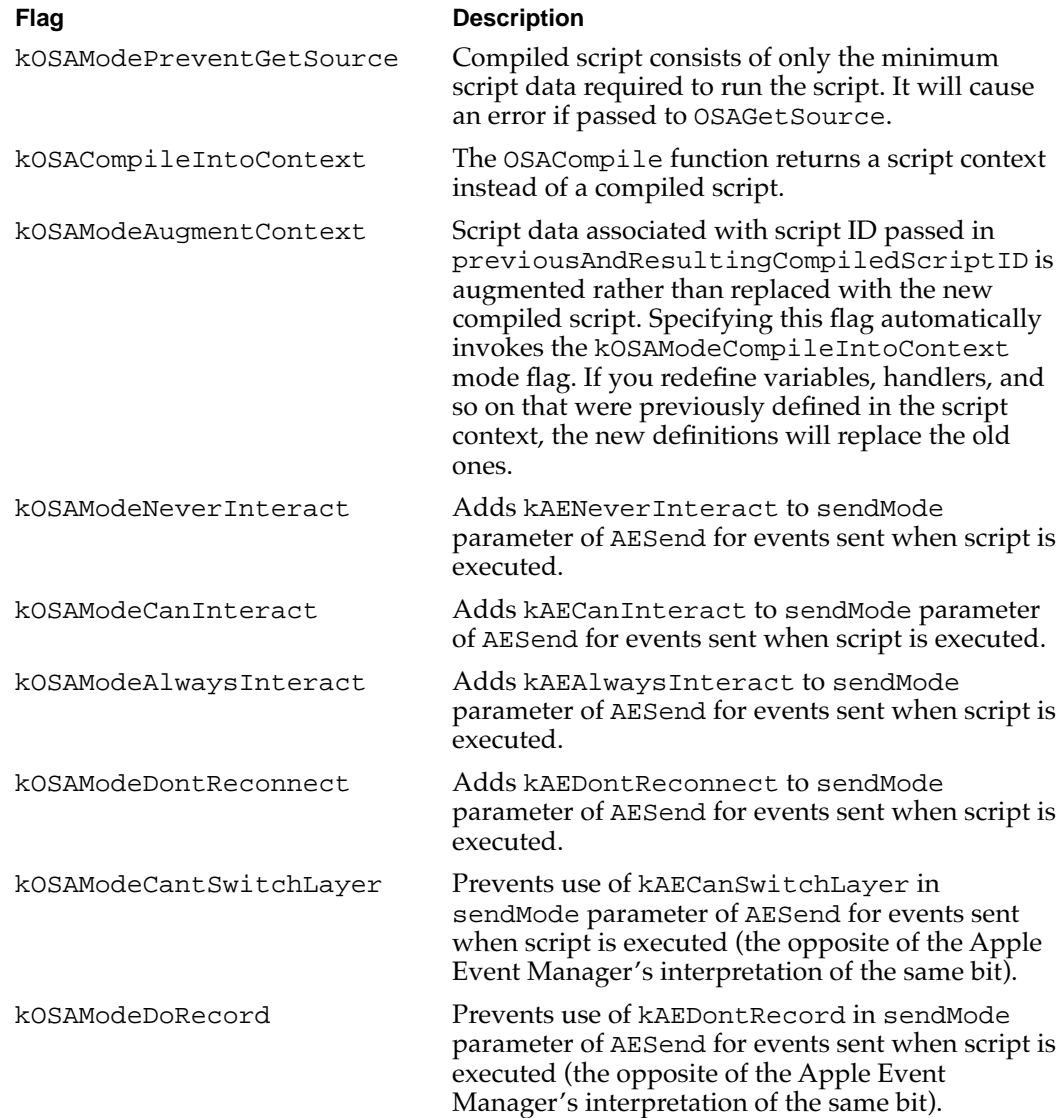

## **SPECIAL CONSIDERATIONS**

If you use OSACompile with an instance of the generic scripting component and pass kOSANullScript in the previousAndResultingScriptID parameter, the generic scripting component uses the default scripting component to compile the script.

**CHAPTER 10**

### Scripting Components

If you're recompiling a script, specify the original script ID in the previousAndResultingScriptID parameter. The generic scripting component uses the script ID to determine which scripting component it should use to compile the script.

### **RESULT CODES**

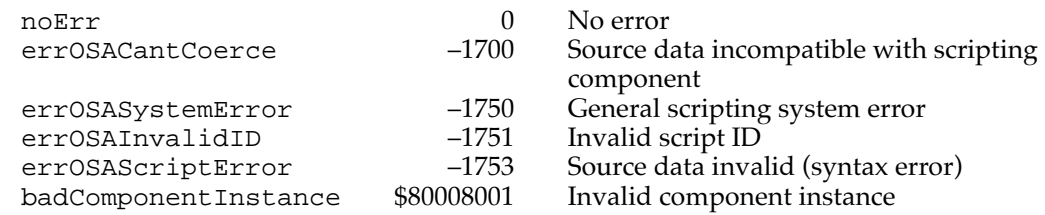

## **SEE ALSO**

For an example of the use of OSACompile to update an existing script ID, see [Listing](#page-15-0)  [10-5 on page 10-18.](#page-15-0) For an example of the use of OSACompile to obtain a new script ID, see [Listing 10-2 on page 10-9](#page-6-0).

For more information about the default scripting component associated with any instance of the generic scripting component, see ["Generic Scripting Component](#page-81-0)  [Routines,"](#page-81-0) which begins on [page 10-84](#page-81-0).

# **OSACopyID 10**

You can use the OSACopyID function to update script data after editing or recording and to perform undo or revert operations on script data.

```
FUNCTION OSACopyID(scriptingComponent: ComponentInstance;
                    fromID: OSAID;
                    VAR toID: OSAID): OSAError;
```
### scriptingComponent

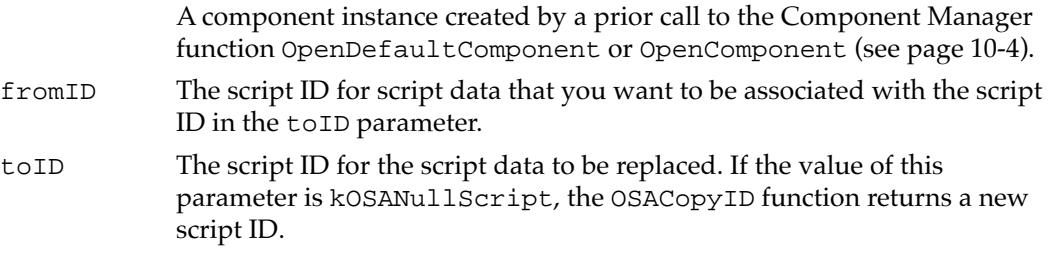

## **DESCRIPTION**

The OSACopyID function replaces the script data identified by the script ID in the toID parameter with the script data identified by the script ID in the fromID parameter.

## **RESULT CODES**

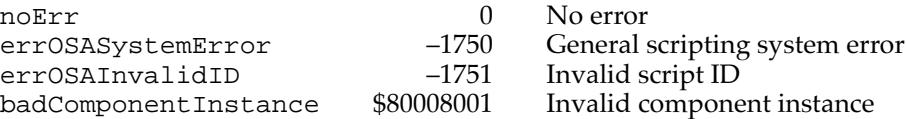

# Getting Source Data

The OSAGetSource function returns the source data that corresponds to the script data identified by a script ID. The source data it returns can in turn be passed to OSACompile.

A scripting component that supports the OSAGetSource function has the kOSASupportsGetSource bit set in the componentFlags field of its component description record.

## **OSAGetSource 10**

You can use the OSAGetSource function to decompile the script data identified by a script ID and obtain the equivalent source data.

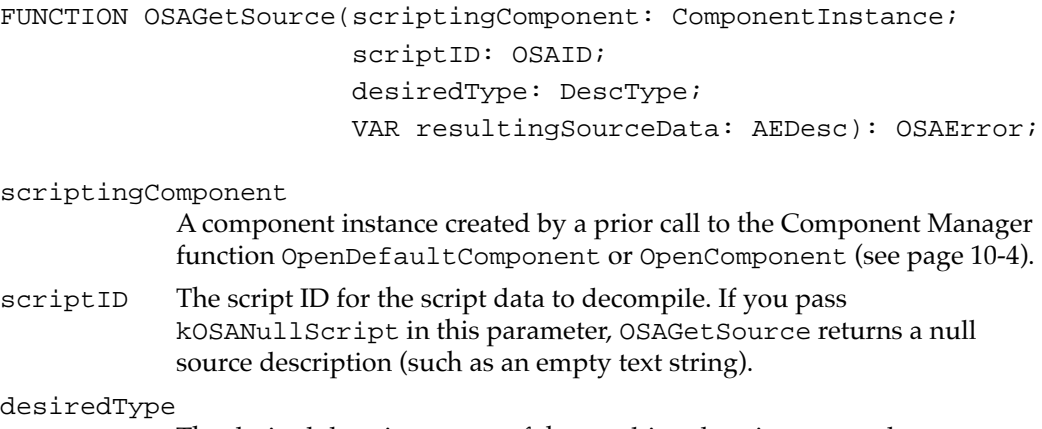

The desired descriptor type of the resulting descriptor record, or typeBest if any type will do.

## resultingSourceData

The resulting descriptor record.

## **DESCRIPTION**

The OSAGetSource function decompiles the script data identified by the specified script ID and returns a descriptor record containing the equivalent source data. The source data returned need not be exactly the same as the source data originally passed to OSACompile—for example, white space and formatting might be different—but it should be a reasonable equivalent suitable for user viewing and editing.

The difference between OSACoerceToDesc and OSAGetSource is that OSAGetSource creates source data that can be displayed to a user or compiled and executed to generate an appropriate value, whereas OSACoerceToDesc actually returns the value. For example, if you call OSAGetSource and specify a string value, it returns the text surrounded by quotation marks (so that it can be properly compiled). If you call OSACoerceToDesc and specify a string value, it simply returns the text.

The main difference between OSADisplay and OSAGetSource is that OSAGetSource can coerce any form of script data using a variety of descriptor types, whereas OSADisplay can coerce only script values and always produces a descriptor record of a text descriptor type.

#### **RESULT CODES**

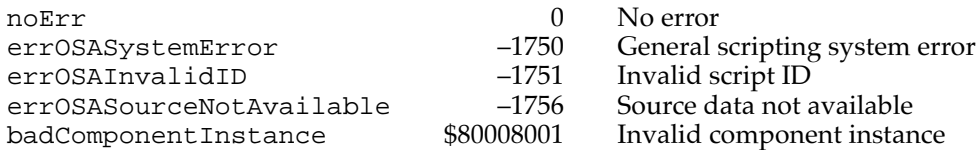

## **SEE ALSO**

For an example of the use of OSAGetSource, see [Listing 10-5 on page 10-18.](#page-15-0)

## Coercing Script Values

Scripting components can provide support for two optional routines, OSACoerceFromDesc and OSACoerceToDesc, which coerce data in a descriptor record to a script value and coerce a script value to data in a descriptor record, respectively.

A scripting component that supports the routines in this section has the kOSASupportsAECoercion bit set in the componentFlags field of its component description record.

## **OSACoerceFromDesc 10**

You can use the OSACoerceFromDesc function to obtain the script ID for a script value that corresponds to the data in a descriptor record.

FUNCTION OSACoerceFromDesc

(scriptingComponent: ComponentInstance; scriptData: AEDesc; modeFlags: LongInt; VAR resultingScriptValueID: OSAID): OSAError;

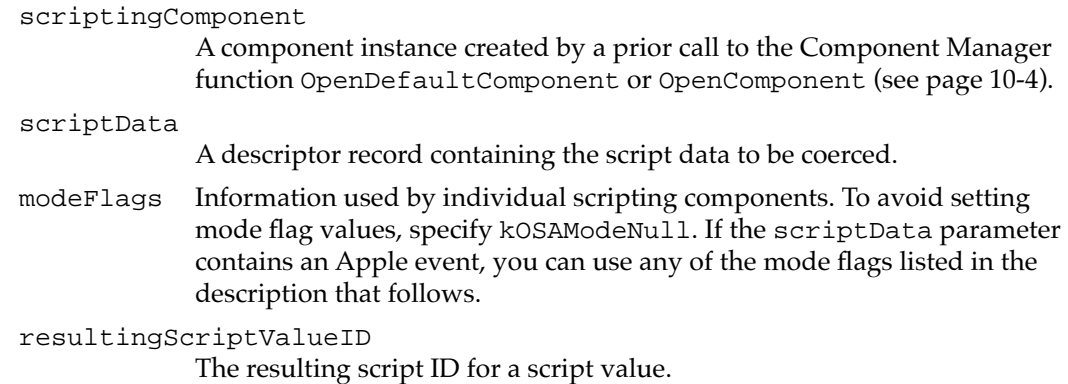

#### **DESCRIPTION**

The OSACoerceFromDesc function coerces the descriptor record in the scriptData parameter to the equivalent script value and returns a script ID for that value.

If you pass OSACoerceFromDesc an Apple event in the scriptData parameter, it returns a script ID for the equivalent compiled script in the resultingScriptValueID parameter. In this case you can specify any of the modeFlags values used by OSACompile to control the way the compiled script is executed:

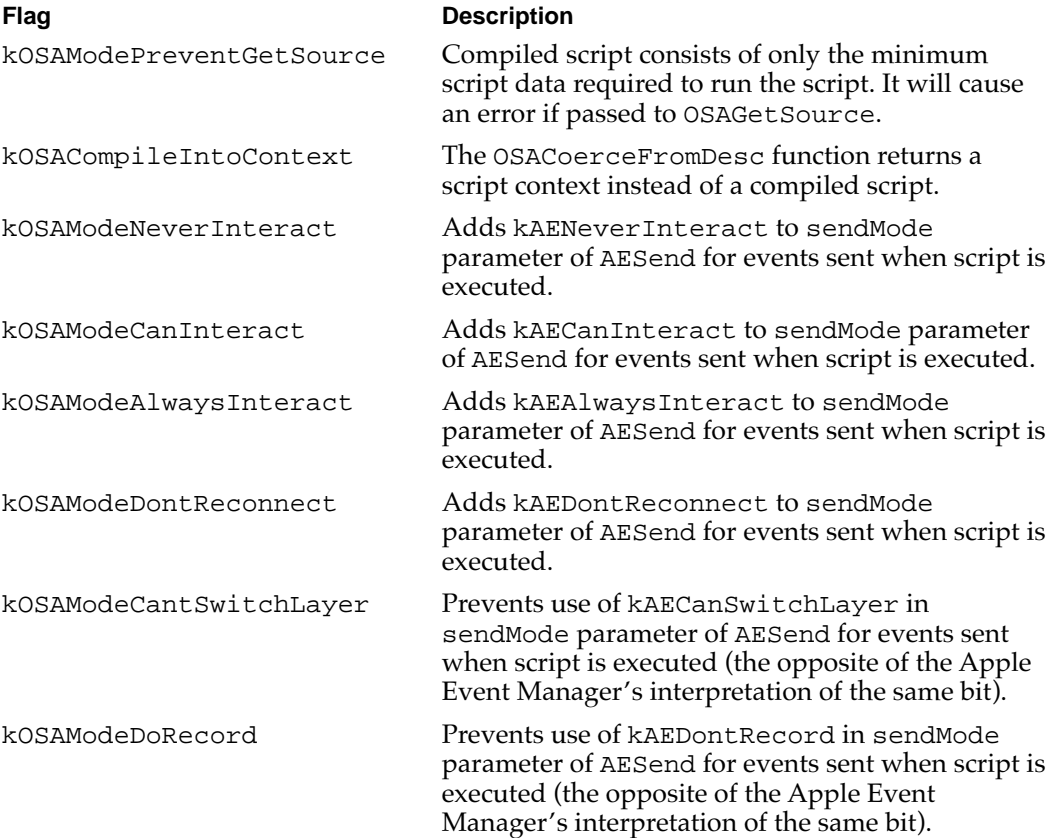

**CHAPTER 10**

#### Scripting Components

### **SPECIAL CONSIDERATIONS**

If you call OSACoerceFromDesc using an instance of the generic scripting component, the generic scripting component uses the default scripting component to perform the coercion.

#### **RESULT CODES**

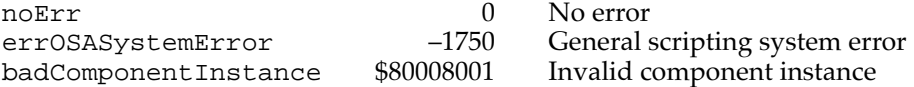

### **SEE ALSO**

For more information about the default scripting component associated with any instance of the generic scripting component, see ["Generic Scripting Component](#page-81-0)  [Routines,"](#page-81-0) which begins on [page 10-84](#page-81-0).

## **OSACoerceToDesc 10**

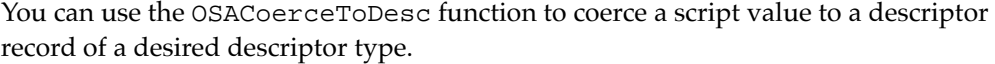

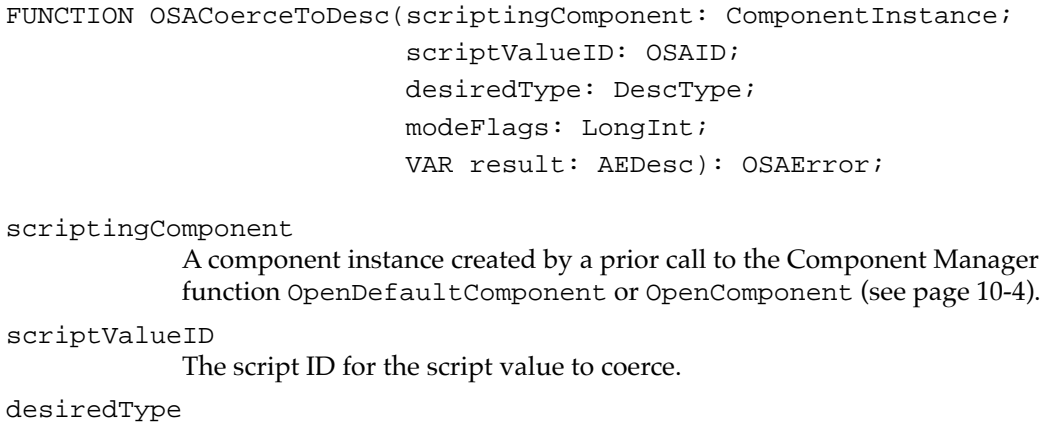

## The desired descriptor type of the resulting descriptor record.

- modeFlags Information used by individual scripting components. To avoid setting mode flag values, specify kOSAModeNull.
- result The resulting descriptor record.

## **DESCRIPTION**

The OSACoerceToDesc function coerces the script value identified by scriptValueID to a descriptor record of the type specified by the desiredType parameter, if possible.

Valid types include all the standard descriptor types defined in the *Apple Event Registry: Standard Suites,* plus any special types supported by the scripting component.

### **SPECIAL CONSIDERATIONS**

If you want the descriptor type of the descriptor record returned in the result parameter to be the same as the descriptor type returned by a scripting component, use OSACoerceToDesc and specify typeWildCard as the desired type. If you want to get a script value in a form that you can display for humans to read, use OSADisplay.

#### **RESULT CODES**

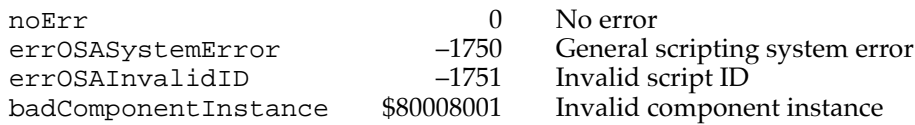

#### **SEE ALSO**

For a description of OSADisplay, see [page 10-35](#page-32-0).

## Manipulating the Create and Send Functions

Some scripting components provide routines that allow your application to set or get pointers to the create and send functions used by the scripting component when it sends and creates Apple events during script execution. If you do not set the pointers that specify these functions, the scripting component uses the standard AECreateAppleEvent and AESend functions with default parameters.

To gain control over the creation and addressing of Apple events, your application can provide its own create function for use by scripting components. To set a new create function, call the OSASetCreateProc function; to get the current create function, call OSAGetCreateProc.

The send function provided by your application can perform almost any action instead of or in addition to sending Apple events; for example, it can be used to facilitate concurrent script execution. To set a new send function, call the OSASetSendProc function; to get the current send function, call OSAGetSendProc.

The functions described in this section use the following types for pointers to the create and send functions:

TYPE

```
AESendProcPtr = ProcPtr;
AECreateAppleEventProcPtr = ProcPtr;
```
For more information about create and send functions, see ["Supplying Alternative](#page-21-0)  [Create and Send Functions,"](#page-21-0) which begins on [page 10-24.](#page-21-0)

Scripting components that support manipulation of the create and send functions also support the OSASetDefaultTarget function, which allows you to set the default application to which Apple events are sent.

A scripting component that supports the functions described in this section has the kOSASupportsAESending bit set in the componentFlags field of its component description record.

## **OSASetCreateProc 10**

You can use the OSASetCreateProc function to specify a create function that a scripting component should use instead of the Apple Event Manager's AECreateAppleEvent function when creating Apple events.

```
FUNCTION OSASetCreateProc(scriptingComponent: ComponentInstance;
                           createProc: AECreateAppleEventProcPtr;
                           refCon: LongInt): OSAError;
```
scriptingComponent

A component instance created by a prior call to the Component Manager function OpenDefaultComponent or OpenComponent (see [page 10-4](#page-1-0)).

#### createProc

A pointer to the create function to set.

refCon A reference constant.

#### **RESULT CODES**

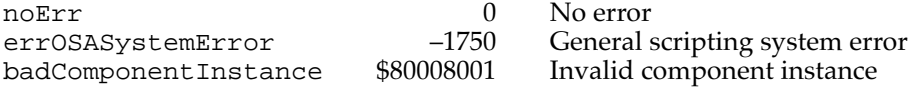

## **OSAGetCreateProc 10**

You can use the OSAGetCreateProc function to get a pointer to the create function that a scripting component is currently using to create Apple events.

```
FUNCTION OSAGetCreateProc(scriptingComponent: ComponentInstance;
                     VAR createProc: AECreateAppleEventProcPtr;
                     VAR refCon: LongInt): OSAError;
```
scriptingComponent

A component instance created by a prior call to the Component Manager function OpenDefaultComponent or OpenComponent (see [page 10-4](#page-1-0)).

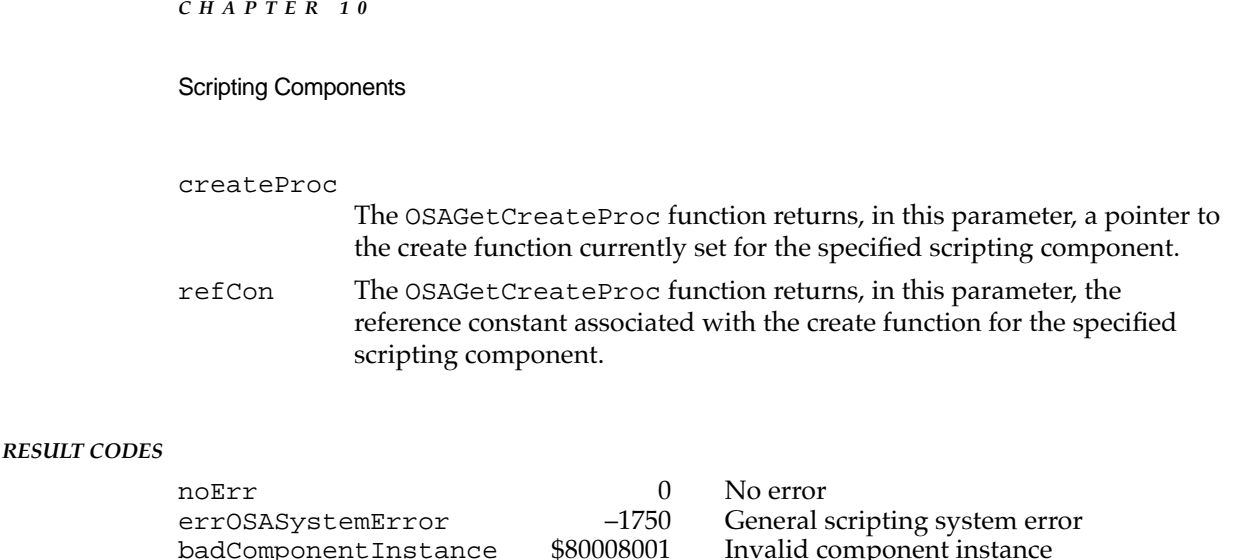

## **OSASetSendProc 10**

You can use the OSASetSendProc function to specify a send function that a scripting component should use instead of the Apple Event Manger's AESend function when sending Apple events.

```
FUNCTION OSASetSendProc(scriptingComponent: ComponentInstance;
                        sendProc: AESendProcPtr; 
                        refCon: LongInt): OSAError;
```
### scriptingComponent

A component instance created by a prior call to the Component Manager function OpenDefaultComponent or OpenComponent (see [page 10-4](#page-1-0)).

sendProc A pointer to the send function to set.

refCon A reference constant.

## **RESULT CODES**

noErr 0 No error<br>errOSASystemError -1750 Generals errOSASystemError –1750 General scripting system error<br>badComponentInstance \$80008001 Invalid component instance

Invalid component instance

Invalid component instance

## **OSAGetSendProc 10**

You can use the OSAGetSendProc function to get a pointer to the send function that a scripting component is currently using.

FUNCTION OSAGetSendProc(scriptingComponent: ComponentInstance; VAR sendProc: AESendProcPtr; VAR refCon: LongInt): OSAError;

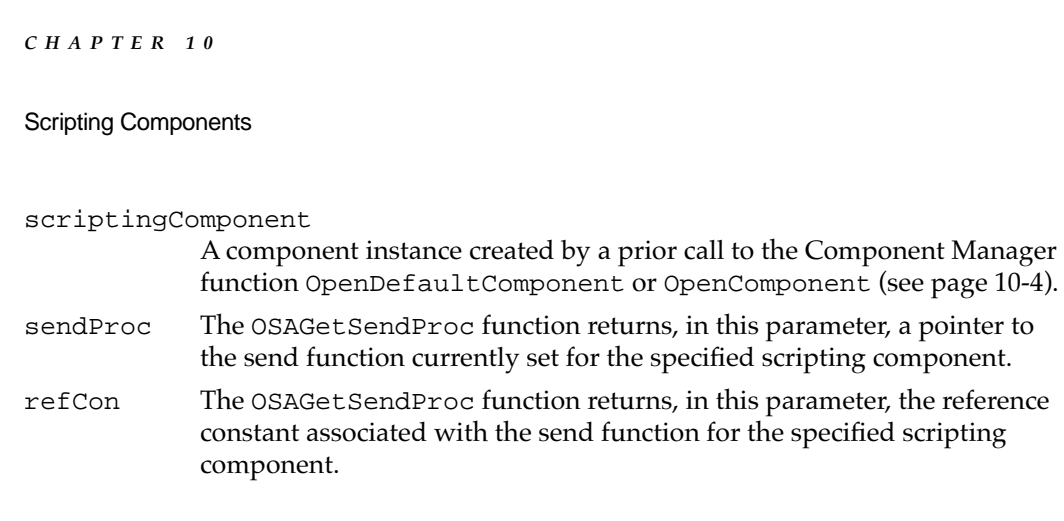

#### **RESULT CODES**

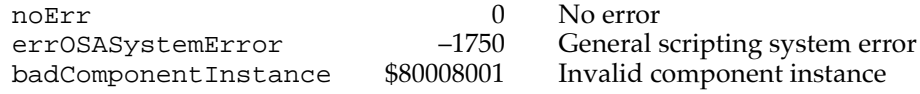

## **OSASetDefaultTarget 10**

You can use the OSASetDefaultTarget function to set the default target application for Apple events.

```
FUNCTION OSASetDefaultTarget
```
(scriptingComponent: ComponentInstance; target: AEAddressDesc): OSAError;

scriptingComponent

A component instance created by a prior call to the Component Manager function OpenDefaultComponent or OpenComponent (see [page 10-4](#page-1-0)).

target The address of the application that is being made the default application. If you pass a null descriptor record in this parameter, the scripting component treats the current process as the default target.

#### **DESCRIPTION**

The OSASetDefaultTarget function establishes the default target application for Apple event sending and the default application from which the scripting component should obtain terminology information. For example, AppleScript statements that refer to the default application do not need to be enclosed in tell/end tell statements.

If your application doesn't call this function, or if you pass a null descriptor record in the target parameter, the scripting component treats the current process (that is, the application that calls OSAExecute or related routines) as the default target application.

## **RESULT CODES**

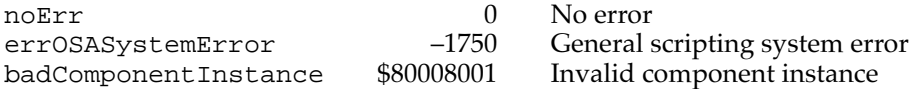

## Recording Scripts

The OSAStartRecording function turns on the Apple Event Manager's recording mechanism and specifies a script in which subsequent recordable Apple events are recorded. The scripting component sends the recording process (for example, a script editor) a Recorded Text event that contains the decompiled equivalent for each recordable event it receives. The script editor can then display the decompiled script in a script editor window if a window for that script is currently open. Recording continues until a call to OSAStopRecording turns recording off.

Script editors use these routines to allow users to control recording. Any application can use these routines to provide its own script-recording interface.

For more information about the Apple event recording mechanism, see the chapter "Recording Apple Events" in this book. For more information about the Recorded Text event, see ["Recording Scripts" on page 10-26](#page-23-0).

A scripting component that supports the functions described in this section has the kOSASupportsRecording bit set in the componentFlags field of its component description record.

## **OSAStartRecording 10**

You can use the OSAStartRecording routine to turn on Apple event recording and record subsequent Apple events in a compiled script.

```
FUNCTION OSAStartRecording
```
(scriptingComponent: ComponentInstance; VAR compiledScriptToModifyID: OSAID): OSAError;

### scriptingComponent

A component instance created by a prior call to the Component Manager function OpenDefaultComponent or OpenComponent (see [page 10-4](#page-1-0)).

```
compiledScriptToModifyID
```
The script ID for the compiled script in which to record.

**CHAPTER 10**

#### Scripting Components

#### **DESCRIPTION**

The OSAStartRecording routine turns on Apple event recording. Subsequent Apple events are recorded (that is, appended to any existing statements) in the compiled script specified by the compiledScriptToModifyID parameter. If the source data for the compiled script is currently displayed in a script editor's window, the script editor's handler for the Recorded Text event should display each new statement in the window as it is recorded. Users should not be able to change a script that is open in a script editor window while it is being recorded into.

To record into a new compiled script, pass the constant kOSANullScript in the compiledScriptToModifyID parameter. The scripting component should respond by creating a new compiled script and recording into that.

#### **SPECIAL CONSIDERATIONS**

The generic scripting component uses its default scripting component to create and record into a new compiled script.

### **RESULT CODES**

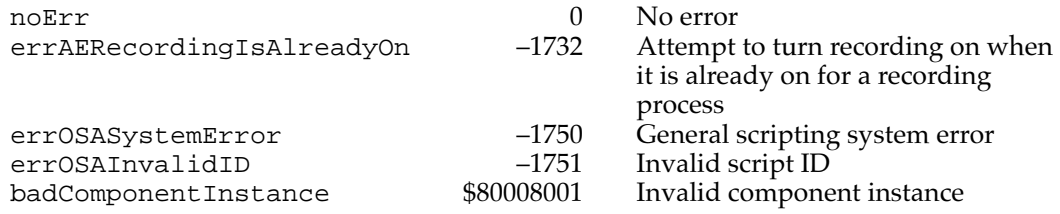

#### **SEE ALSO**

For more information about the default scripting component associated with any instance of the generic scripting component, see ["Generic Scripting Component](#page-81-0)  [Routines,"](#page-81-0) which begins on [page 10-84](#page-81-0).

## **OSAStopRecording 10**

You can use the OSAStopRecording function to turn off Apple event recording.

FUNCTION OSAStopRecording(scriptingComponent: ComponentInstance; compiledScriptID: OSAID): OSAError;

#### scriptingComponent

A component instance created by a prior call to the Component Manager function OpenDefaultComponent or OpenComponent (see [page 10-4](#page-1-0)).

```
compiledScriptID
```
A script ID for the compiled script into which Apple events are being recorded.

## **DESCRIPTION**

The OSAStopRecording function turns off recording. If the script is not currently open in a script editor window, the compiledScriptToModifyID parameter supplied to OSAStartRecording is then augmented to contain the newly recorded statements. If the script is currently open in a script editor window, the script data that corresponds to the compiledScriptToModifyID parameter supplied to OSAStartRecording is updated continuously until the client application calls OSAStopRecording.

If the compiled script identified by the script ID in the compiledScriptID parameter is not being recorded into or recording is not currently on, OSAStopRecording returns noErr.

## **RESULT CODES**

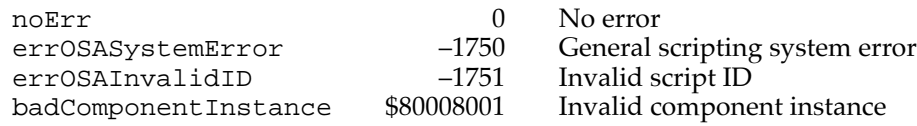

## Executing Scripts in One Step

The OSALoadExecute, OSACompileExecute, and OSADoScript functions combine the capabilities of several other scripting component functions so that an application can execute a script in a single step. You can use these functions if you know that the script data to be executed will be executed only once.

A scripting component that supports the functions described in this section has the kOSASupportsConvenience bit set in the componentFlags field of its component description record.

## **OSALoadExecute 10**

You can use the OSALoadExecute function to load and execute a script in a single step rather than calling OSALoad and OSAExecute.

```
FUNCTION OSALoadExecute (scriptingComponent: ComponentInstance;
                           scriptData: AEDesc; 
                           contextID: OSAID; modeFlags: LongInt; 
                           VAR resultingScriptValueID: OSAID) 
                            : OSAError;
```
### scriptingComponent

A component instance created by a prior call to the Component Manager function OpenDefaultComponent or OpenComponent (see [page 10-4](#page-1-0)).

### scriptData

The descriptor record identifying the script data to be loaded and executed.

- contextID The script ID for the context to be used during script execution. The constant kOSANullScript in this parameter indicates that the scripting component should use its default context.
- modeFlags Information used by individual scripting components. To avoid setting mode flag values, specify kOSAModeNull. Other possible mode flags are listed in the description that follows.

## resultingScriptValueID

The script ID for the script value returned.

#### **DESCRIPTION**

The OSALoadExecute function loads script data and executes the resulting compiled script, using the script context identified by the contextID parameter to maintain state information such as the binding of variables. After successfully executing the script, OSALoadExecute disposes of the compiled script and returns either the script ID for the resulting script value or, if execution does not result in a value, the constant kOSANullScript.

You can control the way in which the scripting component executes a script by adding any of these flags to the modeFlags parameter:

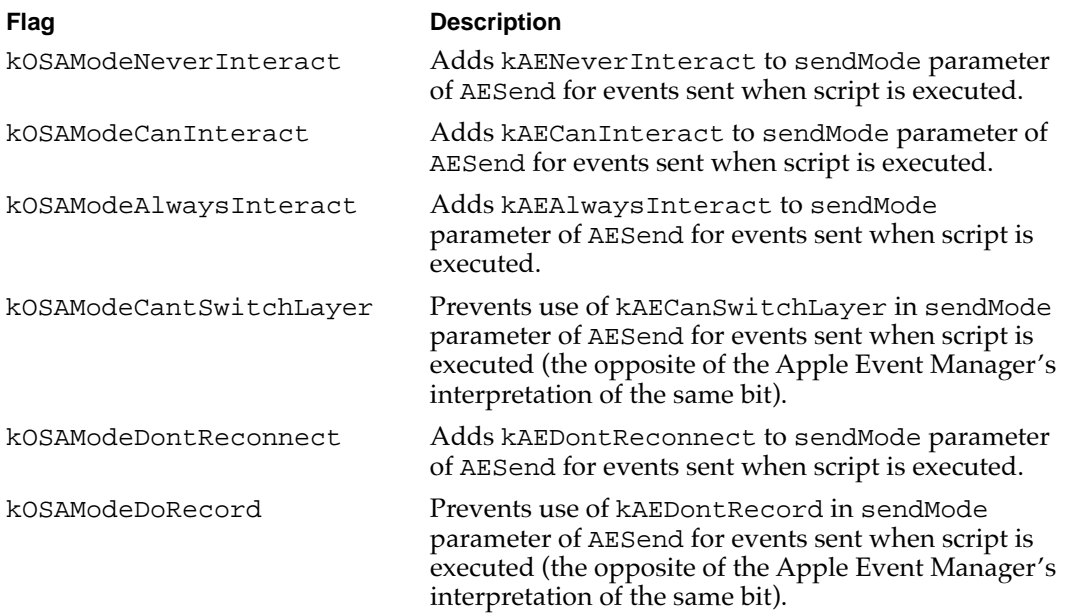

If the result code returned by OSALoadExecute is a general result code, there was some problem in arranging for the script to be run. If the result code is errOSAScriptError, an error occurred during script execution. In this case, you can obtain more detailed error information by calling OSAScriptError.

## **RESULT CODES**

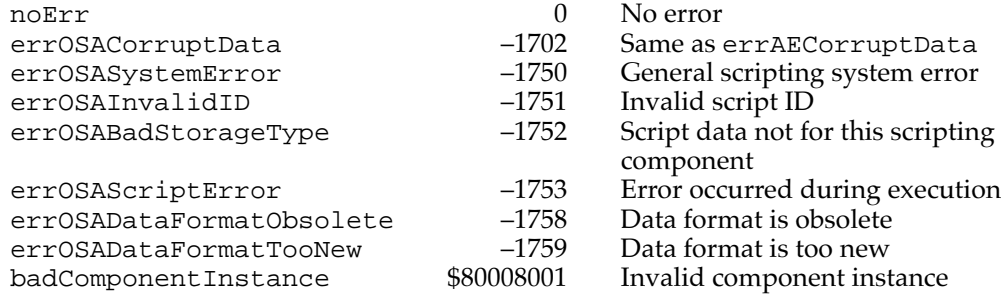

## **OSACompileExecute 10**

You can use the OSACompileExecute routine to compile and execute a script in a single step rather than calling OSACompile and OSAExecute.

FUNCTION OSACompileExecute

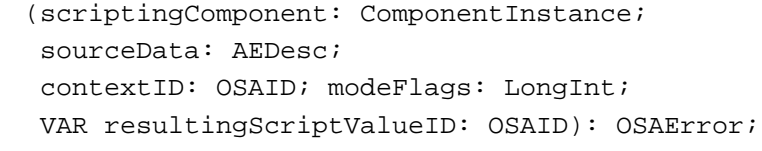

scriptingComponent

A component instance created by a prior call to the Component Manager function OpenDefaultComponent or OpenComponent (see [page 10-4](#page-1-0)).

#### sourceData

- A descriptor record identifying suitable source data for the specified scripting component.
- contextID The script ID for the context to be used during script execution. The constant kOSANullScript in this parameter indicates that the scripting component should use its default context.
- modeFlags Information used by individual scripting components. To avoid setting mode flag values, specify kOSAModeNull. Other possible mode flags are listed in the description that follows.

```
resultingScriptValueID
```
The script ID for the script value returned.

#### **DESCRIPTION**

The OSACompileExecute function compiles source data and executes the resulting compiled script, using the script context identified by the contextID parameter to maintain state information such as the binding of variables. After successfully executing the script, OSACompileExecute disposes of the compiled script and returns either the script ID for the resulting script value or, if execution does not result in a value, the constant kOSANullScript.

You can control the way in which the scripting component executes a script by adding any of these flags to the modeFlags parameter:

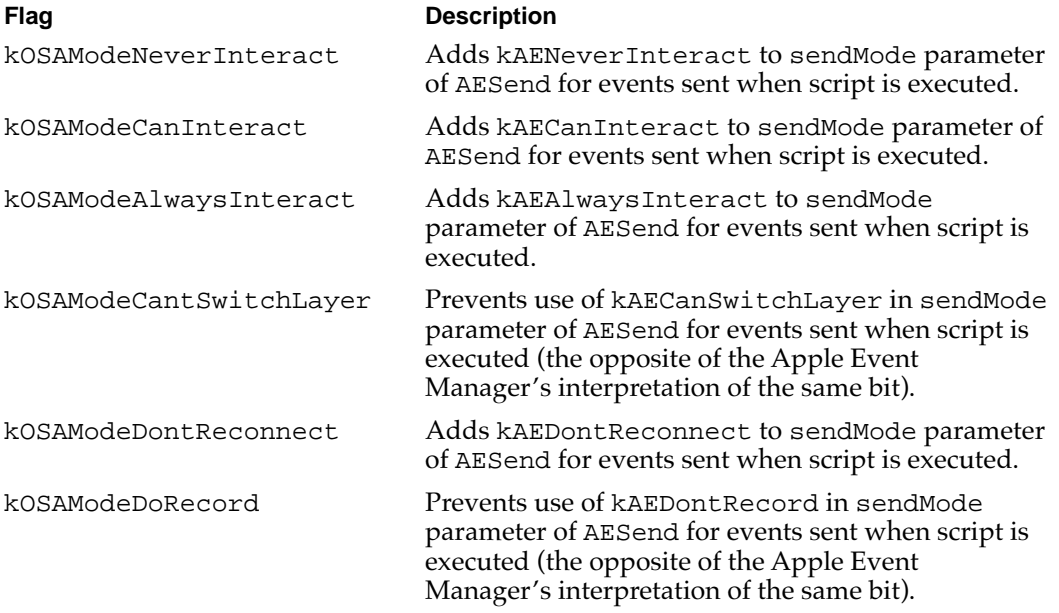

If the result code returned by OSACompileExecute is a general result code, there was some problem in arranging for the script to be run. If the result code is errOSAScriptError, an error occurred during script execution. In this case, you can obtain more detailed error information by calling OSAScriptError.

#### **RESULT CODES**

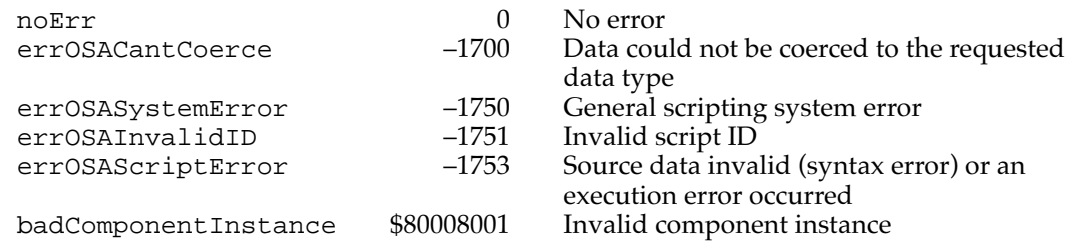

## **OSADoScript 10**

You can use the OSADoScript routine to compile and execute a script and convert the resulting script value to text in a single step rather than calling OSACompile, OSAExecute, and OSADisplay.

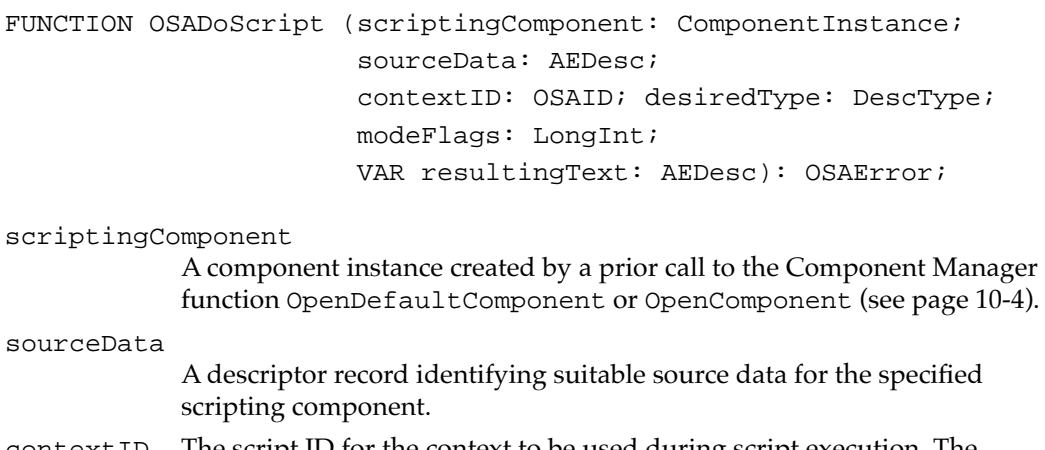

contextID The script ID for the context to be used during script execution. The constant kOSANullScript in this parameter indicates that the scripting component should use its default context.

desiredType

The desired text descriptor type, such as typeChar, for the resulting descriptor record.

- modeFlags Information used by individual scripting components. To avoid setting mode flag values, specify kOSAModeNull. Other possible mode flags are listed in the description that follows.
- resultingText

The resulting descriptor record.

## **DESCRIPTION**

Calling the OSADoScript function is equivalent to calling OSACompile followed by OSAExecute and OSADisplay. After compiling the source data, executing the compiled script using the script context identified by the contextID parameter, and returning the text equivalent of the resulting script value in the resultingText parameter, OSADoScript disposes of both the compiled script and the resulting script value.

You can control the way in which the scripting component executes the script by adding any of these flags to the modeFlags parameter:

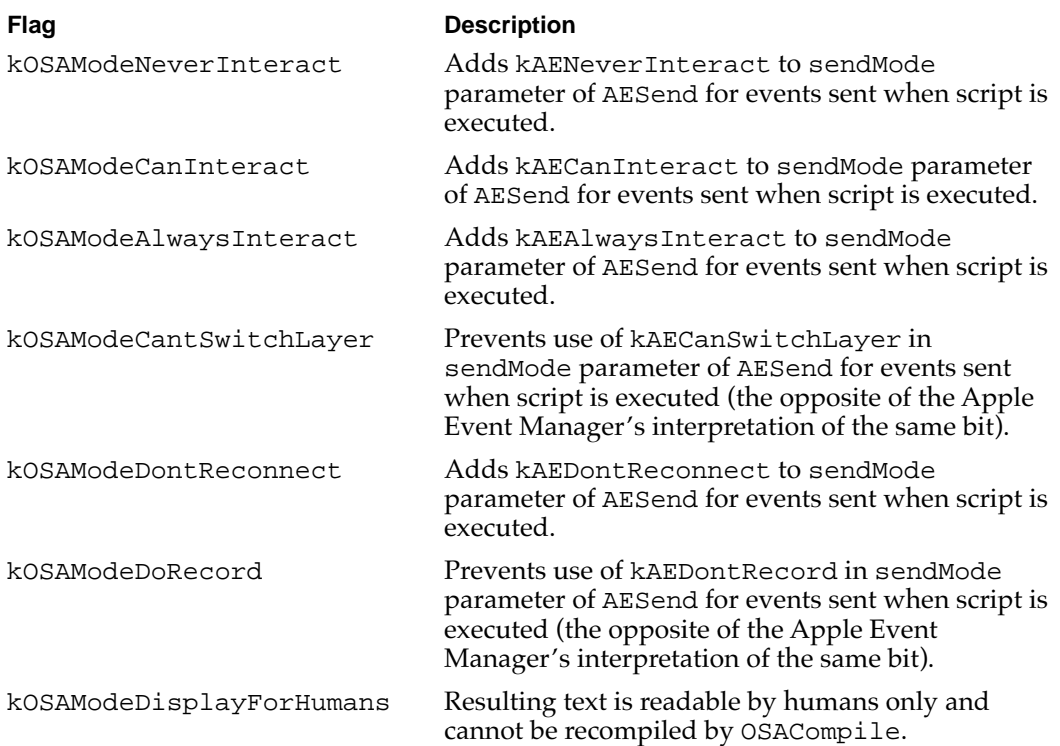

If the result code returned by OSADoScript is a general result code, there was some problem in arranging for the script to be run. If the result code is errOSAScriptError, an error occurred during script execution, and the resultingText parameter contains the error message associated with the error. In this case, you can obtain more detailed error information by calling OSAScriptError.

#### **RESULT CODES**

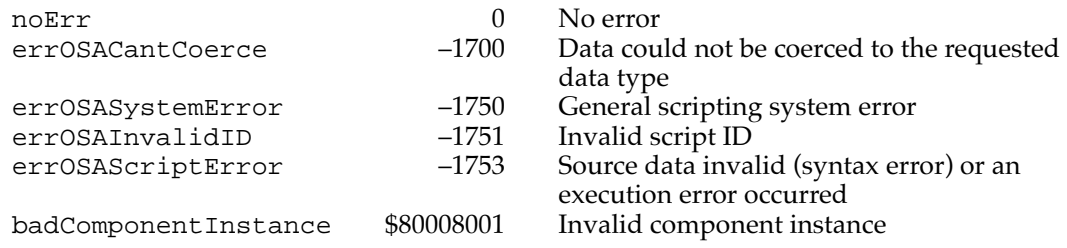

### **SEE ALSO**

For more information about resume dispatch functions, see ["Supplying a Resume](#page-18-0)  [Dispatch Function,"](#page-18-0) which begins on [page 10-21](#page-18-0), and the description of a resume dispatch function on [page 10-97.](#page-94-0)

## **Manipulating Dialects**

Scripting components that provide several dialects may provide five functions that allow you to switch between dialects dynamically and get information about currently available dialects. The codes for specific dialects are provided by the scripting component.

The OSASetCurrentDialect function sets the current dialect, and the OSAGetCurrentDialect function gets the dialect code for the current dialect. The OSAAvailableDialectCodeList function returns a list of codes for a scripting component's dialects. You can pass any of these codes to the OSAGetDialectInfo function to get information about a specific dialect.

Instead of using the OSAAvailableDialectCodeList and OSAGetDialectInfo functions, you can use the OSAAvailableDialects function to get a descriptor list that contains information about all of the currently available dialects for a scripting component. However, it is usually more convenient to get information about just one dialect.

A scripting component that supports the functions described in this section has the kOSASupportsDialects bit set in the componentFlags field of its component description record.

## **OSASetCurrentDialect 10**

You can use the OSASetCurrentDialect function to set the current dialect for a scripting component.

```
FUNCTION OSASetCurrentDialect
```
(scriptingComponent: ComponentInstance; dialectCode: Integer): OSAError;

scriptingComponent

A component instance created by a prior call to the Component Manager function OpenDefaultComponent or OpenComponent (see [page 10-4](#page-1-0)).

dialectCode

The code for the dialect to be set.

### **RESULT CODES**

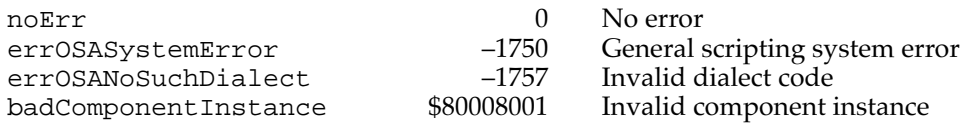

## **OSAGetCurrentDialect 10**

You can use the OSAGetCurrentDialect function to get the dialect code for the dialect currently being used by a scripting component.

FUNCTION OSAGetCurrentDialect

(scriptingComponent: ComponentInstance; VAR resultingDialectCode: Integer): OSAError;

scriptingComponent

A component instance created by a prior call to the Component Manager function OpenDefaultComponent or OpenComponent (see [page 10-4](#page-1-0)).

resultingDialectCode

The OSAGetCurrentDialect function returns, in this parameter, the code for the current dialect of the specified scripting component.

### **RESULT CODES**

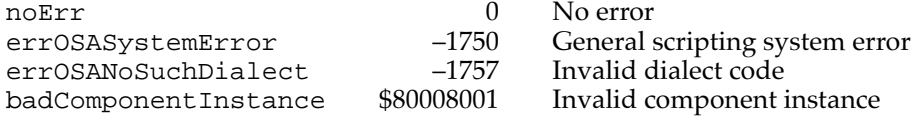

## **OSAAvailableDialectCodeList 10**

You can use the OSAAvailableDialectCodeList function to obtain a descriptor list containing dialect codes for each of a scripting component's currently available dialects.

```
FUNCTION OSAAvailableDialectCodeList
               (scriptingComponent: ComponentInstance;
                 VAR resultingDialectCodeList: AEDesc): OSAError;
```
scriptingComponent

A component instance created by a prior call to the Component Manager function OpenDefaultComponent or OpenComponent (see [page 10-4](#page-1-0)).

resultingDialectCodeList The returned descriptor list.

#### **DESCRIPTION**

Each item in the descriptor list returned by OSAAvailableDialectCodeList is a descriptor record of descriptor type typeInteger containing a dialect code for one of the specified scripting component's currently available dialects. Dialect codes are defined by individual scripting components.

You can pass any dialect code you obtain using OSAAvailableDialectCodeList to OSAGetDialectInfo to get information about the corresponding dialect.

#### **RESULT CODES**

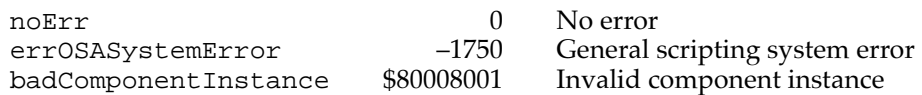

## **OSAGetDialectInfo 10**

You can use the OSAGetDialectInfo function to get information about a specified dialect provided by a specified scripting component.

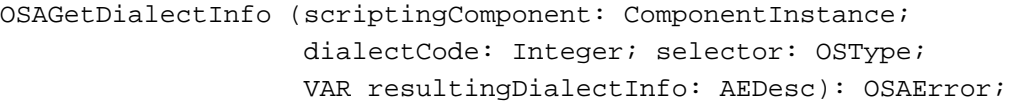

#### scriptingComponent

A component instance created by a prior call to the Component Manager function OpenDefaultComponent or OpenComponent (see [page 10-4](#page-1-0)).

## dialectCode

A code for the dialect about which you want information. You can obtain a list of a scripting component's dialect codes by calling OSAAvailableDialectCodeList.

selector A constant that indicates what kind of information you want OSAGetDialectInfo to return in the result parameter. This constant determines the descriptor type for the descriptor record returned. See the description that follows for a list of the standard constants you can specify in this parameter.

## resultingDialectInfo

A descriptor record containing the requested information. The descriptor record's descriptor type corresponds to the constant specified in the selector parameter.

### **DESCRIPTION**

After you obtain a list of dialect codes by calling OSAAvailableDialectCodeList, you can pass any of those codes to OSAGetDialectInfo to get information about the corresponding dialect. The descriptor type of the descriptor record returned by OSAGetDialectInfo depends on the constant specified in the selector parameter. All scripting components support the following constants for this parameter:

## CONST

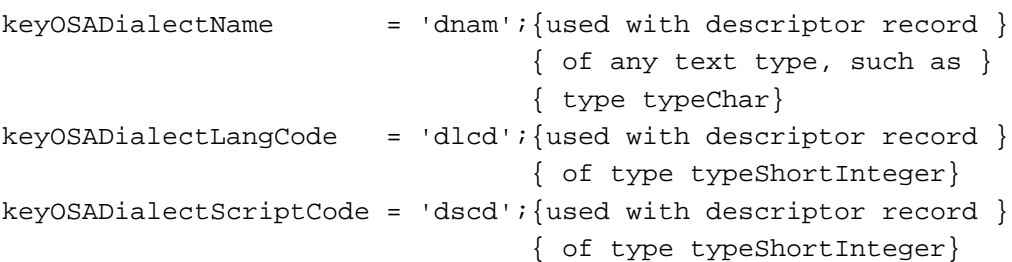

Individual scripting components may allow you to specify additional constants.

#### **RESULT CODES**

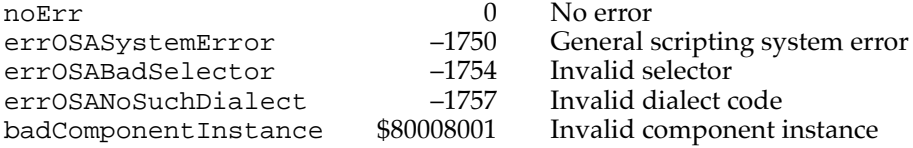

# **OSAAvailableDialects 10**

You can use the OSAAvailableDialects function to obtain a descriptor list containing information about each of the currently available dialects for a scripting component.

```
FUNCTION OSAAvailableDialects
               (scriptingComponent: ComponentInstance;
                 VAR resultingDialectInfoList: AEDesc): OSAError;
```
scriptingComponent

A component instance created by a prior call to the Component Manager function OpenDefaultComponent or OpenComponent (see [page 10-4](#page-1-0)).

resultingDialectInfoList The returned descriptor list.

### **DESCRIPTION**

Each item in the list returned by OSAAvailableDialects is an AE record of descriptor type typeOSADialectInfo.

CONST typeOSADialectInfo = 'difo';

Each descriptor record in the descriptor list contains, at a minimum, four keyword-specified descriptor records with the following keywords:

## CONST

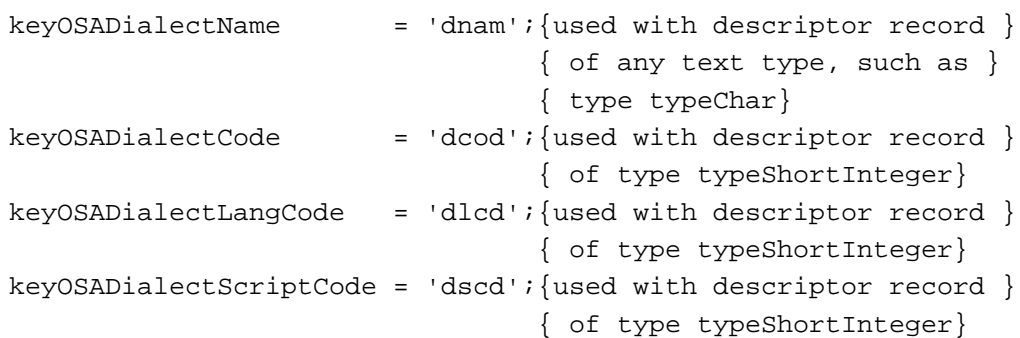

Rather than calling OSAAvailableDialects to obtain complete dialect information for a scripting component, it is usually more convenient to call OSAAvailableDialectCodeList to get a list of codes for a scripting component's dialects, then call OSAGetDialectInfo to get information about the specific dialect you're interested in.

## **RESULT CODES**

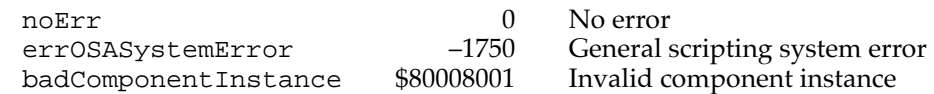

## Using Script Contexts to Handle Apple Events

The optional routines described in this section allow your application to use script contexts to handle Apple events. One way to do this is to install a general Apple event handler in your application's special handler dispatch table. The general Apple event handler provides initial handling for every Apple event received by your application. (For an example of such a handler, see ["Using a Script Context to Handle an](#page-16-0)  [Apple Event" on page 10-19](#page-16-0).)

The general Apple event handler extracts the event's direct parameter, obtains a script ID for the script context associated with the object described in the direct parameter, and passes the Apple event and the script ID to either OSAExecuteEvent or OSADoEvent. The main difference between these two functions is that OSAExecuteEvent returns a script ID for the resulting script value, whereas OSADoEvent returns a reply Apple event that includes either the resulting script value or information about any errors that occurred.

If the scripting component determines that a script context can't handle the specified event (for example, if an AppleScript script context doesn't include statements that handle the event), OSAExecuteEvent and OSADoEvent return errAEEventNotHandled. This causes the Apple Event Manager to look for an appropriate handler in the application's Apple event dispatch table or elsewhere,

using standard Apple event dispatching. If the scripting component determines that a script context passed to OSAExecuteEvent or OSADoEvent can handle the event, the function attempts to use the script context for that purpose.

Script contexts can in turn pass an event to a resume dispatch function with a statement that's equivalent to an AppleScript continue statement. The OSASetResumeDispatchProc and OSAGetResumeDispatchProc functions allow your application to set and get pointers to the resume dispatch function used by a scripting component. These functions use the following type for a pointer to a resume dispatch function:

TYPE AEHandlerProcPtr = EventHandlerProcPtr;

A resume dispatch function takes the same parameters as an Apple event handler and dispatches an event to an application's standard handler for that event.

If you need to create a new, empty script context, you can use the OSAMakeContext function.

A scripting component that supports the functions described in this section has the kOSASupportsEventHandling bit set in the componentFlags field of its component description record.

## **OSASetResumeDispatchProc 10**

You can use the OSASetResumeDispatchProc function to set the resume dispatch function called by a scripting component during execution of an AppleScript continue statement or its equivalent.

```
FUNCTION OSASetResumeDispatchProc
```
(scriptingComponent: ComponentInstance; resumeDispatchProc: AEHandlerProcPtr; refCon: LongInt): OSAError;

scriptingComponent

A component instance created by a prior call to the Component Manager function OpenDefaultComponent or OpenComponent (see [page 10-4](#page-1-0)).

resumeDispatchProc

You can specify one of the following in this parameter:

- a pointer to a resume dispatch function
- the kOSAUseStandardDispatch constant, which causes the Apple Event Manager to dispatch the event using standard Apple event dispatching
- the kOSANoDispatch constant, which tells the Apple Event Manager that the processing of the Apple event is complete and that it does not need to be dispatched

refCon A reference constant. Specify kOSADontUsePhac in this parameter and kOSAUseStandardDispatch in the resumeDispatchProc parameter to request standard Apple event dispatching excluding the special handler dispatch table.

### **DESCRIPTION**

The OSASetResumeDispatchProc function sets the resume dispatch function that the specified instance of a scripting component calls during execution of an AppleScript continue statement or its equivalent. The resume dispatch function should dispatch the event to the application's standard handler for that event.

If you are using a general handler similar to that in [Listing 10-7 on page 10-21](#page-18-0) for preliminary processing of Apple events, and if you can rely on standard Apple event dispatching to dispatch the event correctly, you don't need to provide a resume dispatch function. Instead, you can specify kOSAUseStandardDispatch as the value of the resumeDispatchProc parameter and the constant kOSADontUsePhac as the value of the refCon parameter. This causes the Apple Event Manager to use standard Apple event dispatching except that it bypasses your application's special handler dispatch table and thus won't call your general Apple event handler recursively.

#### **RESULT CODES**

noErr 0 No error errOSASystemError –1750 General scripting system error badComponentInstance \$80008001 Invalid component instance

### **SEE ALSO**

For more information about resume dispatch functions, see ["Supplying a Resume](#page-18-0)  [Dispatch Function" on page 10-21](#page-18-0) and the description of a resume dispatch function on [page 10-97](#page-94-0).

## **OSAGetResumeDispatchProc 10**

You can use the OSAGetResumeDispatchProc function to get the resume dispatch function currently being used by a scripting component instance during execution of an AppleScript continue statement or its equivalent.

FUNCTION OSAGetResumeDispatchProc

(scriptingComponent: ComponentInstance; VAR resumeDispatchProc: AEHandlerProcPtr; VAR refCon: LongInt): OSAError;

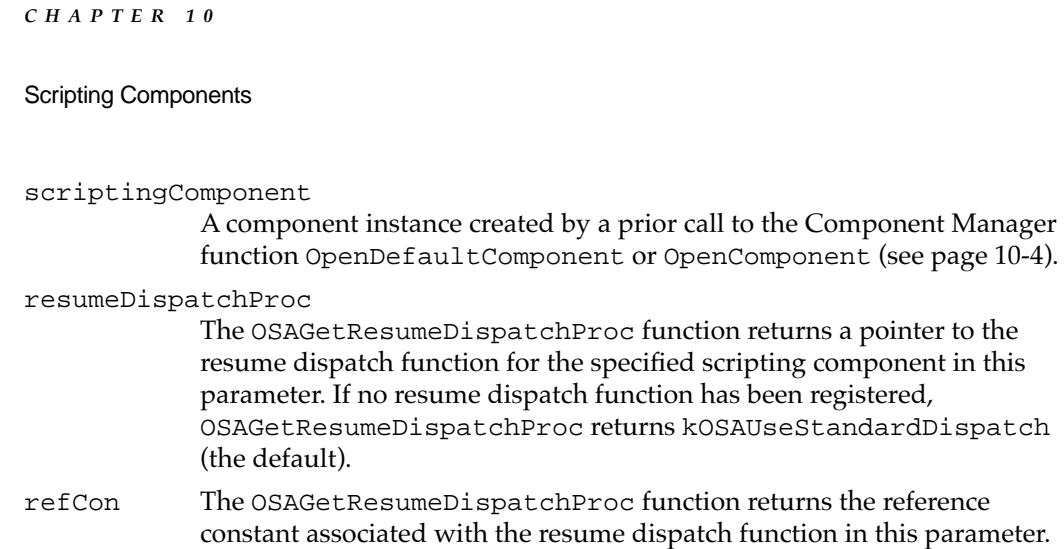

## **RESULT CODES**

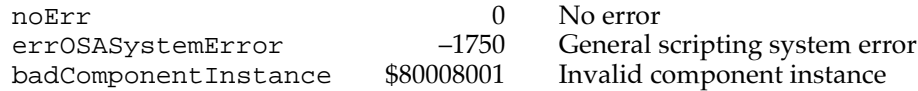

## **OSAExecuteEvent 10**

You can use the OSAExecuteEvent function to handle an Apple event with the aid of a script context and obtain a script ID for the resulting script value.

```
FUNCTION OSAExecuteEvent(scriptingComponent: ComponentInstance;
                           theAppleEvent: AppleEvent;
                           contextID: OSAID;
                           modeFlags: LongInt;
                           VAR resultingScriptValueID: OSAID)
                           : OSAError;
```
scriptingComponent

A component instance created by a prior call to the Component Manager function OpenDefaultComponent or OpenComponent (see [page 10-4](#page-1-0)).

### theAppleEvent

The Apple event to be handled.

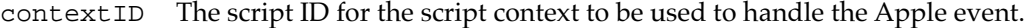

modeFlags Information used by individual scripting components. To avoid setting any mode flags, specify kOSAModeNull. Other possible mode flags are listed in the description that follows.

resultingScriptValueID

A script ID for the resulting script value.
### **DESCRIPTION**

The OSAExecuteEvent function attempts to use the script context specified by the contextID parameter to handle the Apple event specified by the theAppleEvent parameter. If the scripting component determines that the script context can't handle the event (for example, if a script written in AppleScript doesn't include statements that handle the event), OSAExecuteEvent immediately returns errAEEventNotHandled rather than errOSAScriptError.

If the scripting component determines that the script context can handle the event, OSAExecuteEvent executes the script context's handler and returns the resulting script ID. If execution of the script context's handler for the event generates an error, OSAExecuteEvent returns errOSAScriptError, and you can get more detailed error information by calling the OSAScriptError function.

You can control the way in which the scripting component executes a script context by adding any of these flags to the modeFlags parameter:

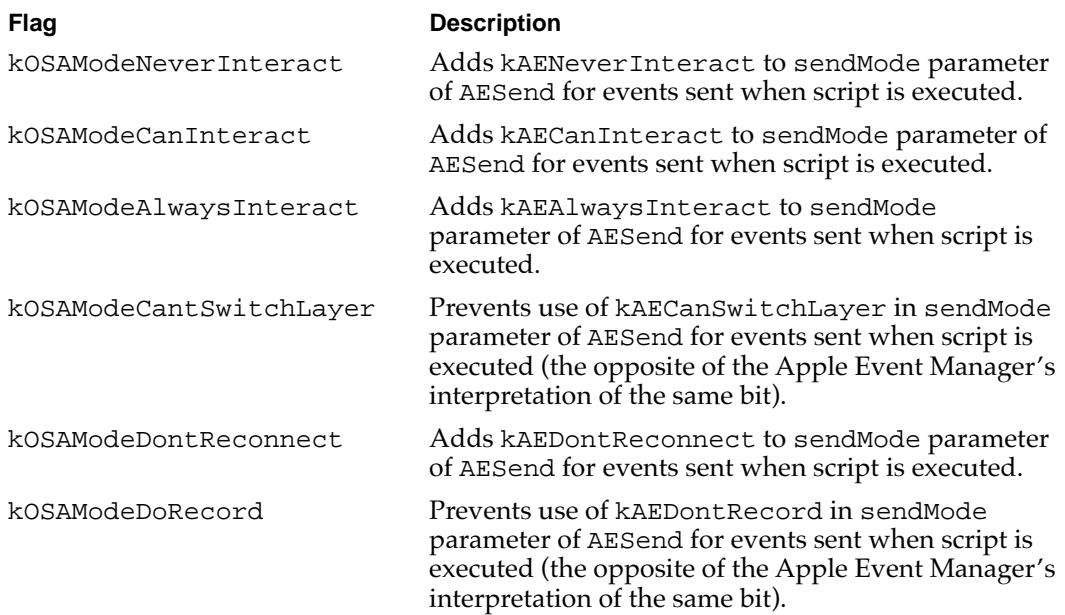

If the script context identified by the contextID parameter specifies that the Apple event should be passed to the application's default handler for that event (for example, with an AppleScript continue statement), OSAExecuteEvent passes the event to the resume dispatch function currently being used by the scripting component. The resume dispatch function dispatches the event directly to the application's standard handler for that event (that is, without calling OSAExecuteEvent again). If the contextID parameter is kOSANullScript, the OSAExecuteEvent function passes the event

directly to the resume dispatch function. If a call to the resume dispatch function is successful, execution of the script context proceeds from the point at which the resume dispatch function was called.

#### **IMPORTANT**

The OSAExecuteEvent function can generate the result code errAEEventNotHandled in at least two ways. If the scripting component determines that a script context doesn't declare a handler for a particular event, OSAExecuteEvent immediately returns errAEEventNotHandled. If a scripting component calls its resume dispatch function during script execution and the application's standard handler for the event fails to handle it, OSAExecuteEvent returns errOSAScriptError and a call to OSAScriptError with kOSAErrorNumber in the selector parameter returns errAEEventNotHandled as the resulting error description. ▲

#### **RESULT CODES**

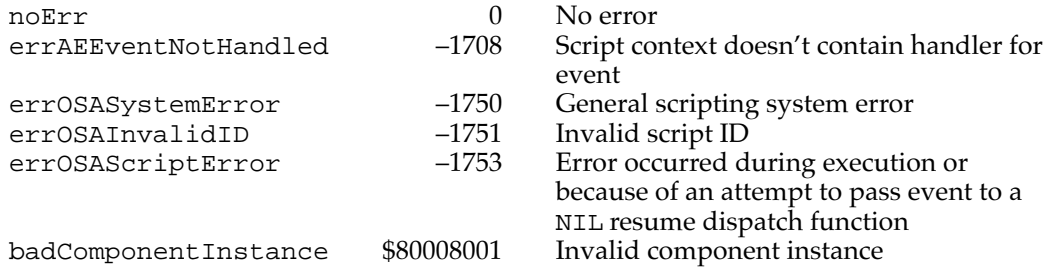

### **OSADoEvent 10**

You can use the OSADoEvent function to handle an Apple event with the aid of a script context and obtain a reply event.

FUNCTION OSADoEvent(scriptingComponent: ComponentInstance; theAppleEvent: AppleEvent; contextID: OSAID; modeFlags: LongInt; VAR reply: AppleEvent): OSAError;

scriptingComponent

A component instance created by a prior call to the Component Manager function OpenDefaultComponent or OpenComponent (see [page 10-4](#page-1-0)).

theAppleEvent

The Apple event to be handled.

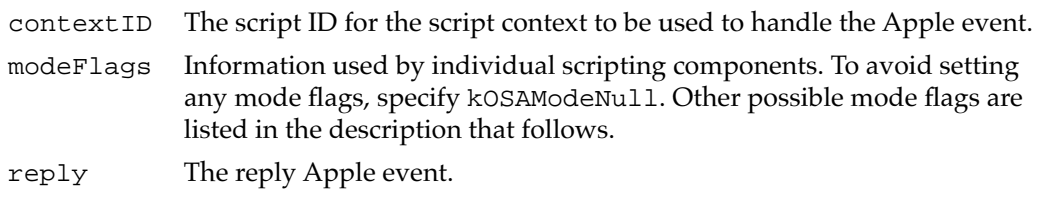

#### **DESCRIPTION**

The OSADoEvent function resembles both OSADoScript and OSAExecuteEvent. However, unlike OSADoScript, the script OSADoEvent executes must be in the form of a script context, and execution is initiated by an Apple event. Unlike OSAExecuteEvent, OSADoEvent returns a reply Apple event rather than the script ID of the resulting script value.

The OSADoEvent function, like OSAExecuteEvent, attempts to use the script context specified by the contextID parameter to handle the Apple event specified by the theAppleEvent parameter. If the scripting component determines that the script context can't handle the event (for example, if a script written in an AppleScript dialect doesn't include statements that handle the event), OSADoEvent immediately returns errAEEventNotHandled rather than errOSAScriptError.

If the scripting component determines that the script context can handle the event, OSADoEvent executes the script context's handler for the event and returns the resulting script ID.

The OSADoEvent function returns a reply event that contains either the resulting script value or, if an error occurred during script execution, information about the error. If the error errOSAScriptError occurs during script execution, OSADoEvent calls OSAScriptError and returns the appropriate error information in the reply. The OSADoEvent function never returns errOSAScriptError.

You can control the way in which the scripting component executes a script context by adding any of these flags to the modeFlags parameter:

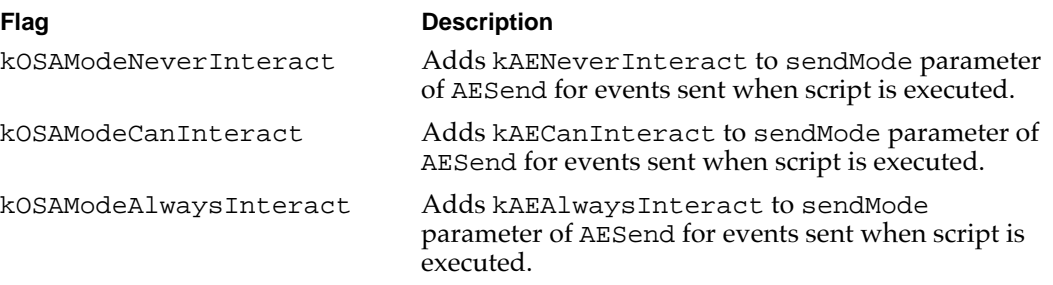

*continued*

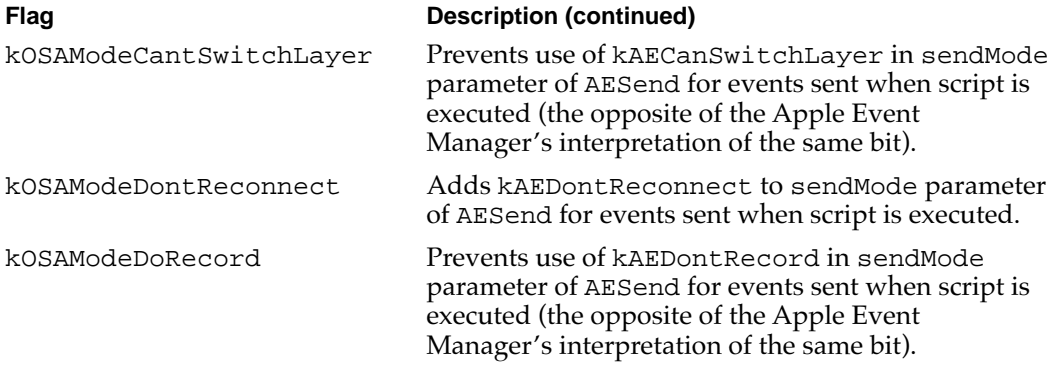

If the script context specifies that the Apple event should be passed to the application's standard handler for that event (for example, with an AppleScript continue statement), OSADoEvent passes the event to the resume dispatch function currently being used by the scripting component. The resume dispatch function dispatches the event directly to the application's standard handler for that event (that is, without calling OSADoEvent again). If the contextID parameter is kOSANullScript, the OSADoEvent function passes the event directly to the resume dispatch function. If the call to the resume dispatch function is successful, execution of the script context proceeds from the point at which the resume dispatch function was called.

#### **IMPORTANT**

Like OSAExecuteEvent, OSADoEvent can generate the result code errAEEventNotHandled in at least two ways. If the scripting component determines that a script context doesn't declare a handler for a particular event, OSADoEvent immediately returns errAEEventNotHandled. If a scripting component calls its resume dispatch function during script execution and the application's standard handler for the event fails to handle it, OSADoEvent returns errAEEventNotHandled in the reply Apple event. ▲

#### **RESULT CODES**

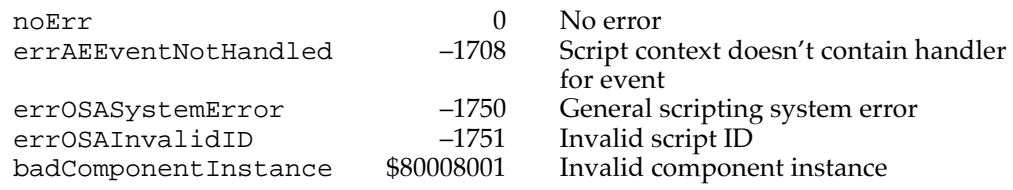

#### **SEE ALSO**

For an example of the use of OSADoEvent, see [Listing 10-7 on page 10-21.](#page-18-0)

### **OSAMakeContext 10**

You can use the OSAMakeContext function to get a script ID for a new script context.

FUNCTION OSAMakeContext(scriptingComponent: ComponentInstance; contextName: AEDesc; parentContext: OSAID; VAR resultingContextID: OSAID): OSAError;

### scriptingComponent

A component instance created by a prior call to the Component Manager function OpenDefaultComponent or OpenComponent (see [page 10-4](#page-1-0)).

### contextName

Name of new context. Some scripting components may use context names for semantic purposes. If the value of this parameter is typeNull, OSAMakeContext creates an unnamed context.

### parentContext

Existing context from which new context inherits bindings. If the value of this parameter is kOSANullScript, the new context does not inherit bindings from any other context.

### resultingContextID

A script ID for the resulting script context.

### **DESCRIPTION**

The OSAMakeContext function creates a new script context that you may pass to OSAExecute or OSAExecuteEvent. The new script context inherits the bindings of the script context specified in the parentContext parameter.

### **SPECIAL CONSIDERATIONS**

If you call OSAMakeContext using an instance of the generic scripting component, the generic scripting component uses the default scripting component to create the new script context.

### **RESULT CODES**

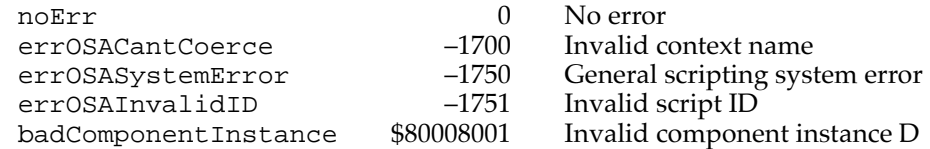

### **SEE ALSO**

To compile existing source data into a script context, use OSACompile as described on [page 10-48](#page-45-0).

10 Scripting Components Scripting Components

# AppleScript Component Routines

The AppleScript component provides routines for initializing the AppleScript component and manipulating the styles used to display AppleScript statements in a script. These routines are used primarily by script editors and other applications that display source data to users.

### Initializing AppleScript 10

Before you call any of the standard scripting component routines, you can call the ASInit function to initialize the AppleScript component with desired application-specific stack and heap sizes. If you don't call ASInit, the AppleScript component initializes itself using either the values specified in the application's 'scsz' resource or, for those values not provided by the 'scsz' resource, default values provided by the AppleScript component.

### **ASInit 10**

You can use the ASInit function to initialize the AppleScript component.

```
FUNCTION ASInit (scriptingComponent: ComponentInstance; 
                     modeFlags: LongInt; 
                     minStackSize: LongInt; 
                     preferredStackSize: LongInt; 
                     maxStackSize: LongInt;
                     minHeapSize: LongInt;
                     preferredHeapSize: LongInt;
                     maxHeapSize: LongInt): OSAError;
scriptingComponent
             A component instance created by a prior call to the Component Manager 
             function OpenDefaultComponent or OpenComponent (see page 10-4).
modeFlags Reserved for future use. Set to kOSAModeNull.
minStackSize
             The minimum size for the portion of the application's heap used by the 
             AppleScript component's application-specific stack. 
preferredStackSize
             The preferred size for the portion of the application's heap used by the 
             AppleScript component's application-specific stack.
maxStackSize
             The maximum size for the portion of the application's heap used by the 
             AppleScript component's application-specific stack.
```
### minHeapSize

The minimum size for the portion of the application's heap used by the AppleScript component's application-specific heap.

### preferredHeapSize

The preferred size for the portion of the application's heap used by the AppleScript component's application-specific heap.

#### maxHeapSize

The maximum size for the portion of the application's heap used by the AppleScript component's application-specific heap.

### **DESCRIPTION**

Your application should set the modeFlags parameter to kOSAModeNull. You can use the other parameters to specify memory sizes for the portion of your application's heap used by the AppleScript component for its application-specific heap and stack. If your application sets any of these parameters to 0, the AppleScript component uses the corresponding value in your application's 'scsz' resource. If that value is also set to 0, the AppleScript component uses the corresponding default value:

#### CONST

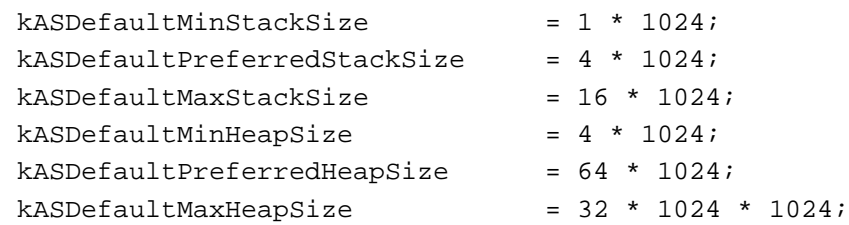

If your application doesn't call ASInit explicitly, the AppleScript component initializes itself using the values specified in your application's 'scsz' resource when your application first calls any scripting component routine. If any of these values are set to 0, the AppleScript component uses the corresponding default value.

If your application doesn't call ASInit explicitly and doesn't call any scripting component routines, the AppleScript component will not be initialized. For example, if your application opens and closes the AppleScript component or calls Component Manager routines such as OpenDefaultComponent or FindNextComponent but doesn't call any scripting component routines, the AppleScript component is not initialized.

When the AppleScript component is initialized, it uses your application's high memory to create the blocks that it locks for its own use. If you expect to lock any portion of high memory for a shorter time than you expect the AppleScript component to be available, you should call ASInit explicitly.

#### <span id="page-79-0"></span>**RESULT CODES**

noErr 0 No error errOSASystemError –1750 General scripting system error<br>badComponentInstance \$80008001 Invalid component instance badComponentInstance

### Getting and Setting Styles for Source Data

The ASGetSourceStyles and ASSetSourceStyles functions allow you to get and set the script format styles currently used by the AppleScript component to display scripts. To obtain a list of style names formatted according to the script format styles currently used by the AppleScript component, use the ASGetSourceStyleNames function.

### **ASGetSourceStyles 10**

You can use the ASGetSourceStyles function to get the script format styles currently used by the AppleScript component to display scripts.

```
FUNCTION ASGetSourceStyles
```
(scriptingComponent: ComponentInstance; VAR resultingSourceStyles: STHandle): OSAError;

scriptingComponent

A component instance created by a prior call to the Component Manager function OpenDefaultComponent or OpenComponent (see [page 10-4](#page-1-0)).

### resultingSourceStyles

A handle to a style element array defined by the TextEdit data type TEStyleTable that defines the styles used for different kinds of AppleScript terms.

### **DESCRIPTION**

The ASGetSourceStyles function returns a style element array that defines the nine styles used for AppleScript terms.

You can use these index constants to identify individual styles returned in the resultingSourceStyles parameter:

#### CONST

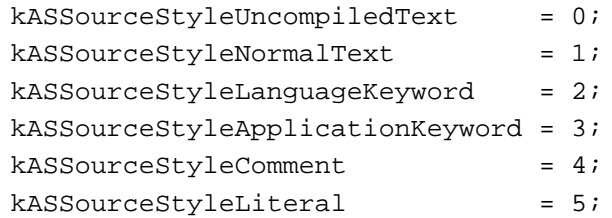

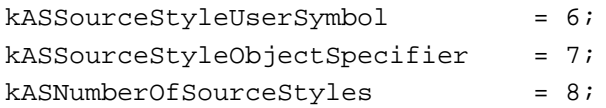

Other AppleScript dialects may define additional styles. When you have finished using the style element array, you must dispose of it.

### **RESULT CODES**

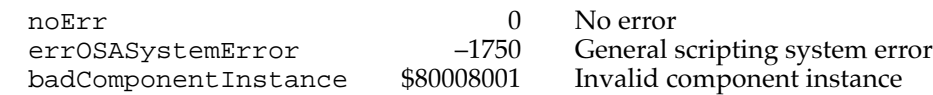

#### **SEE ALSO**

For information about the TEStyleTable array, see *Inside Macintosh: Text.*

### **ASSetSourceStyles 10**

You can use the ASSetSourceStyles function to set the script format styles used by the AppleScript component to display scripts.

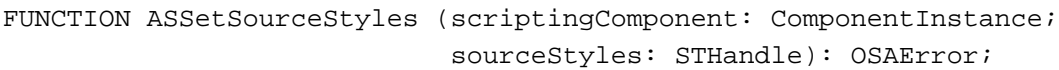

scriptingComponent

A component instance created by a prior call to the Component Manager function OpenDefaultComponent or OpenComponent (see [page 10-4](#page-1-0)).

#### sourceStyles

A handle to a style element array defined by the TextEdit data type TEStyleTable that defines the nine styles used for different kinds of AppleScript terms. The style for each kind of term should be identified according to the index constants listed for ASGetSourceStyles on [page 10-82](#page-79-0).

### **DESCRIPTION**

The ASSetSourceStyles function sets the script format styles used to display scripts. If you pass a NIL handle in the sourceStyles parameter, the AppleScript component uses its default styles.

After you have set the script format styles, you must dispose of the style element array you used to specify them.

Scripting Components

#### **RESULT CODES**

noErr 0 No error errOSASystemError –1750 General scripting system error<br>badComponentInstance \$80008001 Invalid component instance badComponentInstance

### **SEE ALSO**

For information about the TEStyleTable array, see *Inside Macintosh: Text.*

### **ASGetSourceStyleNames 10**

You can use the ASGetSourceStyleNames function to obtain a list of style names that are each formatted according to the script format styles currently used by the AppleScript component.

```
FUNCTION ASGetSourceStyleNames
```

```
(scriptingComponent: ComponentInstance;
 modeFlags: LongInt; 
 VAR resultingSourceStyleNameList: AEDescList)
  : OSAError;
```
### scriptingComponent

A component instance created by a prior call to the Component Manager function OpenDefaultComponent or OpenComponent (see [page 10-4](#page-1-0)).

- modeFlags Reserved for future use. Set to kOSAModeNull.
- resultingSourceStyleNameList

List of style names (for example, "Uncompiled Text," "Normal Text") that are each formatted according to the current script format styles. The order of the names corresponds to the order of the source style constants listed for ASGetSourceStyles on [page 10-82.](#page-79-0)

### **RESULT CODES**

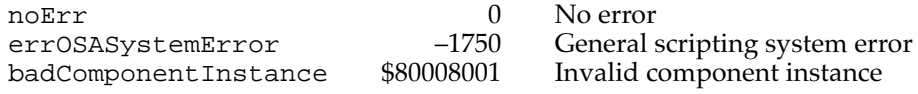

# Generic Scripting Component Routines

To manipulate and execute scripts written in different scripting languages, your application can either open a connection with each corresponding scripting component individually or open a single connection with the generic scripting component. For information about how to connect with scripting components, see ["Connecting to a](#page-0-0)  [Scripting Component,"](#page-0-0) which begins on [page 10-3](#page-0-0).

If you open a connection with the generic scripting component, it in turn attempts to open connections dynamically with the appropriate scripting component for each script that it executes or manipulates. To provide this capability, the generic scripting component must be able to determine which scripting component created any script ID passed as a parameter to a standard scripting component routine. Because different scripting components may end up using the same script ID to refer to different scripts, the generic scripting component uses its own **generic script IDs.** The generic scripting component translates generic scripting IDs into the corresponding component-specific script IDs and vice versa when necessary.

A generic script ID is a script ID of type GenericID.

```
TYPE GenericID = OSAID;
```
You don't need to know in detail how the generic scripting component keeps track of script IDs. However, you should be aware that the script IDs to which your application refers when it uses the generic scripting component are not the same as the script IDs used by scripting components that actually manipulate and execute scripts.

If you are writing a script editor or recorder, you must pass the existing script ID to OSACompile or OSAStartRecording when you are recompiling or recording into an existing script. This ensures that the script is recompiled or recorded using the same scripting component that originally created the script. If instead you pass kOSANullScript to these routines, the new script is compiled or recorded using the default scripting component. Each instance of the generic scripting component has its own default scripting component. The section ["Getting and Setting the Default Scripting](#page-83-0)  [Component,"](#page-83-0) which follows, describes routines provided by the generic scripting component that allow you to get and set the default scripting component.

The generic scripting component supports the standard scripting component routines. However, most scripting components also support their own component-specific routines. You can't use the generic scripting component to call a component-specific routine. Instead, you must use an instance of the specific scripting component that supports the routine.

To facilitate the use of component-specific routines, the generic scripting component allows you to identify the scripting component that created stored script data, get an instance of a specified scripting component, and convert between generic script IDs and component-specific script IDs. The section ["Using Component-Specific Routines,"](#page-84-0) which begins on [page 10-87](#page-84-0), describes the generic scripting component routines that allow you to perform these tasks.

Some generic scripting component routines take or return a component subtype of type ScriptingComponentSelector.

TYPE ScriptingComponentSelector = OSType;

You can use subtype codes of this type to identify specific scripting components.

Scripting Components

# <span id="page-83-0"></span>Getting and Setting the Default Scripting Component

The default scripting component for any instance of the generic scripting component is initially AppleScript, but you can change it if necessary. The OSAGetDefaultScriptingComponent and OSASetDefaultScriptingComponent functions allow you to get and set the default scripting component.

# **OSAGetDefaultScriptingComponent 10**

You can use the OSAGetDefaultScriptingComponent function to get the subtype code for the default scripting component associated with an instance of the generic scripting component.

### FUNCTION OSAGetDefaultScriptingComponent

(genericScriptingComponent: ComponentInstance; VAR scriptingSubType: ScriptingComponentSelector) : OSAError;

### genericScriptingComponent

A component instance for the generic scripting component, created by a prior call to the Component Manager function OpenDefaultComponent or OpenComponent (see [page 10-4](#page-1-0)).

### scriptingSubType

The function returns, in this parameter, the subtype code for the default scripting component associated with the instance of the generic scripting component specified in the genericScriptingComponent parameter.

### **DESCRIPTION**

The OSAGetDefaultScriptingComponent function returns the subtype code for the default scripting component. This is the scripting component that will be used by OSAStartRecording, OSACompile, or OSACompileExecute if no existing script ID is specified. From the user's point of view, the default scripting component corresponds to the scripting language selected in the Script Editor application when the user first creates a new script.

Each instance of the generic scripting component has its own default scripting component, which is initially AppleScript. You can use OSASetDefaultScriptingComponent to change the default scripting component.

### **RESULT CODES**

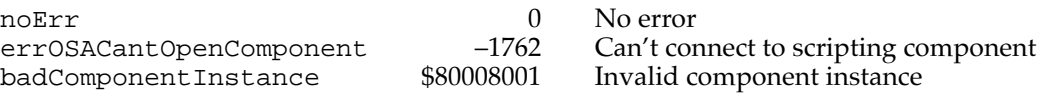

Scripting Components

# <span id="page-84-0"></span>**OSASetDefaultScriptingComponent 10**

You can use the OSASetDefaultScriptingComponent function to set the default scripting component associated with an instance of the generic scripting component.

### FUNCTION OSASetDefaultScriptingComponent

(genericScriptingComponent: ComponentInstance; scriptingSubType: ScriptingComponentSelector) : OSAError;

### genericScriptingComponent

A component instance for the generic scripting component, created by a prior call to the Component Manager function OpenDefaultComponent or OpenComponent (see [page 10-4](#page-1-0)).

scriptingSubType

The subtype code for the scripting component you want to set as the default.

### **DESCRIPTION**

The OSASetDefaultScriptingComponent function sets the default scripting component for the specified instance of the generic scripting component to the scripting component identified by the scriptingSubType parameter.

Each instance of the generic scripting component has its own default scripting component, which is initially AppleScript. You can use OSAGetDefaultScriptingComponent to get the current default scripting component for an instance of the generic scripting component.

### **RESULT CODES**

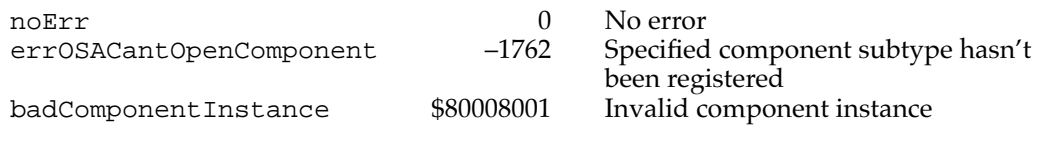

# Using Component-Specific Routines

You can't use the generic scripting component to call a component-specific routine. Instead, you must use an instance of the specific scripting component that supports the routine.

To facilitate the use of component-specific routines, the generic scripting component allows you to identify the scripting component that created stored script data, get an instance of a specified scripting component, and convert between generic script IDs and component-specific script IDs.

If you want to identify the scripting component that created a storage descriptor record but don't want to load the script, use the OSAGetScriptingComponentFromStored function. When you need to use a specific scripting component, the

OSAGetScriptingComponent function allows you to get a component instance for that scripting component.

The OSAGenericToRealID and OSARealToGenericID functions allow you to convert between generic script IDs and component-specific script IDs.

### **OSAGetScriptingComponentFromStored 10**

You can use the OSAGetScriptingComponentFromStored routine to get the subtype code for a scripting component that created a storage descriptor record.

FUNCTION OSAGetScriptingComponentFromStored

(genericScriptingComponent: ComponentInstance; scriptData: AEDesc; VAR scriptingSubType: ScriptingComponentSelector) : OSAError;

#### genericScriptingComponent

A component instance for the generic scripting component, created by a prior call to the Component Manager function OpenDefaultComponent or OpenComponent (see [page 10-4](#page-1-0)).

#### scriptData

Either a generic storage descriptor record or a component-specific storage descriptor record.

#### scriptingSubType

The function returns, in this parameter, a subtype code identifying the scripting component that created the descriptor record specified by the scriptData parameter.

#### **DESCRIPTION**

The OSAGetScriptingComponentFromStored function returns, in the scriptingSubType parameter, the subtype code for the scripting component that created the script data specified by the scriptData parameter.

The generic scripting component automatically identifies the appropriate scripting component for you when you use it to call OSALoad. By calling OSAGetScriptingComponentFromStored, you can determine, without loading a script, which scripting component created the script data.

### **RESULT CODES**

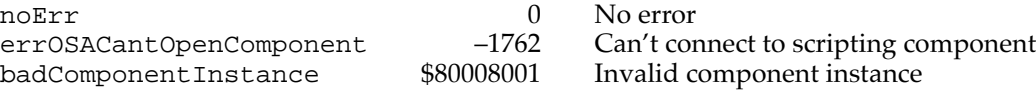

### **OSAGetScriptingComponent 10**

You can use the OSAGetScriptingComponent function to get the instance of a scripting component for a specified subtype.

```
FUNCTION OSAGetScriptingComponent
```
(genericScriptingComponent: ComponentInstance; scriptingSubType: ScriptingComponentSelector; VAR scriptingInstance: ComponentInstance) : OSAError;

#### genericScriptingComponent

A component instance for the generic scripting component, created by a prior call to the Component Manager function OpenDefaultComponent or OpenComponent (see [page 10-4](#page-1-0)).

```
scriptingSubType
```
A subtype code for a scripting component.

scriptingInstance

The function returns, in this parameter, a component instance for the scripting component identified by the scriptingSubType parameter.

### **DESCRIPTION**

You can't use the generic scripting component with component-specific routines. Instead, use an instance of the specific scripting component, which you can obtain with OSAGetScriptingComponent.

The OSAGetScriptingComponent function returns, in the scriptingInstance parameter, an instance of the scripting component identified by the scriptingSubType parameter. Each instance of the generic scripting component keeps track of a single instance of each component subtype, so OSAGetScriptingComponent always returns the same instance of a specified scripting component that the generic scripting component uses for standard scripting component routines.

For example, you can use OSAGetDefaultComponent to get the subtype code for the default scripting component (that is, the scripting component used by the generic scripting component for new scripts). You can then get an instance of the default scripting component by passing its subtype code to OSAGetScriptingComponent. Finally, you can pass that instance to OSAScriptingComponentName to obtain the default scripting component's name so you can display it to the user.

Scripting Components

Similarly, you can pass kAppleScriptSubtype in the scriptingSubType parameter to obtain an instance of the AppleScript component. This is necessary, for example, to call AppleScript-specific routines such as ASGetSourceStyles.

#### **RESULT CODES**

noErr 0 No error errOSACantOpenComponent –1762 Can't connect to scripting component badComponentInstance \$80008001 Invalid component instance

### **SEEALSO**

For descriptions of the OSAGetDefaultScriptingComponent and OSAScriptingComponentName functions, see [page 10-86](#page-83-0) and [page 10-47](#page-44-0), respectively.

### **OSAGenericToRealID 10**

You can use the OSAGenericToRealID function to convert a generic script ID to the corresponding component-specific script ID.

```
FUNCTION OSAGenericToRealID
               (genericScriptingComponent: ComponentInstance;
                 VAR theScriptID: OSAID;
                 VAR theExactComponent: ComponentInstance)
                 : OSAError;
genericScriptingComponent
```
A component instance for the generic scripting component, created by a prior call to the Component Manager function OpenDefaultComponent or OpenComponent (see [page 10-4](#page-1-0)).

#### theScriptID

The generic script ID that you want to convert. The OSAGenericToRealID function returns, in this parameter, the component-specific script ID that corresponds to the generic script ID that you pass in this parameter.

```
theExactComponent
```
The OSAGenericToRealID function returns, in this parameter, the component instance that created the script ID returned in the theScriptID parameter.

#### **DESCRIPTION**

You can't use the generic scripting component and a generic script ID with component-specific routines. Instead, you can use the component instance and script ID returned by OSAGenericToRealID.

Given a generic script ID (that is, a script ID returned by a call to a standard component routine via the generic scripting component), the OSAGenericToRealID function returns the equivalent component-specific script ID and the component instance that created that script ID. The OSAGenericToRealID function modifies the script ID in place, changing the generic script ID you pass in the theScriptID parameter to the corresponding component-specific script ID.

#### **RESULT CODES**

noErr 0 No error badComponentInstance \$80008001 Invalid component instance

errOSACantOpenComponent –1762 Can't connect to scripting component<br>badComponentInstance \$80008001 Invalid component instance

# **OSARealToGenericID 10**

You can use the OSARealToGenericID function to convert a component-specific script ID to the corresponding generic script ID.

FUNCTION OSARealToGenericID

(genericScriptingComponent: ComponentInstance; VAR theScriptID: OSAID; theExactComponent: ComponentInstance) : OSAError;

genericScriptingComponent

A component instance for the generic scripting component, created by a prior call to the Component Manager function OpenDefaultComponent or OpenComponent (see [page 10-4](#page-1-0)).

#### theScriptID

The component-specific script ID that you want to convert. You must have obtained this script ID from the scripting component instance passed in the theExactComponent parameter. The OSARealToGenericID function returns, in this parameter, the generic script ID that corresponds to the component-specific script ID that you pass in this parameter.

theExactComponent

A scripting component instance returned by a generic scripting component routine.

#### **DESCRIPTION**

The OSARealToGenericID function performs the reverse of the task performed by OSAGenericToRealID. Given a component-specific script ID and an exact scripting component instance (that is, the component instance that created the component-specific script ID), the OSARealToGenericID function returns the corresponding generic script ID. The OSARealToGenericID function modifies the script ID in place, changing the component-specific script ID passed in the theScriptID parameter to the corresponding generic script ID.

You'll need to do this if you have obtained a component-specific script ID using an exact scripting component instance and you want to refer to the same script in calls that use an instance of the generic scripting component. You can't use a component-specific script ID with the generic scripting component.

The script ID you pass in the theScriptID parameter must be a component-specific script ID obtained from a scripting component instance known to the generic scripting component. You can obtain such an instance by calling either OSAGetScriptingComponent or OSAGenericToRealID.

### **RESULT CODES**

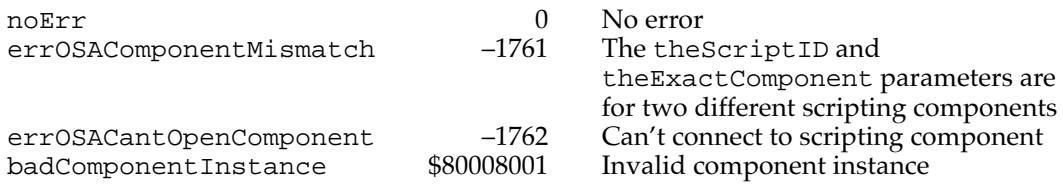

# Routines Used by Scripting Components

Scripting components can call three routines to manipulate the trailers for generic storage descriptor records. ["Writing a Scripting Component" on page 10-27](#page-24-0) provides general guidelines for writing a scripting component.

### Manipulating Trailers for Generic Storage Descriptor Records 10

All scripting components must use the OSAGetStorageType, OSAAddStorageType, and OSARemoveStorageType functions described in this section to add, remove, and inspect the trailers appended to script data in generic storage descriptor records.

For more information about generic storage descriptor records, see ["Saving Script Data,"](#page-9-0) which begins on [page 10-12](#page-9-0).

# **OSAGetStorageType 10**

You can use the OSAGetStorageType function to retrieve the scripting component subtype from the script trailer appended to the script data in a generic storage descriptor record.

```
FUNCTION OSAGetStorageType(scriptData: Handle; 
                           VAR type: DescType): OSErr;
```
scriptData

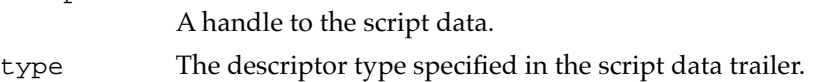

### **DESCRIPTION**

The OSAGetStorageType function retrieves the scripting component subtype from the trailer. If no trailer can be found, OSAGetStorageType returns the error errOSABadStorageType.

### **RESULT CODES**

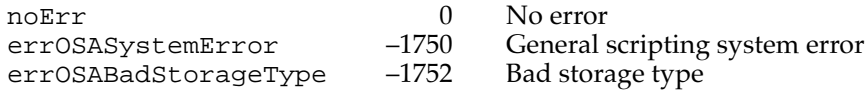

# **OSAAddStorageType 10**

You can use the OSAAddStorageType routine to add a trailer to the script data in a generic storage descriptor record.

FUNCTION OSAAddStorageType(scriptData: Handle; type: DescType): OSErr;

scriptData A handle to the script data. type The descriptor type to be specified in the trailer added to the script data.

### **DESCRIPTION**

The OSAAddStorageType routine attaches a trailer to a handle (consequently expanding the data to which the handle refers) or updates an existing trailer.

#### **RESULT CODES**

noErr 0 No error<br>errOSASystemError -1750 Generals errOSABadStorageType

 $-1750$  General scripting system error  $-1752$  Bad storage type

### **OSARemoveStorageType 10**

You can use the OSARemoveStorageType routine to remove a trailer from the script data in a generic storage descriptor record.

FUNCTION OSARemoveStorageType (scriptData: Handle): OSErr;

scriptData

A handle to the script data.

### **DESCRIPTION**

The OSARemoveStorageType routine removes an existing trailer (reducing the handle's size). If no trailer can be found, then the handle is not modified, and  $nOErr$  is returned.

#### **RESULT CODES**

noErr 0 No error<br>errOSASystemError -1750 Generals errOSABadStorageType –1752 Bad storage type

General scripting system error

# Application-Defined Routines

Your application can provide alternative active, send, and create functions for use by scripting components during script execution. All scripting components support routines that allow you to set and get the current active function called periodically by the scripting component during script execution. Some scripting components also support routines that allow you to set and get the current send and create functions used by the scripting component when it creates and sends Apple events during script execution.

This section provides the syntax declarations for the active, send, create, and resume dispatch functions. When a scripting component calls any of these functions, the A5 register is set up for your application, and your application is the current process.

### **MyActiveProc 10**

Your application can provide an alternative active function that performs periodic tasks during script compilation such as checking for Command-period, spinning the cursor, and checking for system-level errors.

FUNCTION MyActiveProc (refCon: LongInt): OSErr;

refCon A reference constant.

### **DESCRIPTION**

Every scripting component calls an active function periodically during script compilation and execution and provides routines that allow your application to set or get the pointer to the active function.

If you don't set an alternative active function for a scripting component, it uses its own default active function. A scripting component's default active function allows a user to cancel script execution by pressing Command-period and calls WaitNextEvent to give other processes time.

### **SEE ALSO**

For descriptions of the scripting component routines you can use to set or get the pointer to a scripting component's active function, see ["Manipulating the Active Function" on](#page-42-0)  [page 10-45](#page-42-0).

For a discussion of the role of an active function, see ["Supplying an Alternative Active](#page-20-0)  [Function" on page 10-23.](#page-20-0)

### **MyAECreateProc 10**

Your application can provide an alternative create function to gain control over the creation and addressing of Apple events. This can be useful, for example, if your application needs to add its own transaction code to the event. An alternative create function takes the same parameters as the AECreateAppleEvent function plus a reference constant.

```
FUNCTION MyAECreateProc (theAEEventClass: AEEventClass; 
                            theAEEventID: AEEventID; 
                            target: AEAddressDesc; 
                            returnID: Integer; 
                            transactionID: LongInt; 
                            VAR result: AppleEvent;
                            refCon: LongInt): OSErr;
```
10 Scripting Components Scripting Components

Scripting Components

#### **DESCRIPTION**

Every scripting component calls a create function whenever it creates an Apple event during script execution and provides routines that allow you to set or get the pointer to the create function.

If you don't set an alternative create function for a scripting component, it uses the standard Apple Event Manager function AECreateAppleEvent, which it calls with its own default parameters.

### **SEE ALSO**

For descriptions of the scripting component routines you can use to set or get the pointer to a scripting component's create function, see ["Manipulating the Create and Send](#page-52-0)  [Functions,"](#page-52-0) which begins on [page 10-55.](#page-52-0)

For information about create functions, see ["Alternative Create Functions" on page 10-24](#page-21-0).

For a description of the parameters for the AECreateAppleEvent function, see "Creating Apple Events," which begins on page 5-26.

### $MyAESendProc$

Your application can provide an alternative send function that performs almost any action instead of or in addition to sending Apple events. For example, before sending an Apple event, an alternative send function can modify the event or save a copy of the event. An alternative send function takes the same parameters as the AESend function plus a reference constant.

```
FUNCTION MyAESendProc (theAppleEvent: AppleEvent; 
                          VAR reply: AppleEvent; 
                          sendMode: AESendMode; 
                          sendPriority: AESendPriority; 
                          timeOutInTicks: LongInt; 
                          idleProc: IdleProcPtr; 
                          filterProc: EventFilterProcPtr;
                          refCon: LongInt): OSErr;
```
### **DESCRIPTION**

Every scripting component calls a send function whenever it sends an Apple event during script execution and provides routines that allow you to set or get the pointer to the send function.

If you don't set an alternative send function for a scripting component, it uses the standard Apple Event Manager function AESend, which it calls with its own default parameters.

#### **SEE ALSO**

For descriptions of the scripting component routines you can use to set or get the pointer to a scripting component's send function, see ["Manipulating the Create and Send](#page-52-0)  [Functions,"](#page-52-0) which begins on [page 10-55.](#page-52-0)

For more information about send functions, see ["Alternative Send Functions" on](#page-22-0)  [page 10-25](#page-22-0).

For a description of the parameters for the AESend function, see "Sending Apple Events," which begins on page 5-38.

### **MyResumeDispatch 10**

Your application can provide a resume dispatch function that a scripting component calls during script execution to dispatch Apple events directly to an application's default handler for an Apple event. A resume dispatch function takes the same parameters as an Apple event handler.

```
FUNCTION MyResumeDispatch (theAppleEvent: AppleEvent; 
                           reply: AppleEvent; refCon: LongInt)
                            : OSErr;
```
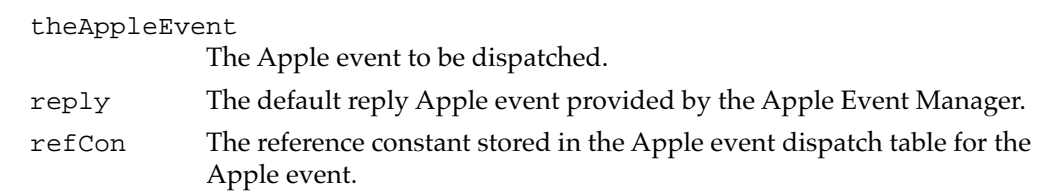

### **DESCRIPTION**

If a script specifies that the Apple event should be passed to an application's standard handler for that event (for example, with an AppleScript continue statement), the scripting component executing the script passes the event to the resume dispatch function currently being used by the scripting component. The resume dispatch function should dispatch the event directly to the application's standard handler for that event. If you use script contexts to handle Apple events, you may need to provide a resume dispatch function.

### Scripting Components

If you can rely on standard Apple event dispatching to dispatch the event correctly, you don't need to provide a resume dispatch function. Instead, you can use the OSASetResumeDispatchProc routine to specify that the Apple Event Manager should use standard Apple event dispatching instead of a resume dispatch function.

### **SEE ALSO**

For a description of the OSASetResumeDispatchProc function, see [page 10-72](#page-69-0).

For a discussion of the use of script contexts to handle Apple events, see ["Using a Script](#page-16-0)  [Context to Handle an Apple Event" on page 10-19](#page-16-0).

# Summary of Scripting Components

# Pascal Summary

### Constants **100 million constants** 100 million constants and 100 million constants 100 million constants 100 million constants 100 million constants 100 million constants 100 million constants 100 million constants 100 mill

**CONST** {Component Manager type and subtype codes} kOSAComponentType = 'osa '; kOSAGenericScriptingComponentSubtype = 'scpt'; {null script ID passed to OSAExecute, OSAGetSource, or OSAStartRecording}  $k$ OSANullScript  $= 0;$  {empty script} {mode flag that indicates a routine's default mode settings are to be } { used}  $kOSAModeNull$  = 0;  $k$ OSANullMode  $= 0;$ {mode flag used with OSAStore to store a script context without storing } { its parent context} kOSAModeDontStoreParent = \$00004000; {mode flag used with OSAStore, OSALoad, or OSACompile to request } { minimum script data}  $kOSAModePreventGetSource$  =  $$00000001;$ {mode flags used with OSACompile, OSAExecute, OSALoadExecute, } { OSACompileExecute, OSADoScript, OSAExecuteEvent, and OSADoEvent} {these mode flags cause the scripting component to set the corresponding } { sendMode flags when it sends the event} kOSAModeNeverInteract = example = kAENeverInteract; kOSAModeCanInteract = kAECanInteract; kOSAModeAlwaysInteract = kAEAlwaysInteract; kOSAModeDontReconnect  $= kAEDontReconnect;$ 

```
CHAPTER 10
       Scripting Components
{this mode flag causes the scripting component not to set the } 
{ kAECanSwitchLayer sendMode flag when it sends the event}
kOSAModeCantSwitchLayer = $00000040;
{this mode flag causes the scripting component not to set the } 
{ kAEDontRecord sendMode flag when it sends the event}
kOSAModeDokecord = $00001000;{mode flags used with OSACompile}
{this mode flag causes OSACompile to compile the source data as a script } 
{ context}
kOSAModeCompileIntoContext = $00000002;{this mode flag causes OSACompile to augment the script data for a } 
{ script context rather than replacing it}
kOSAModeAugmentContext = $00000004;
{mode flags used with OSADisplay or OSADoScript to indicate that output }
{ needs to be readable by humans only and does not have to be recompiled }
{ by OSACompile} 
kOSAModeDisplayForHumans = $00000008;
{suite and event code for the Recorded Text event}
kOSASuite = 'ascr';
kOSARecordedText = 'recd';
{resource type for stored script data}
kOSAScriptResourceType = kOSAGenericScriptingComponentSubtype;
{descriptor type for generic storage descriptor records}
typeOSAGenericStorage = kOSAScriptResourceType;
{descriptor types and error range keywords for OSAScriptError}
kOSAErrorNumber = 'errn'; {returns error number}
kOSAErrorMessage = 'errs'; {returns error message}
kOSAErrorBriefMessage = = 'errb'; {returns brief error }
                                            { message}
kOSAErrorApp = 'erap'; {returns PSN or name of }
                                            { errant application}
kOSAErrorPartialResult = 'ptlr'; {returns partial }
```
{ result, if any}

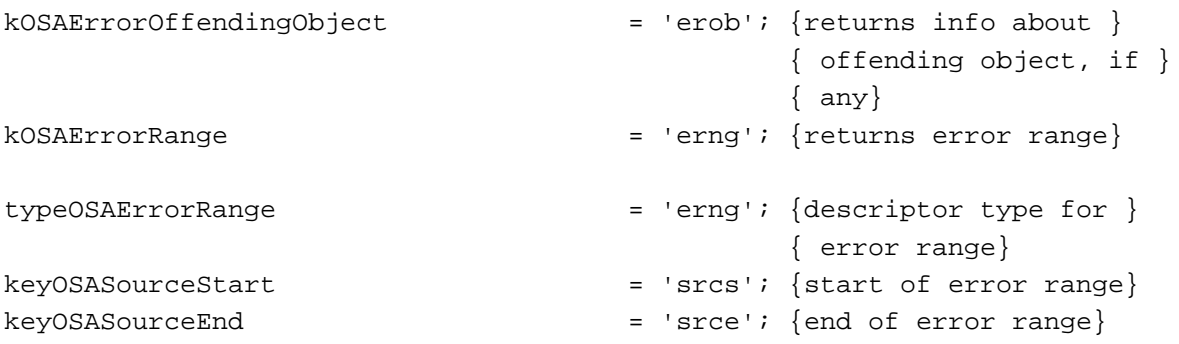

{if selector parameter of kOSAScriptError is kOSAErrorNumber, scripting } { components may return any of these error codes}

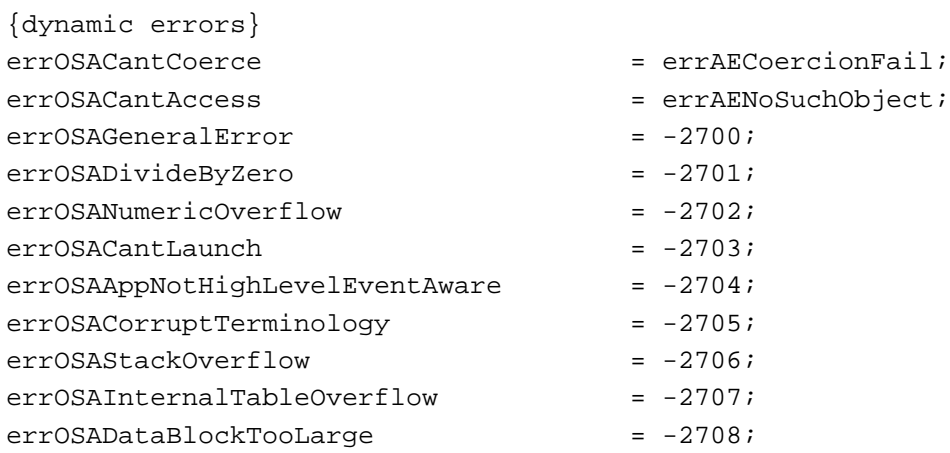

{component-specific dynamic script errors: -2720 through -2739}

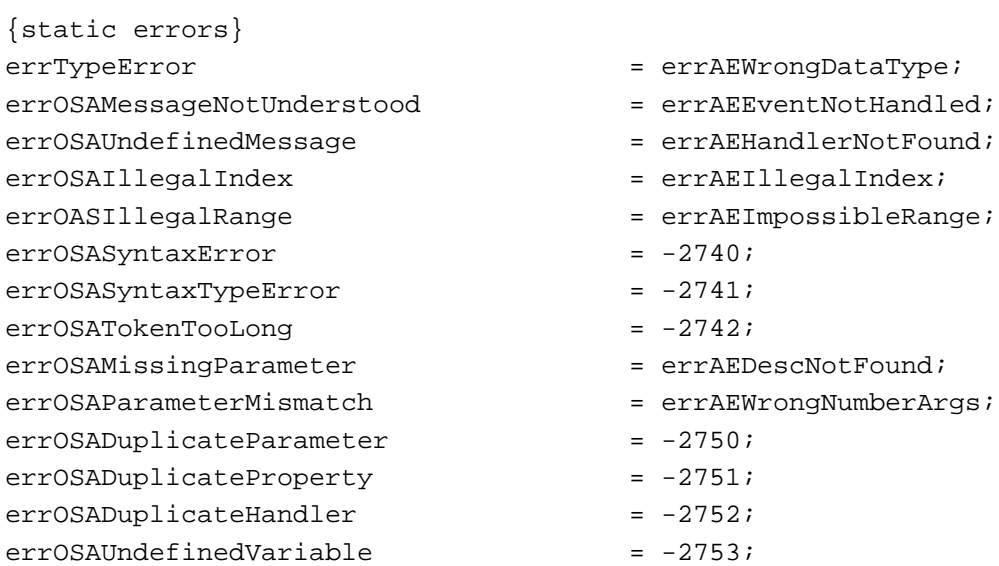

```
CHAPTER 10
      Scripting Components
errOSAInconsistentDeclarations = -2754;
errOSAControlFlowError = -2755;
{component-specific static script errors: -2760 through -2779}
{dialect-specific script errors: -2780 through -2799}
{descriptor type for each item in list returned by OSAAvailableDialects}
typeOSADialectInfo = 'difo'; 
{keywords for descriptor record of descriptor type typeOSADialectInfo; }
{ these can also be used in selector parameter of OSAGetDialectInfo}
keyOSADialectName = 'dnam'; {used with descriptor }
                                         { record of any text }
                                         { type, such as typeChar}
keyOSADialectCode = 'dcod'; {used with descriptor }
                                         { record of type }
                                         { typeShortInteger}
keyOSADialectLangCode = 'dlcd'; {used with descriptor }
                                         { record of type }
                                         { typeShortInteger}
keyOSADialectScriptCode = 'dscd'; {used with descriptor }
                                         { record of type }
                                         { typeShortInteger}
{constants for use with OSASetResumeDispatchProc}
kOSAUseStandardDispatch = kAEUseStandardDispatch;
kOSANoDispatch = kAENoDispatch;
kOSADontUsePhac = $0001;
{selectors for use with OSAGetScriptInfo}
kOSAScriptIsModified = 'modi';
kOSAScriptIsTypeCompiledScript = 'cscr';
kOSAScriptIsTypeScriptValue = 'valu';
kOSAScriptIsTypeScriptContext = 'cntx';
kOSAScriptBestType = 'best';
kOSACanGetSource = 'gsrc';
{OSA component flags}
kOSASupportsCompiling = $0002;kOSASupportsGetSource = $0004;
kOSASupportsAECoercion = $0008;
kOSASupportsAESending = $0010;
```
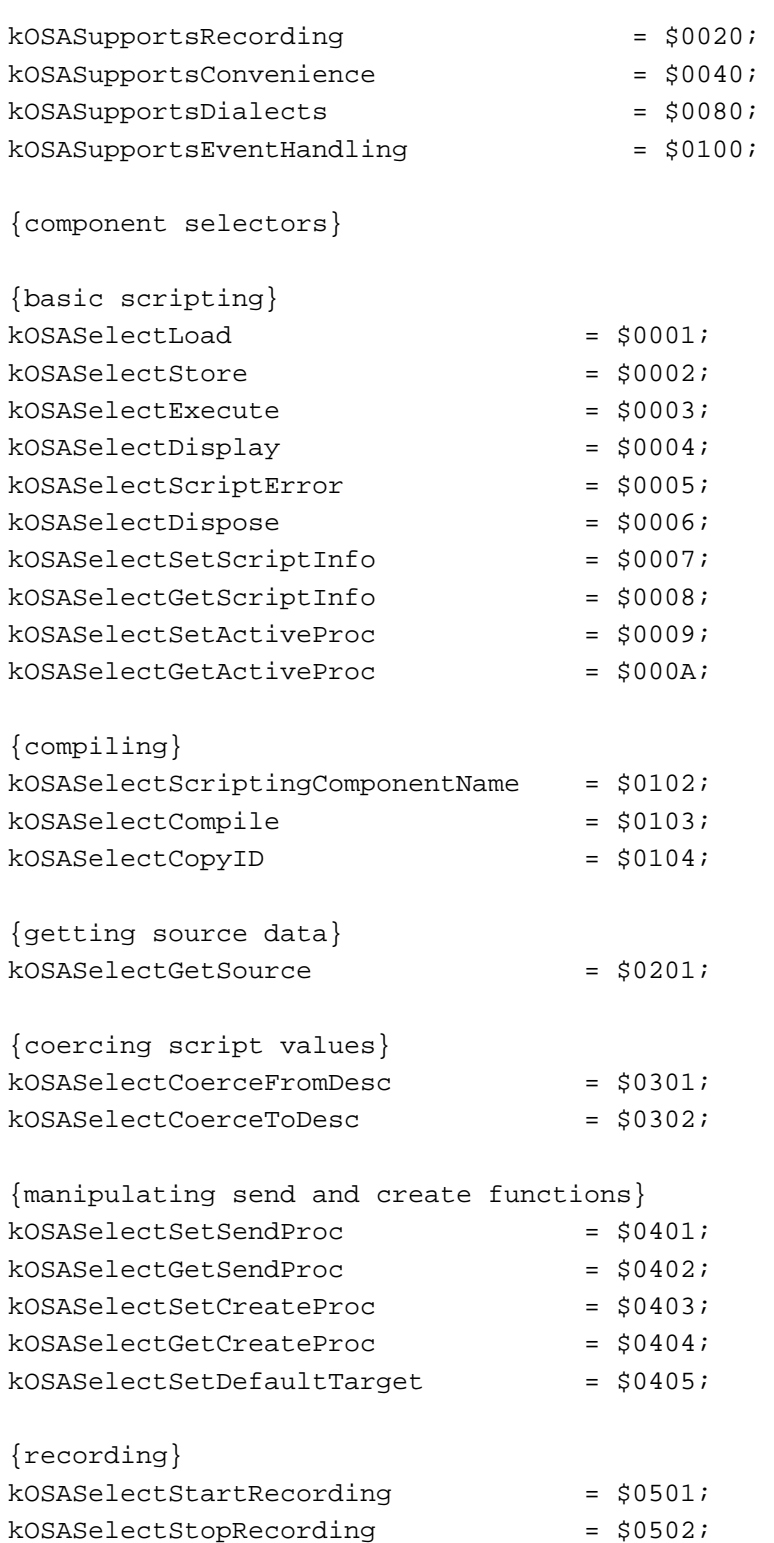

```
{convenience}
  kOSASelectLoadExecute = $0601;
  kOSASelectCompileExecute = $0602;
  kOSASElectDoScript = $0603;
  {manipulating dialects}
  kOSASElectSetCurrentDialect = $0701;
  kOSASElectGetCurrentDialect \ =\ $0702;kOSASelectAvailableDialects = $0703;
  kOSASelectGetDialectInfo = $0704;
  kOSASelectAvailableDialectCodeList = $0705;
  {executing Apple event handlers in script contexts}
  kOSASElectSetResumeDispatchProc = $0801;kOSASElectGetResultsDisspatchProc = $0802;kOSASelectExecuteEvent = $0803;
  kOSASElectDoEvent = $0804;
  kOSASelectMakeContext = $0805;
  {scripting-component-specific selectors begin with this value}
  kOSASElectComponentSpecificStart = $1001;{*******AppleScript component constants*******}
  typeAppleScript = 'ascr';
  {Component Manager subtype for AppleScript component}
  kAppleScriptSubtype = typeAppleScript;
  {AppleScript constant for storage descriptor records}
  typeASStorage = typeAppleScript;
  {AppleScript constant for the selector parameter of OSAGetScriptInfo}
  kASHasOpenHandler = 'hsod';
  {AppleScript component selectors}
  kASSelectInit = $1001;
  kASSelectSetSourceStyles = $1002;
  kASSelectGetSourceStyles = $1003;
  kASSelectGetSourceStyleNames = $1004;
  {default initialization parameters for AppleScript}
  kASDefaultMinsstackSize = 1 * 1024;
  kASDefaultPreferredStackSize = 4 * 1024;kASDefaultMaxStackSize = 16 * 1024;
```
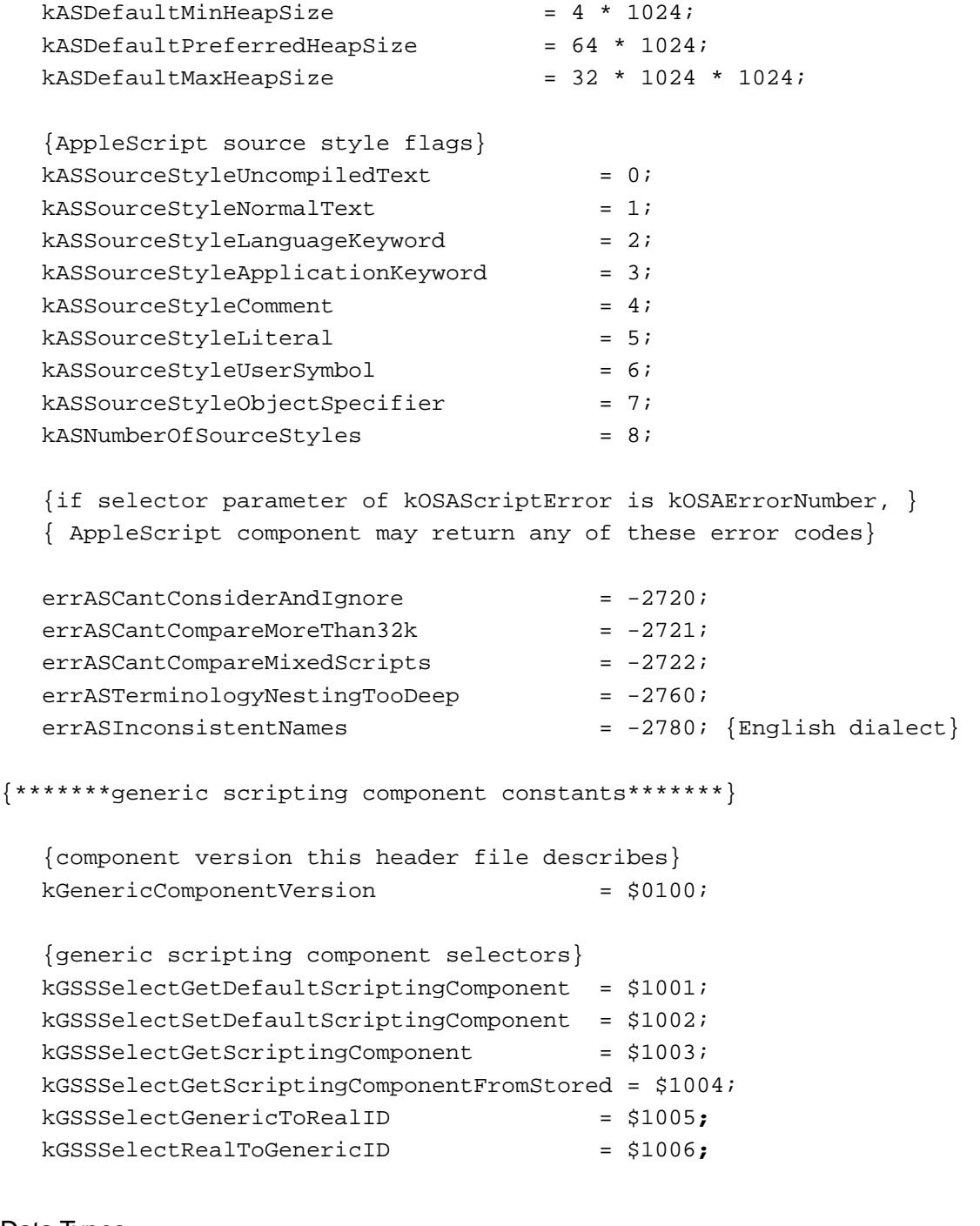

# Data Types

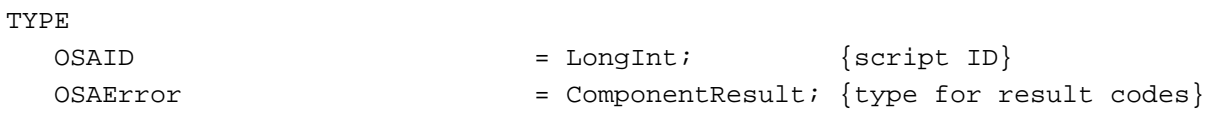

Scripting Components

{pointers for application-defined functions} OSAActiveProcPtr = ProcPtr; AESendProcPtr = ProcPtr; AECreateAppleEventProcPtr = ProcPtr; AEHandlerProcPtr = EventHandlerProcPtr; {generic scripting component data types} ScriptingComponentSelector = OSType; GenericID = OSAID;

### Required Scripting Component Routines

### **Saving and Loading Script Data**

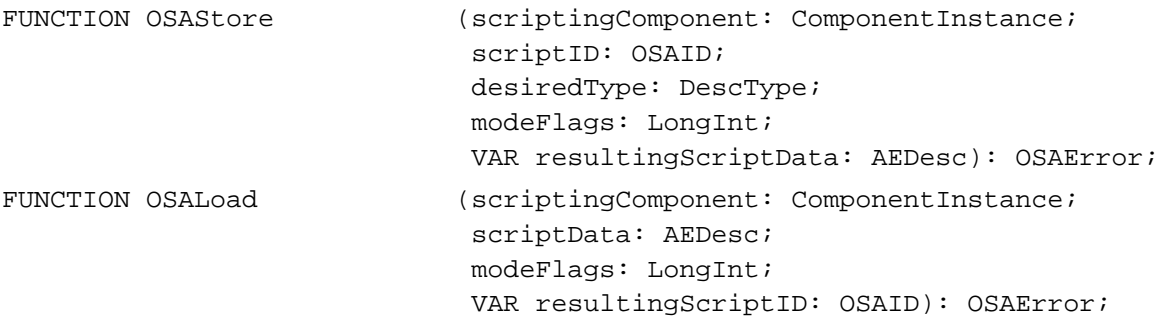

### **Executing and Disposing of Scripts**

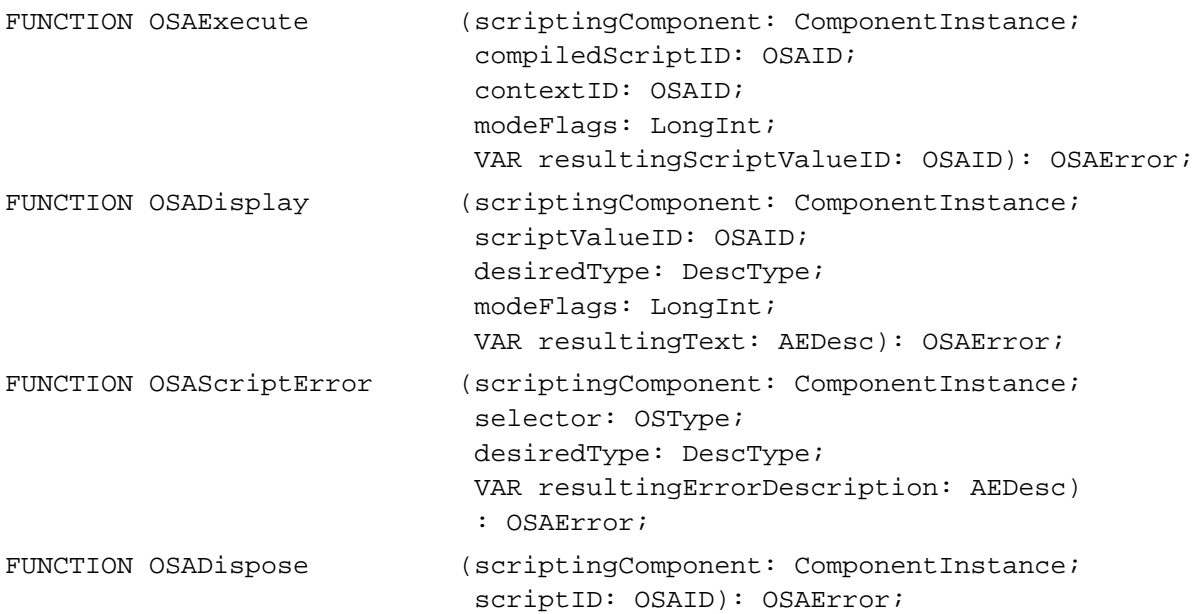

# **Setting and Getting Script Information**

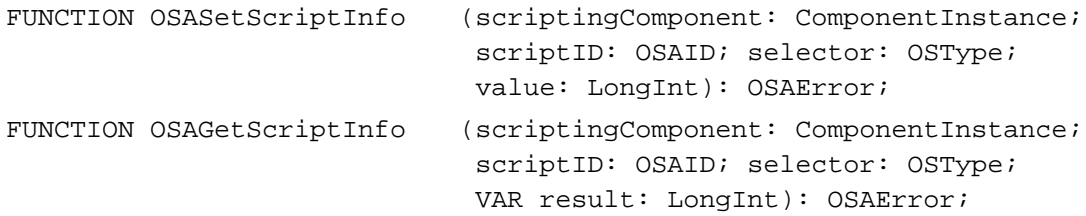

### **Manipulating the Active Function**

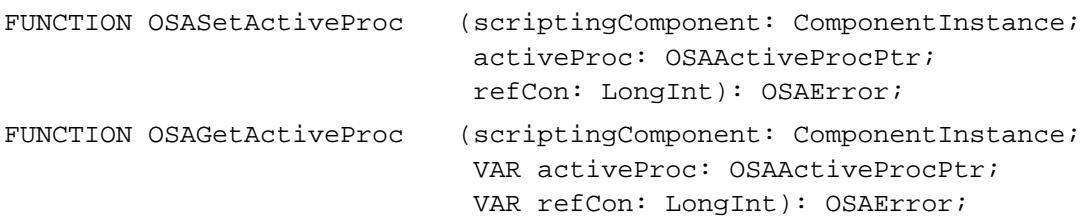

# **Optional Scripting Component Routines**

# **Compiling Scripts**

FUNCTION OSAScriptingComponentName

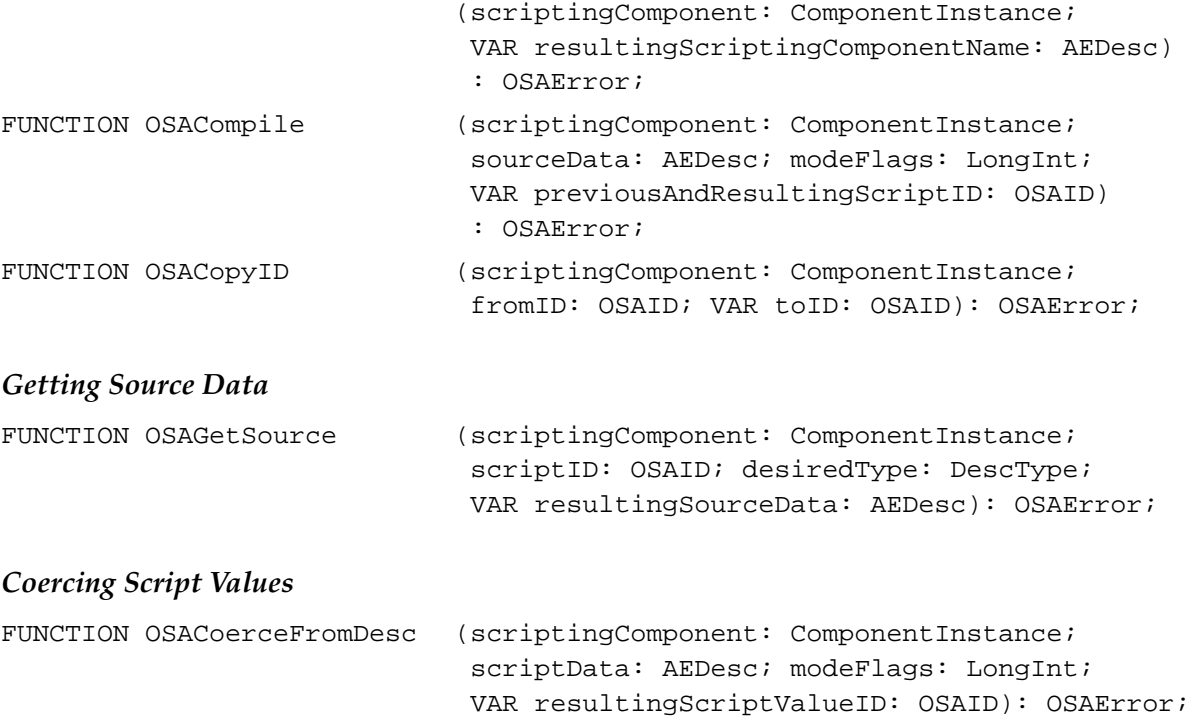

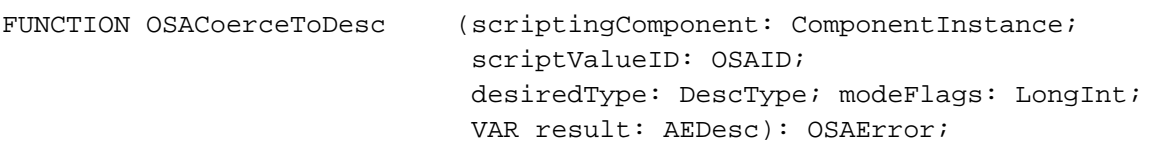

# **Manipulating the Create and Send Functions**

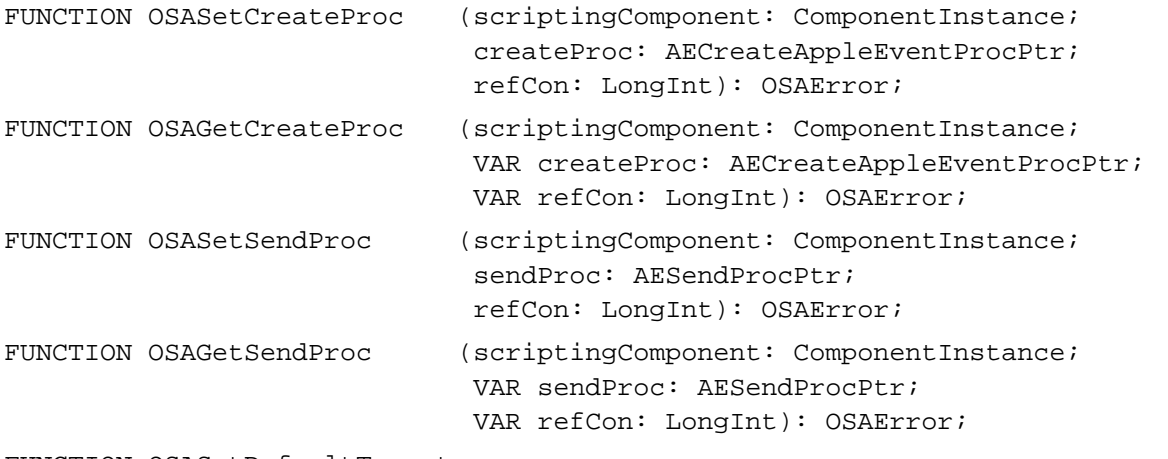

FUNCTION OSASetDefaultTarget

```
(scriptingComponent: ComponentInstance;
target: AEAddressDesc): OSAError;
```
# **Recording Scripts**

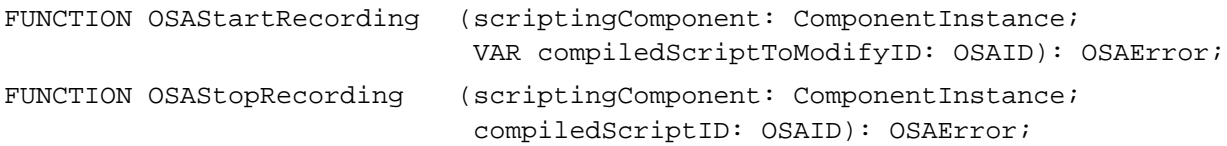

### **Executing Scripts in One Step**

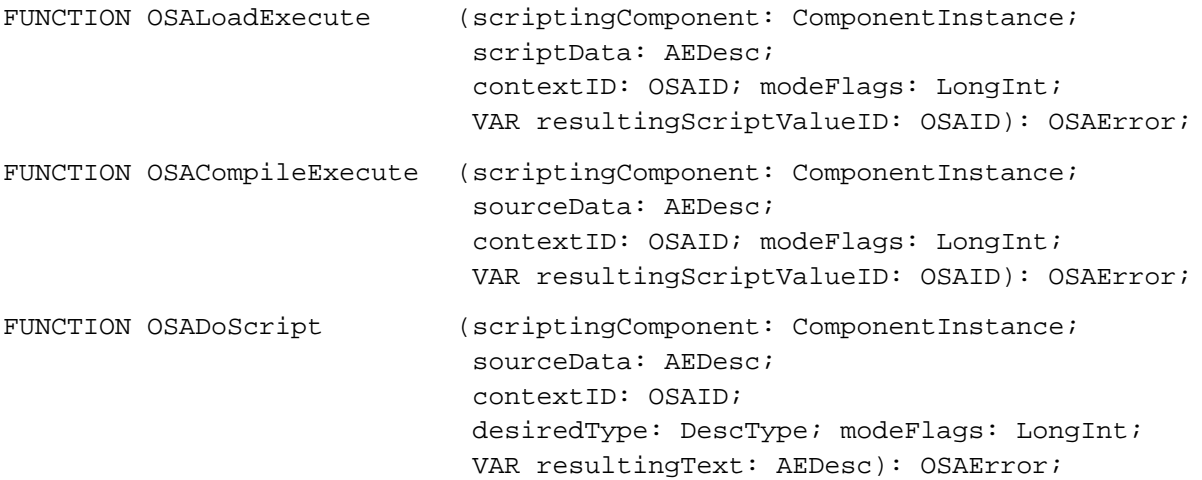

```
CHAPTER 10
```
### **Manipulating Dialects**

```
FUNCTION OSASetCurrentDialect
                            (scriptingComponent: ComponentInstance;
                             dialectCode: Integer): OSAError;
FUNCTION OSAGetCurrentDialect
                            (scriptingComponent: ComponentInstance;
                             VAR resultingDialectCode: Integer): OSAError;
FUNCTION OSAAvailableDialectCodeList
                            (scriptingComponent: ComponentInstance;
                             VAR resultingDialectCodeList: AEDesc)
                              : OSAError;
FUNCTION OSAGetDialectInfo (scriptingComponent: ComponentInstance;
                             dialectCode: Integer; selector: OSType;
                             VAR resultingDialectInfo: AEDesc): OSAError;
FUNCTION OSAAvailableDialects
                            (scriptingComponent: ComponentInstance;
                             VAR resultingDialectCodeList: AEDesc)
                             : OSAError;
```
### **Using Script Contexts to Handle Apple Events**

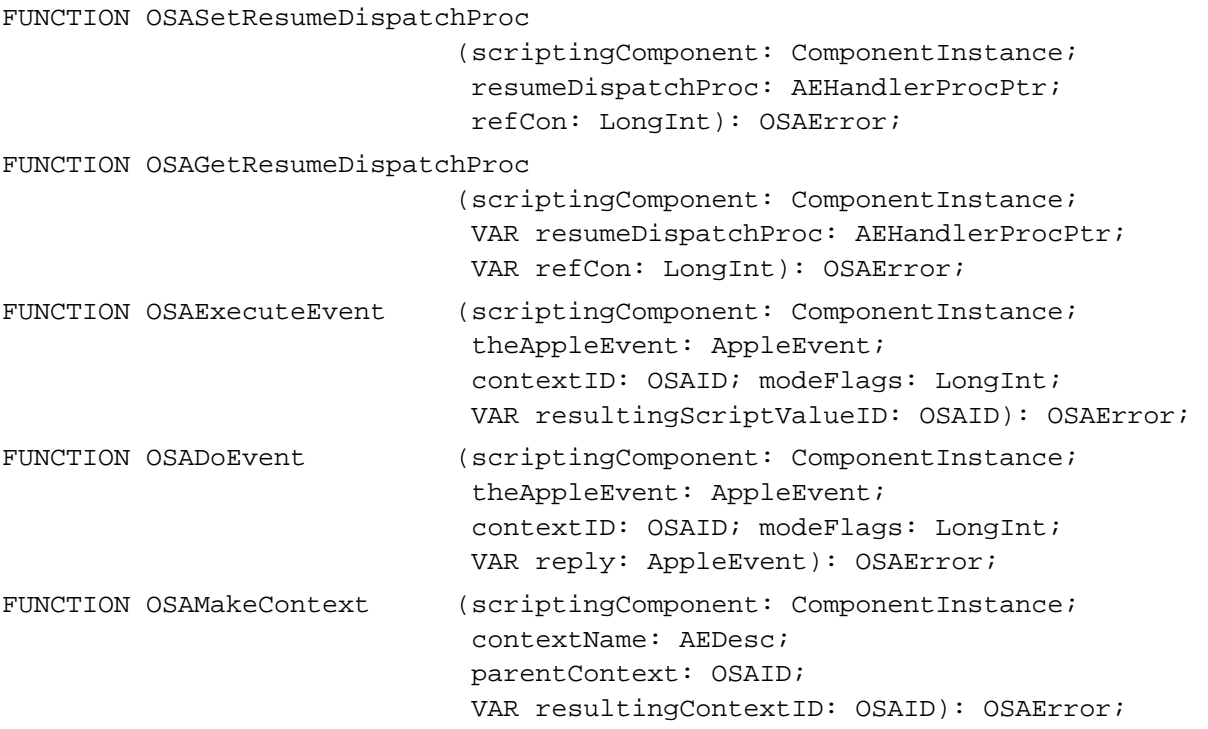

### **AppleScript Component Routines**

### **Initializing AppleScript**

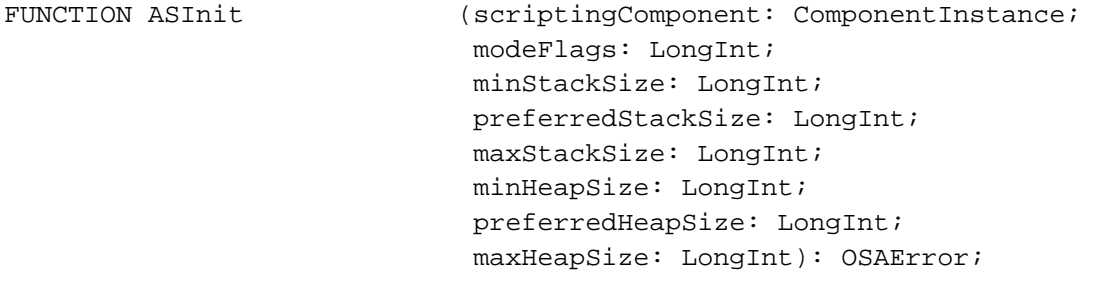

### **Getting and Setting Styles for Source Data**

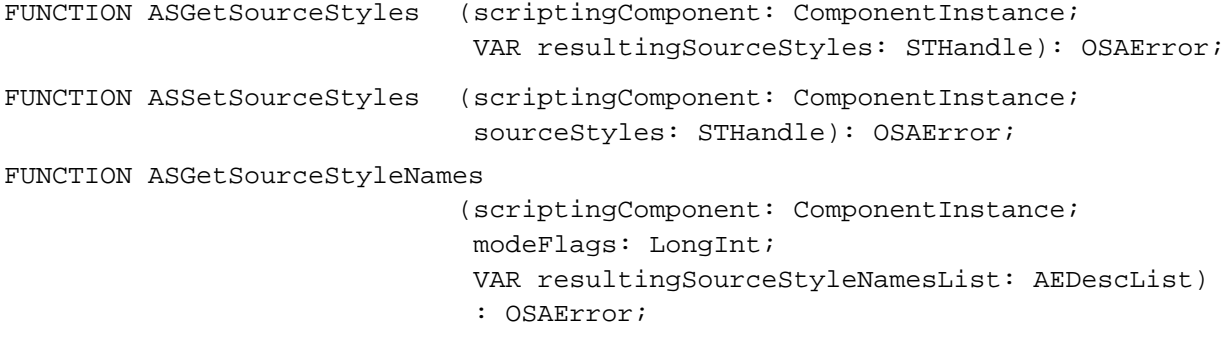

### **Generic Scripting Component Routines**

# **Getting and Setting the Default Scripting Component**

```
FUNCTION OSAGetDefaultScriptingComponent
                             (genericScriptingComponent: ComponentInstance;
                              VAR scriptingSubType: 
                              ScriptingComponentSelector): OSAError;
FUNCTION OSASetDefaultScriptingComponent
                             (genericScriptingComponent: ComponentInstance;
                              scriptingSubType: ScriptingComponentSelector): 
                              OSAError;
```
### **Using Component-Specific Routines**

```
FUNCTION OSAGetScriptingComponentFromStored
```
(genericScriptingComponent: ComponentInstance; scriptData: AEDesc; VAR scriptingSubType: ScriptingComponentSelector): OSAError;
FUNCTION OSAGetScriptingComponent

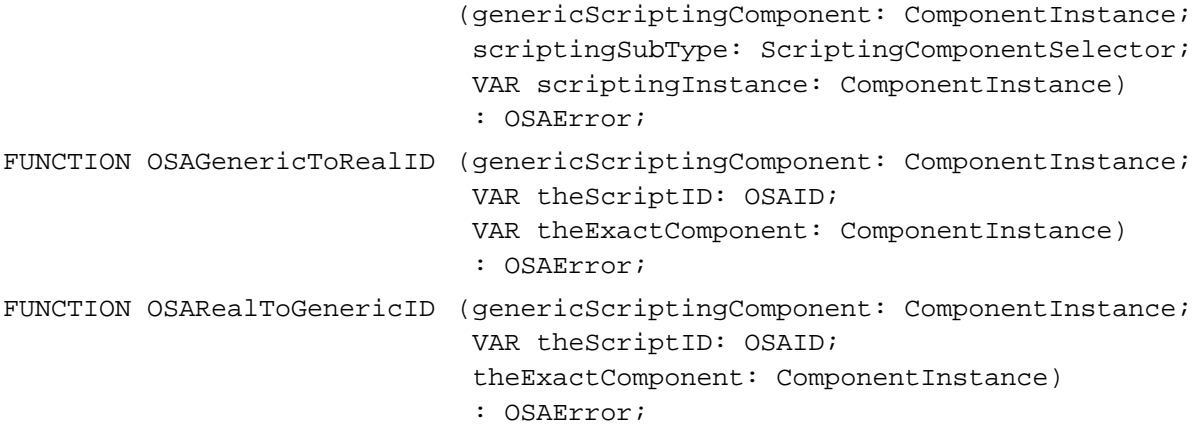

# Routines Used by Scripting Components

# **Manipulating Trailers for Generic Storage Descriptor Records**

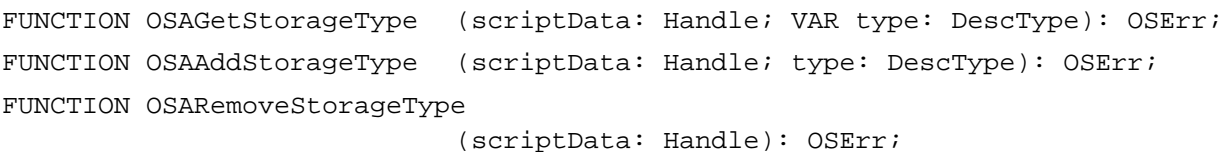

# Application-Defined Routines

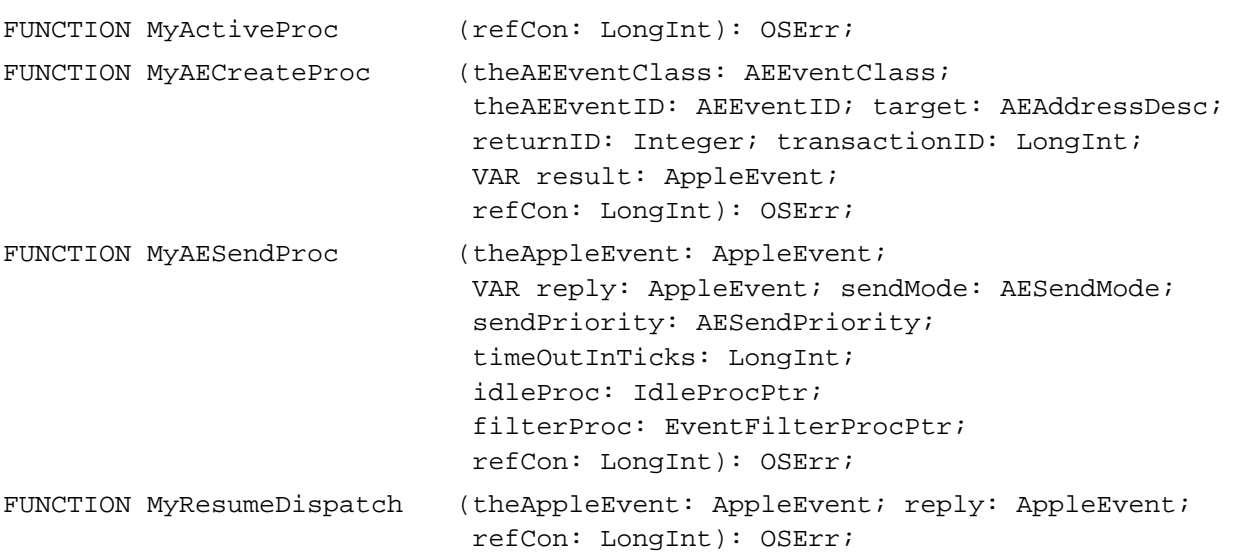

# C Summary

#### Constants **100 million constants** 100 million constants and 100 million constants 100 million constants 100 million constants 100 million constants 100 million constants 100 million constants 100 million constants 100 mill

/\*Component Manager type and subtype codes\*/ #define kOSAComponentType 'osa ' #define kOSAGenericScriptingComponentSubtype 'scpt' /\*null script ID passed to OSAExecute, OSAGetSource, or OSAStartRecording\*/ #define kOSANullScript ((OSAID) 0) /\*mode flag that indicates a routine's default mode settings are to be used\*/ #define kOSAModeNull 0 #define kOSANullMode 0 /\*mode flag used with OSAStore to store a script context without storing \*/ /\* its parent context\*/ #define kOSAModeDontStoreParent 0x00004000 /\*mode flag used with OSAStore, OSALoad, or OSACompile to request \*/ /\* minimum script data\*/ #define kOSAModePreventGetSource 0x00000001 /\*mode flags used with OSACompile, OSAExecute, OSALoadExecute, \*/ /\* OSACompileExecute, OSADoScript, OSAExecuteEvent, and OSADoEvent\*/ /\*these mode flags cause the scripting component to set the corresponding \*/ /\* sendMode flags when it sends the event\*/ #define kOSAModeNeverInteract kAENeverInteract #define kOSAModeCanInteract kAECanInteract #define kOSAModeAlwaysInteract kAEAlwaysInteract #define kOSAModeDontReconnect kAEDontReconnect /\*this mode flag causes the scripting component not to set the \*/ /\* kAECanSwitchLayer sendMode flag when it sends the event\*/ #define kOSAModeCantSwitchLayer 0x00000040 /\*this mode flag causes the scripting component not to set the \*/ /\* kAEDontRecord sendMode flag when it sends the event\*/ #define kOSAModeDoRecord 0x00001000

```
CHAPTER 10
         Scripting Components
/*mode flags used with OSACompile*/
/*this mode flag causes OSACompile to compile the source data as a script */ 
/* context*/
#define kOSAModeCompileIntoContext 0x00000002
/*this mode flag causes OSACompile to augment the script data for a script */ 
/* context rather than replacing it*/
#define kOSAModeAugmentContext 0x00000004
/*mode flags used with OSADisplay or OSADoScript to indicate that output */
/* needs to be readable by humans only and does not have to be recompiled */
/* by OSACompile*/ 
#define kOSAModeDisplayForHumans 0x00000008
/*suite and event code for the Recorded Text event*/
#define kOSASuite 'ascr'
#define kOSARecordedText 'recd'
/*resource type for stored script data*/
#define kOSAScriptResourceType kOSAGenericScriptingComponentSubtype
/*descriptor type for generic storage descriptor records*/
#define typeOSAGenericStorage kOSAScriptResourceType
/*descriptor types and error range keywords for OSAScriptError*/
#define kOSAErrorNumber 'errn' /*returns error number*/
#define kOSAErrorMessage 'errs' /*returns error message*/
#define kOSAErrorBriefMessage 'errb' /*returns brief error */
                                           /* message*/
#define kOSAErrorApp 's the lerap' /*returns PSN or name of */
                                           /* errant application*/
#define kOSAErrorPartialResult 'ptlr' /*returns partial result, */
                                           /* if any*/
#define kOSAErrorOffendingObject 'erob' /*returns info about */
                                           /* offending object, if any*/
#define kOSAErrorRange 'erng' /*returns error range*/
#define typeOSAErrorRange 'erng' /*descriptor type for */
                                           /* error range*/
#define keyOSASourceStart 'srcs' /*start of error range*/
```
#define keyOSASourceEnd 'srce' /\*end of error range\*/

10 Scripting Components Scripting Components

```
CHAPTER 10
```
/\*if selector parameter of kOSAScriptError is kOSAErrorNumber, scripting \*/ /\* components may return any of these error codes\*/

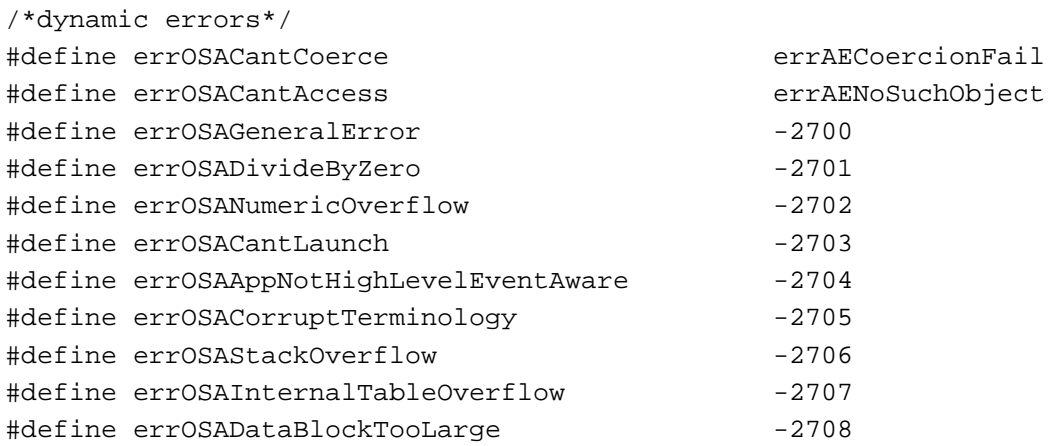

/\*component-specific dynamic script errors: -2720 through -2739\*/

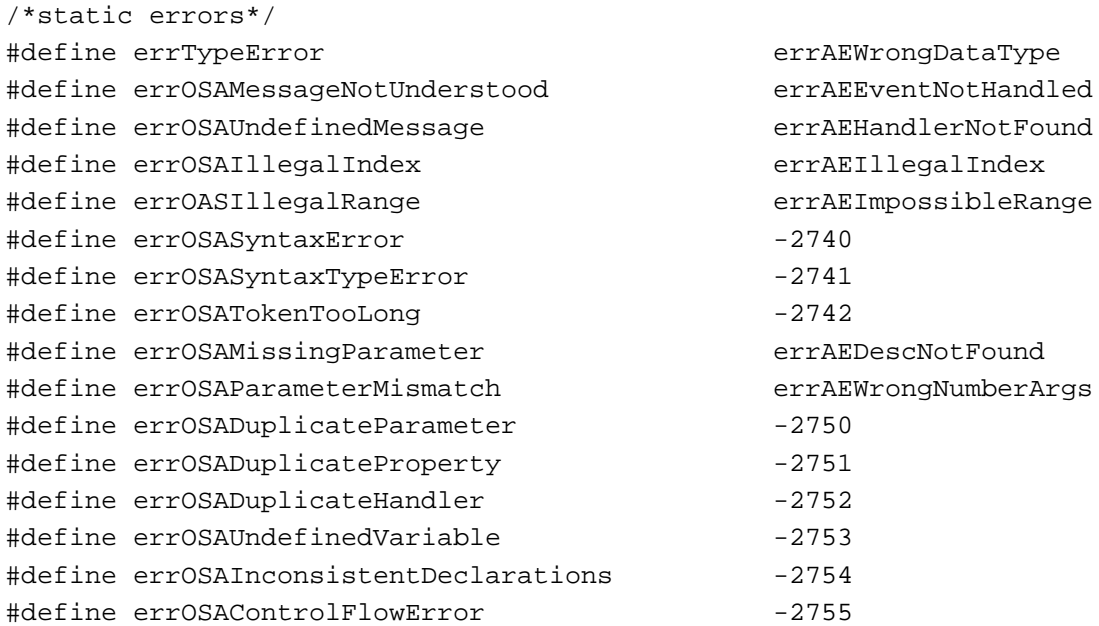

/\*component-specific static script errors: -2760 through -2779\*/

/\*dialect-specific script errors: -2780 through -2799\*/

/\*descriptor type for each item in list returned by OSAAvailableDialects\*/ #define typeOSADialectInfo 'difo'

/\*keywords for descriptor record of descriptor type typeOSADialectInfo; \*/ /\* these can also be used in selector parameter of OSAGetDialectInfo\*/ #define keyOSADialectName 'dnam' /\*used with descriptor \*/ /\* record of any text \*/ /\* type, such as typeChar\*/ #define keyOSADialectCode 'dcod' /\*used with descriptor \*/ /\* record of type \*/ /\* typeShortInteger\*/ #define keyOSADialectLangCode 'dlcd' /\*used with descriptor \*/ /\* record of type \*/ /\* typeShortInteger\*/ #define keyOSADialectScriptCode 'dscd' /\*used with descriptor \*/ /\* record of type \*/ /\* typeShortInteger\*/ /\*constants for use with OSASetResumeDispatchProc\*/

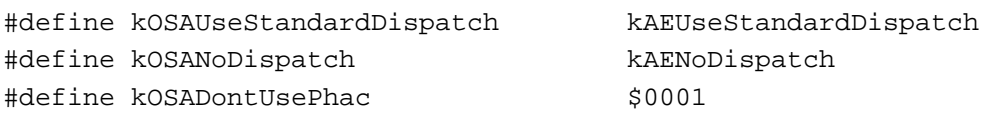

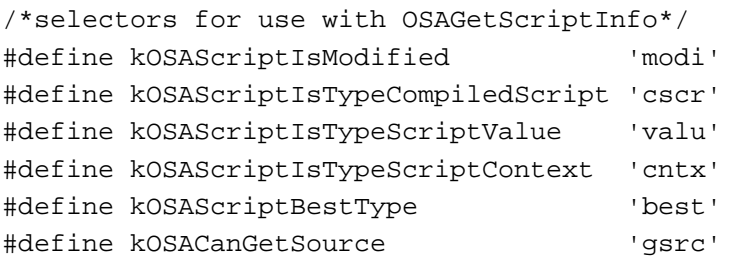

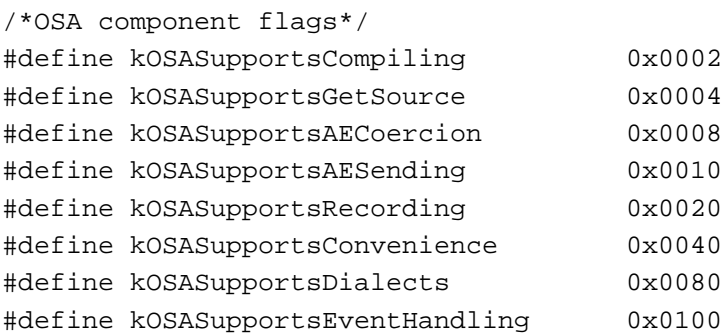

/\*component selectors\*/

/\*basic scripting\*/ #define kOSASelectLoad 0x0001

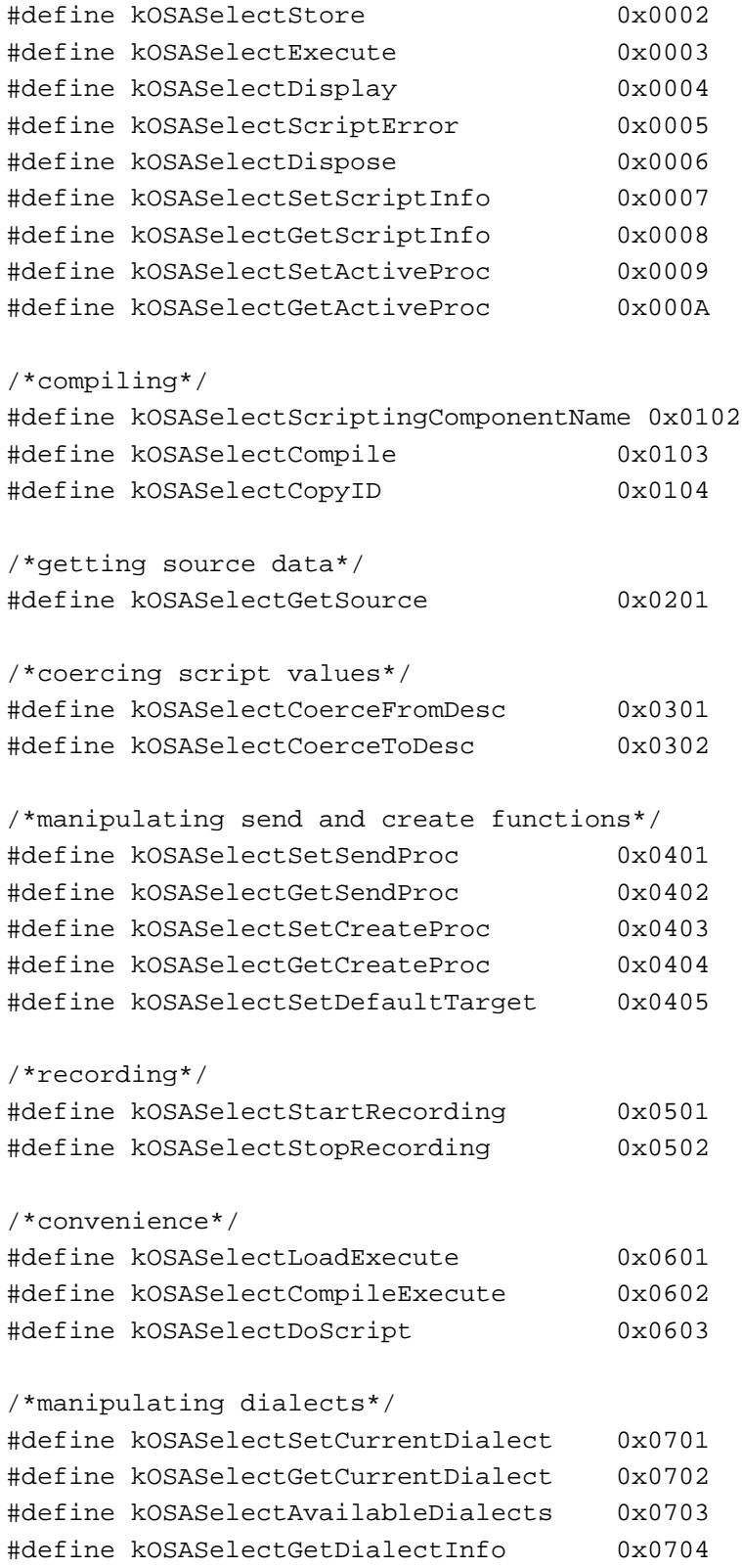

#### Scripting Components

#define kOSASelectAvailableDialectCodeList 0x0705

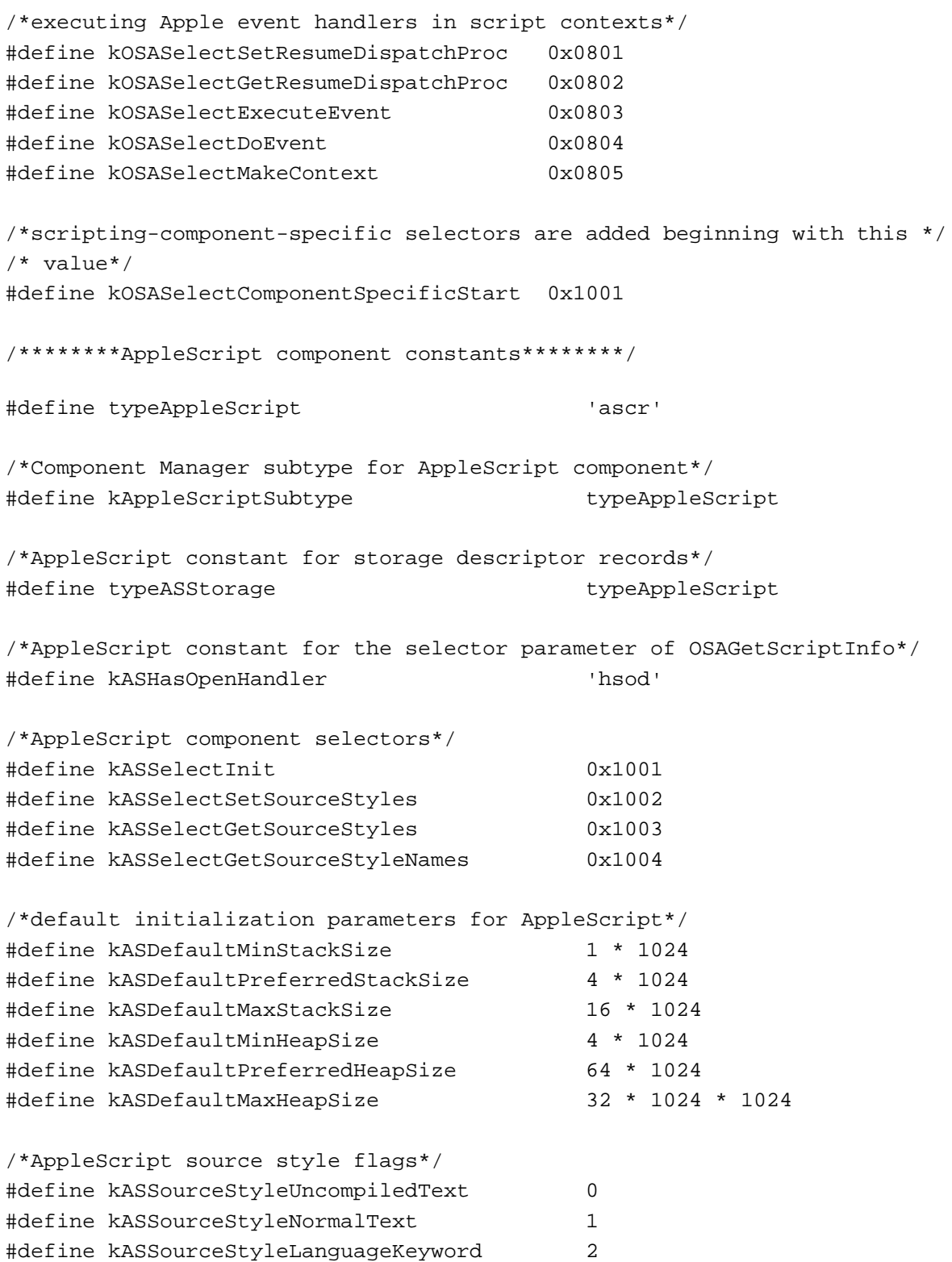

```
CHAPTER 10
```
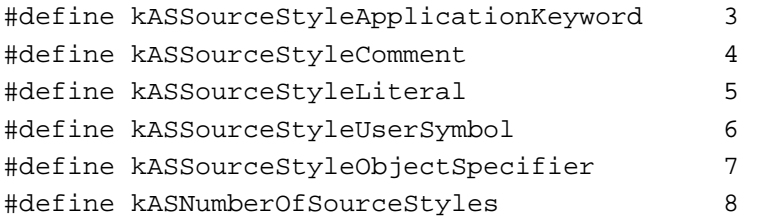

/\*if selector parameter of kOSAScriptError is kOSAErrorNumber, AppleScript \*/ /\* component may return any of these error codes\*/

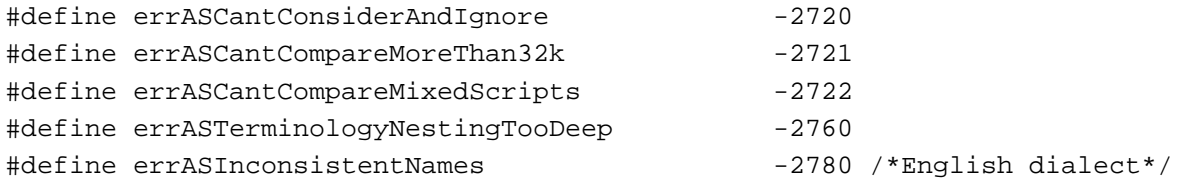

/\*\*\*\*\*\*\*generic scripting component constants\*\*\*\*\*\*\*/

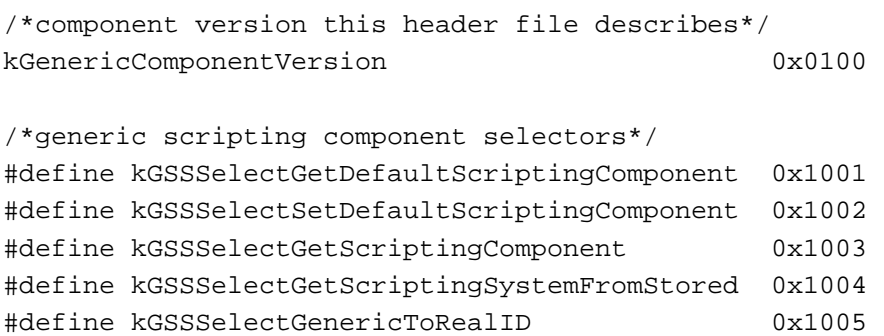

#define kGSSSelectRealToGenericID 0x1006

# Data Types

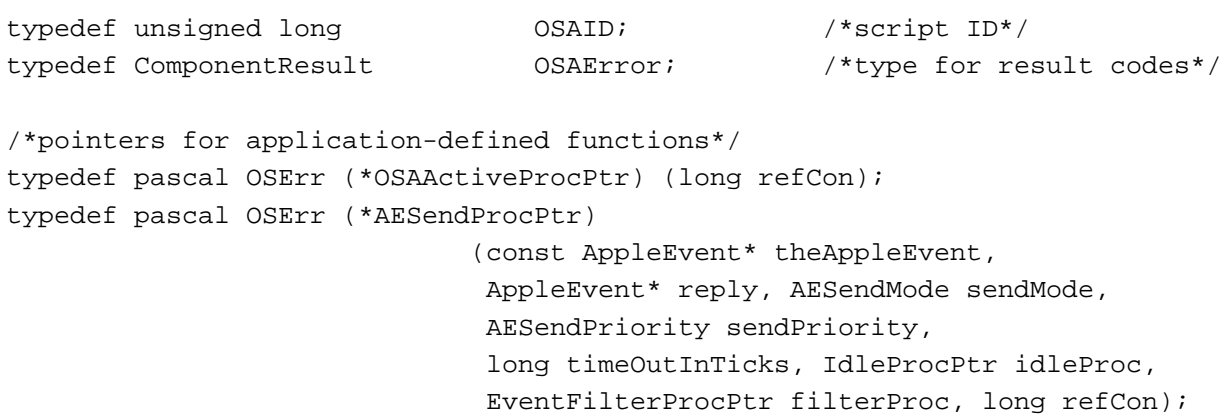

```
CHAPTER 10
```

```
typedef pascal OSErr (*AECreateAppleEventProcPtr)
                              (AEEventClass theAEEventClass,
                              AEEventID theAEEventID,
                              const AEAddressDesc* target, short returnID,
                              long transactionID, AppleEvent* result,
                              long refCon);
typedef pascal OSErr (*AEHandlerProcPtr)
                              (const AppleEvent* the AppleEvent,
                              AppleEvent* reply, long refCon);
/*generic scripting component data types*/
typedef OSType ScriptingComponentSelector;
```
typedef OSAID GenericID;

## **Required Scripting Component Routines**

#### **Saving and Loading Script Data**

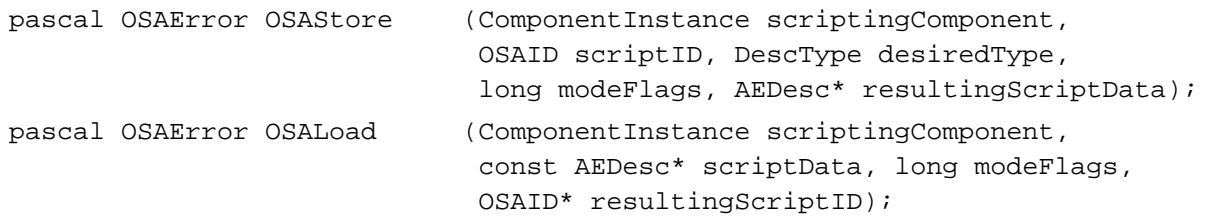

# **Executing and Disposing of Scripts**

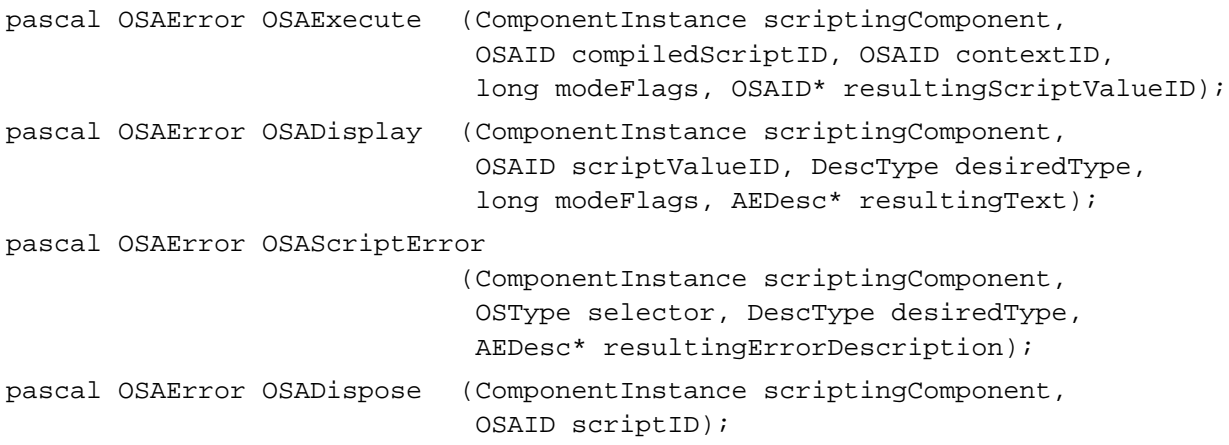

#### **Setting and Getting Script Information**

```
pascal OSAError OSASetScriptInfo
```
(ComponentInstance scriptingComponent, OSAID scriptID, OSType selector, long value);

Scripting Components

pascal OSAError OSAGetScriptInfo

(ComponentInstance scriptingComponent, OSAID scriptID, OSType selector, long\* result);

## **Manipulating the Active Function**

```
pascal OSAError OSASetActiveProc
                             (ComponentInstance scriptingComponent,
                             OSAActiveProcPtr activeProc, long refCon);
pascal OSAError OSAGetActiveProc
                             (ComponentInstance scriptingComponent,
                             OSAActiveProcPtr* activeProc, long* refCon);
```
## **Optional Scripting Component Routines**

## **Compiling Scripts**

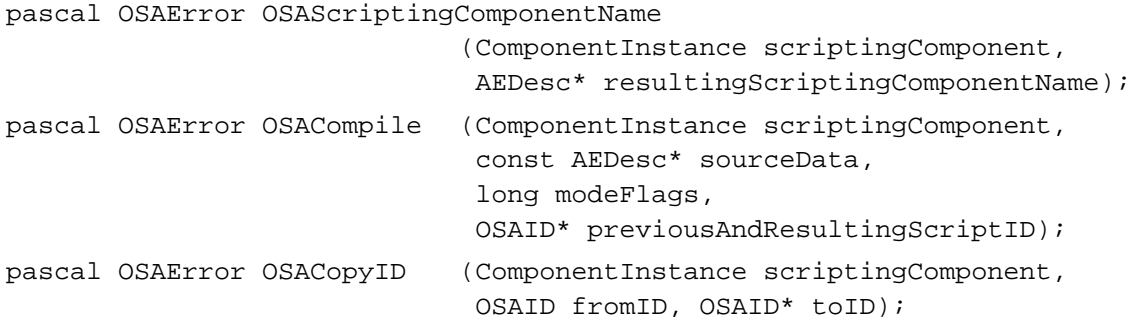

# **Getting Source Data**

pascal OSAError OSAGetSource

(ComponentInstance scriptingComponent, OSAID scriptID, DescType desiredType, AEDesc\* resultingSourceData);

#### **Coercing Script Values**

pascal OSAError OSACoerceFromDesc

(ComponentInstance scriptingComponent, const AEDesc\* scriptData, long modeFlags, OSAID\* resultingScriptValueID);

pascal OSAError OSACoerceToDesc

(ComponentInstance scriptingComponent, OSAID scriptValueID, DescType desiredType, long modeFlags, AEDesc\* result);

#### Scripting Components

#### **Manipulating the Create and Send Functions**

```
pascal OSAError OSASetCreateProc
                             (ComponentInstance scriptingComponent,
                              AECreateAppleEventProcPtr createProc,
                              long refCon);
pascal OSAError OSAGetCreateProc
                             (ComponentInstance scriptingComponent,
                              AECreateAppleEventProcPtr* createProc,
                              long* refCon);
pascal OSAError OSASetSendProc
                             (ComponentInstance scriptingComponent,
                              AESendProcPtr sendProc, long refCon);
pascal OSAError OSAGetSendProc
                             (ComponentInstance scriptingComponent,
                              AESendProcPtr* sendProc, long* refCon);
pascal OSAError OSASetDefaultTarget
                             (ComponentInstance scriptingComponent,
                              const AEAddressDesc* target);
```
#### **Recording Scripts**

pascal OSAError OSAStartRecording (ComponentInstance scriptingComponent, OSAID\* compiledScriptToModifyID); pascal OSAError OSAStopRecording (ComponentInstance scriptingComponent, OSAID compiledScriptID);

#### **Executing Scripts in One Step**

pascal OSAError OSALoadExecute (ComponentInstance scriptingComponent, const AEDesc\* scriptData, OSAID contextID, long modeFlags, OSAID\* resultingScriptValueID); pascal OSAError OSACompileExecute (ComponentInstance scriptingComponent, const AEDesc\* sourceData, OSAID contextID, long modeFlags, OSAID\* resultingScriptValueID); pascal OSAError OSADoScript (ComponentInstance scriptingComponent, const AEDesc\* sourceData, OSAID contextID, DescType desiredType, long modeFlags, AEDesc\* resultingText);

### **Manipulating Dialects**

```
pascal OSAError OSASetCurrentDialect
                             (ComponentInstance scriptingComponent,
                             short dialectCode);
pascal OSAError OSAGetCurrentDialect
                             (ComponentInstance scriptingComponent,
                             short* resultingDialectCode);
pascal OSAError OSAAvailableDialectCodeList
                             (ComponentInstance scriptingComponent,
                             AEDesc* resultingDialectCodeList);
pascal OSAError OSAGetDialectInfo
                             (ComponentInstance scriptingComponent,
                             short dialectCode, OSType selector,
                             AEDesc* resultingDialectInfo);
pascal OSAError OSAAvailableDialects
                             (ComponentInstance scriptingComponent,
                             AEDesc* resultingDialectInfoList);
```
# **Using Script Contexts to Handle Apple Events**

```
pascal OSAError OSASetResumeDispatchProc
                             (ComponentInstance scriptingComponent,
                              AEHandlerProcPtr resumeDispatchProc,
                              long refCon);
pascal OSAError OSAGetResumeDispatchProc
                             (ComponentInstance scriptingComponent,
                              AEHandlerProcPtr* resumeDispatchProc,
                              long* refCon);
pascal OSAError OSAExecuteEvent
                             (ComponentInstance scriptingComponent,
                              const AppleEvent* theAppleEvent,
                              OSAID contextID, long modeFlags,
                              OSAID* resultingScriptValueID);
pascal OSAError OSADoEvent (ComponentInstance scriptingComponent,
                              const AppleEvent* theAppleEvent,
                              OSAID contextID, long modeFlags,
                              AppleEvent* reply);
pascal OSAError OSAMakeContext
                             (ComponentInstance scriptingComponent,
                              const AEDesc* contextName,
                              OSAID parentContext, 
                              OSAID* resultingContextID);
```
Scripting Components

# AppleScript Component Routines

# **Initializing AppleScript**

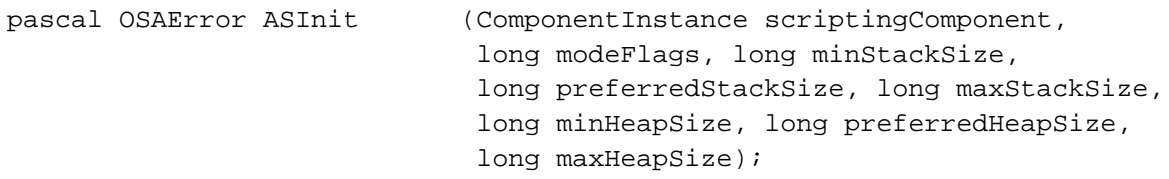

# **Getting and Setting Styles for Source Data**

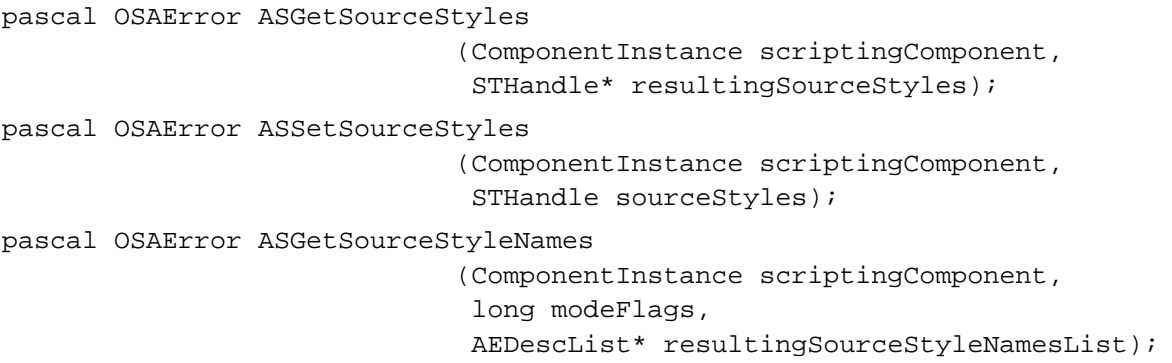

# Generic Scripting Component Routines

# **Getting and Setting the Default Scripting Component**

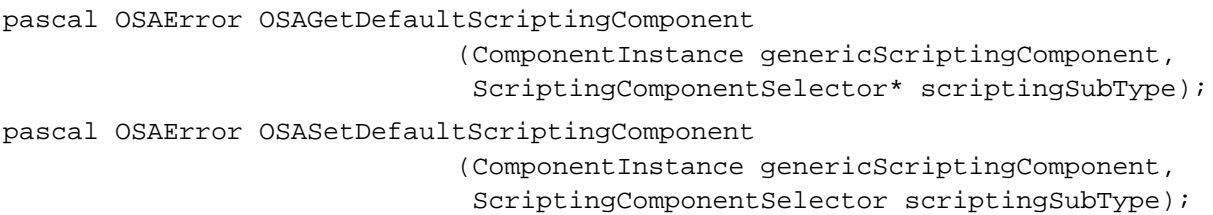

# **Using Component-Specific Routines**

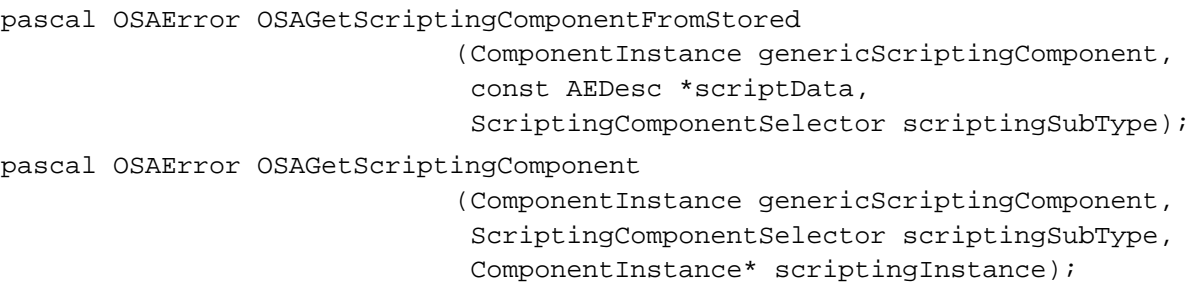

```
CHAPTER 10
           Scripting Components
pascal OSAError OSAGenericToRealID
                             (ComponentInstance genericScriptingComponent,
                              OSAID *theScriptID, 
                              ComponentInstance *theExactComponent);
pascal OSAError OSARealToGenericID
                             (ComponentInstance genericScriptingComponent,
                              OSAID *theScriptID, 
                              ComponentInstance theExactComponent);
```
Routines Used by Scripting Components

#### **Manipulating Trailers for Generic Storage Descriptor Records**

```
pascal OSErr OSAGetStorageType
                             (Handle scriptData, DescType* type);
pascal OSErr OSAAddStorageType
                             (Handle scriptData, DescType type);
pascal OSErr OSARemoveStorageType
                             (Handle scriptData);
```
#### Application-Defined Routines

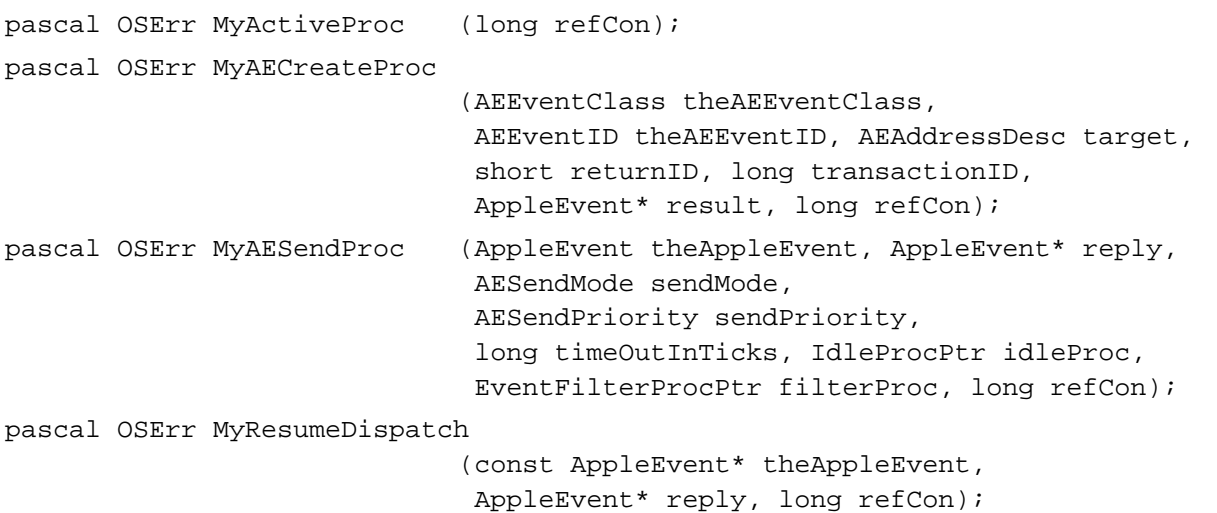

# **Result Codes**

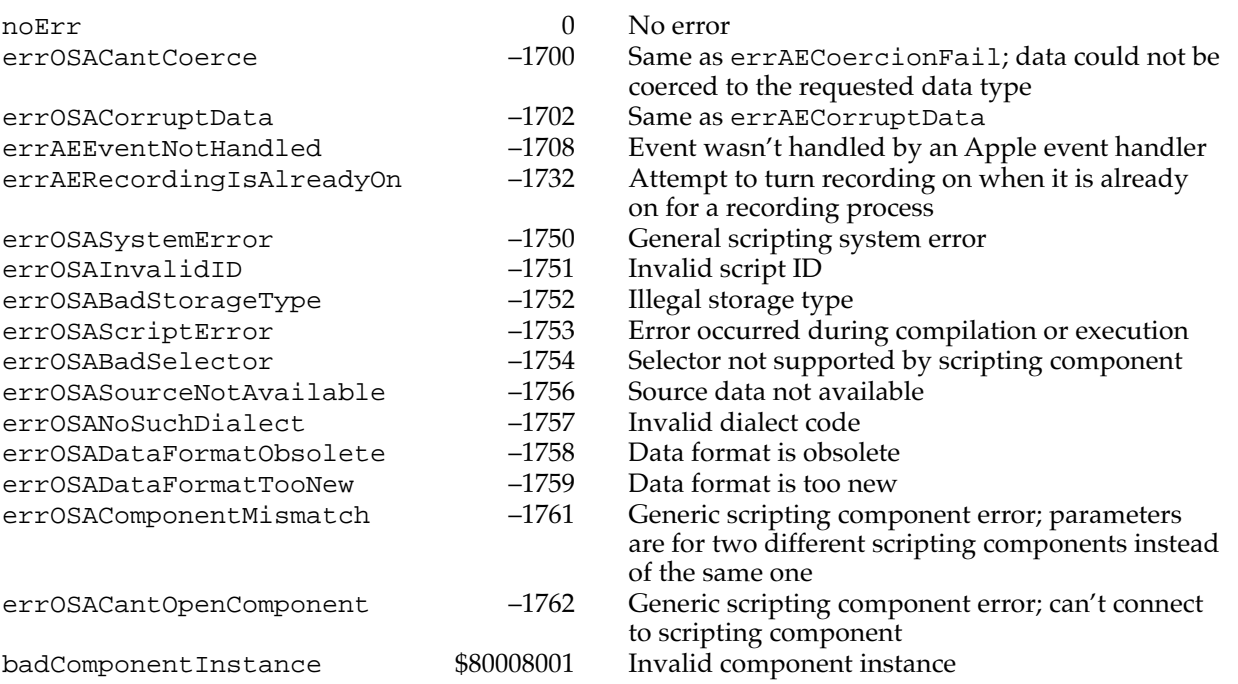